**http://membres-liglab.imag.fr/donsez/cours**

## *Service-Oriented Architecture*

### Didier Donsez

Université Grenoble Alpes (UGA)

PolyTech Grenoble - LIG/ERODS

**didier.donsez@univ-grenoble-alpes.fr**

**didier.donsez@ieee.org**

# **Outline**

- **Reminder**
- Contracts
- SOA Entities
- **Component versus Service**
- SOA Administration Domains
- SOA Lifecycles
- SOA Frameworks

### Gentle Reminder

#### **Racoon [1997]**

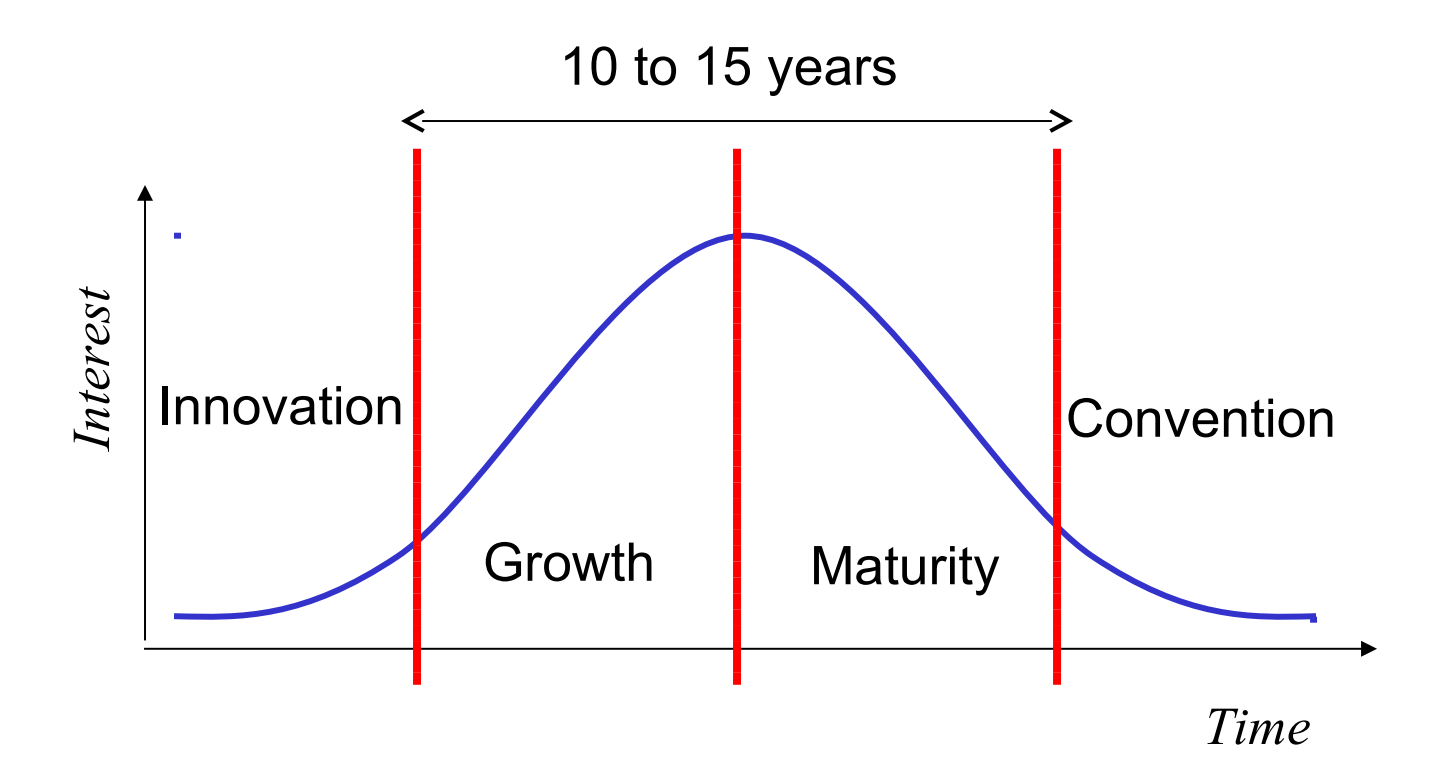

# Gentle Reminder

#### **Racoon [1997]**

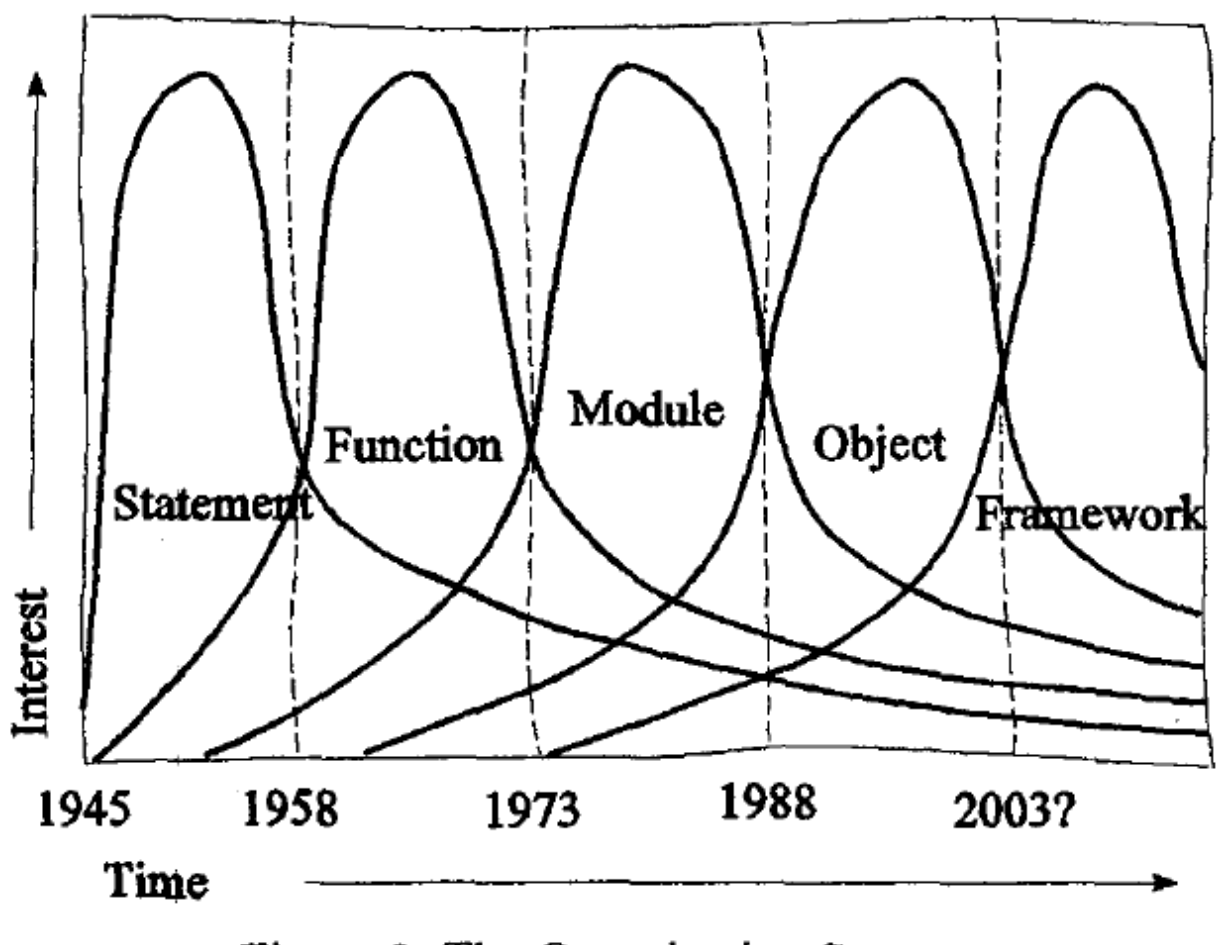

Figure 2: The Organization Stream.

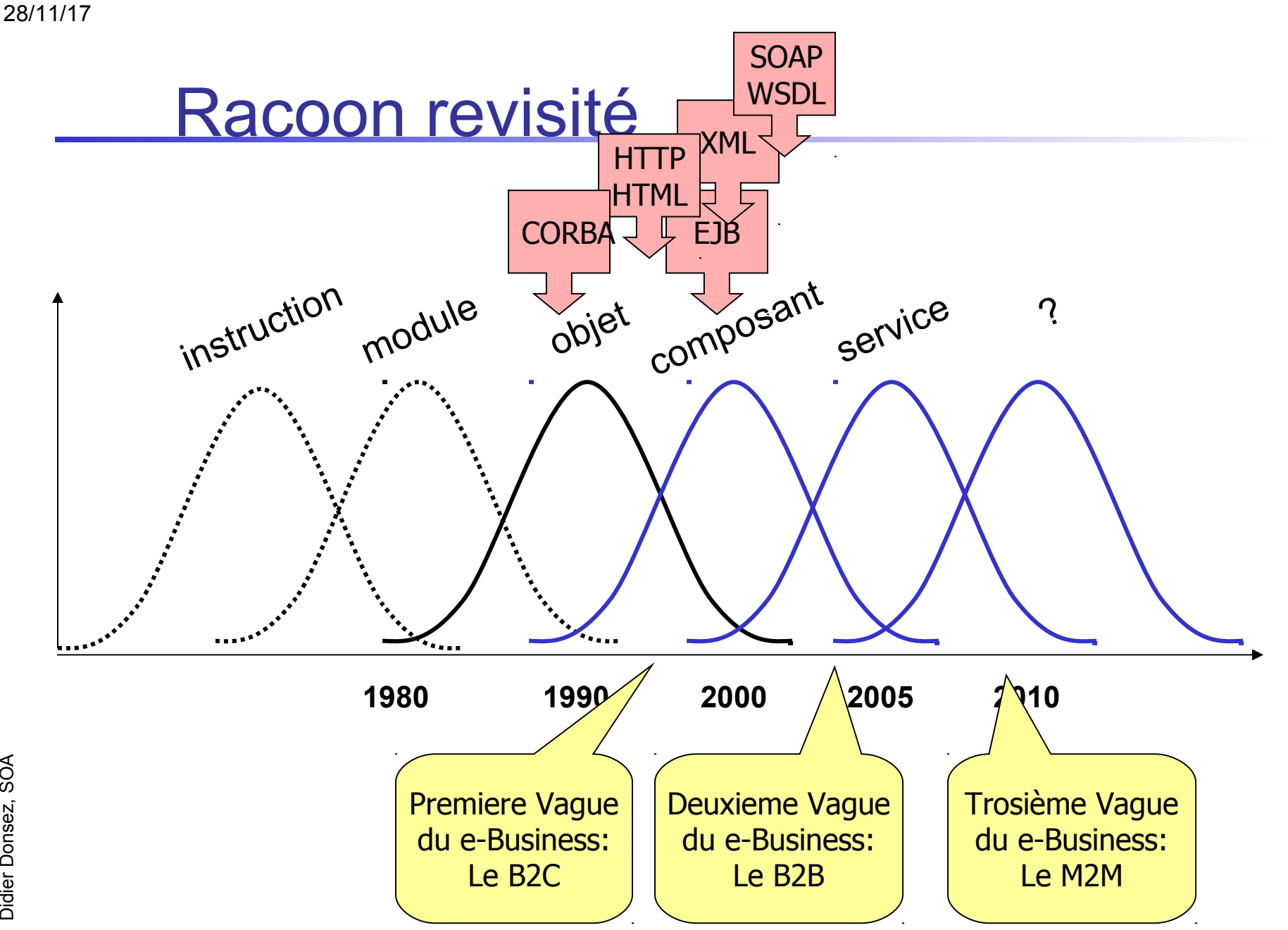

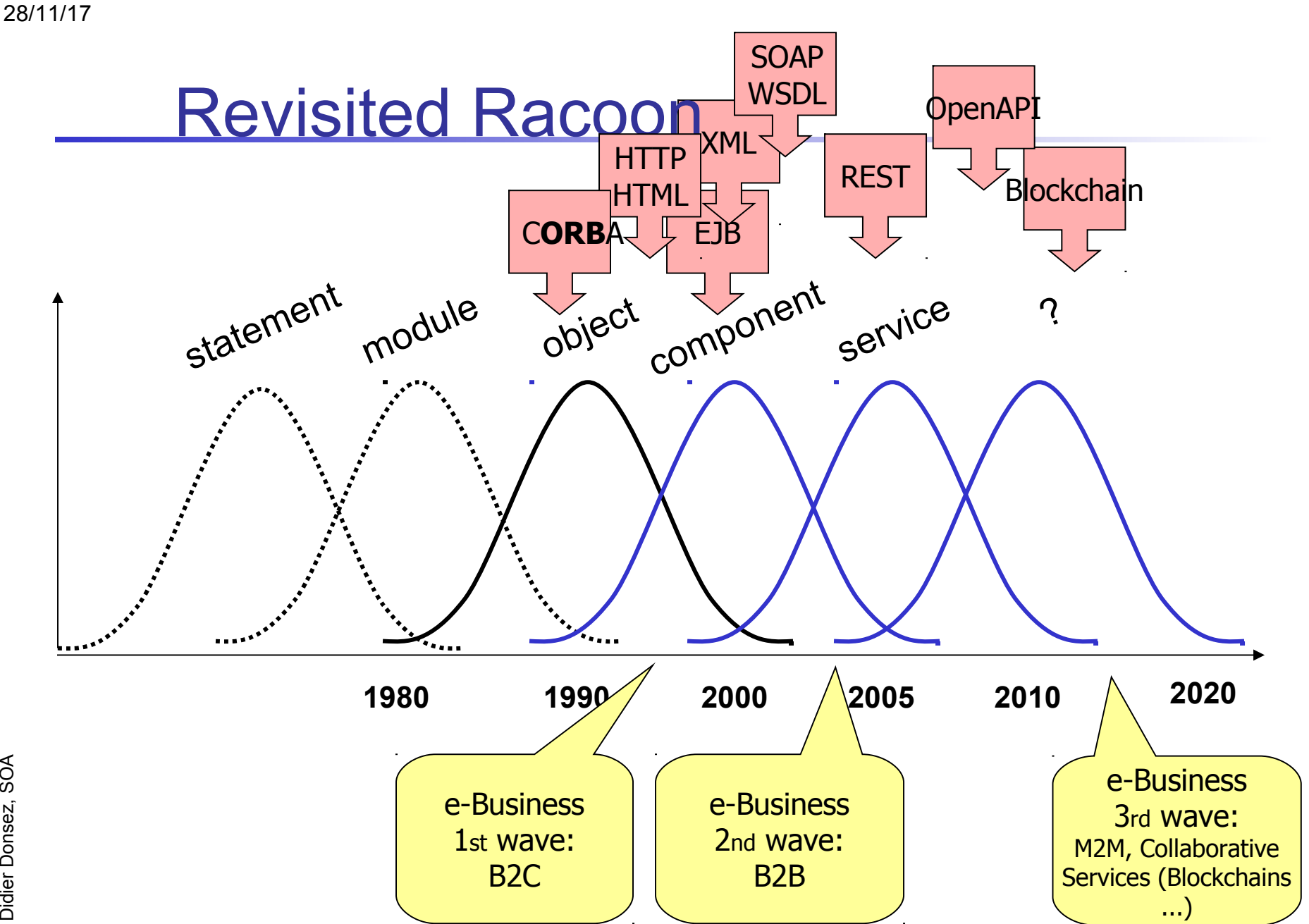

#### 28/11/17

# 1st Wave of e-Business B2C *Business to Consumer*

- Web 1.0
	- **Google**
	- $\blacksquare$ **YAHOO!**
	- **eh**iY
	- amazon.com  $\blacksquare$
- Web 2.0
	- $\blacksquare$ Panzai
	- Google/Yahoo Maps
	- **Google AdSense**
	- **•** YouTube
	- **Twitter**
	- Facebook *(le 3ème pays du Monde)*
	- …
- Web 3.0
	- **Virtual worlds**

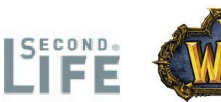

**-** Internet of (Every) Things

…

## 2nd Wave of e-Business Example of B2B – B2Gov Usecase

- Benzene purchase by a producer on the Web
- **-** + Requires additional services provided by third parties

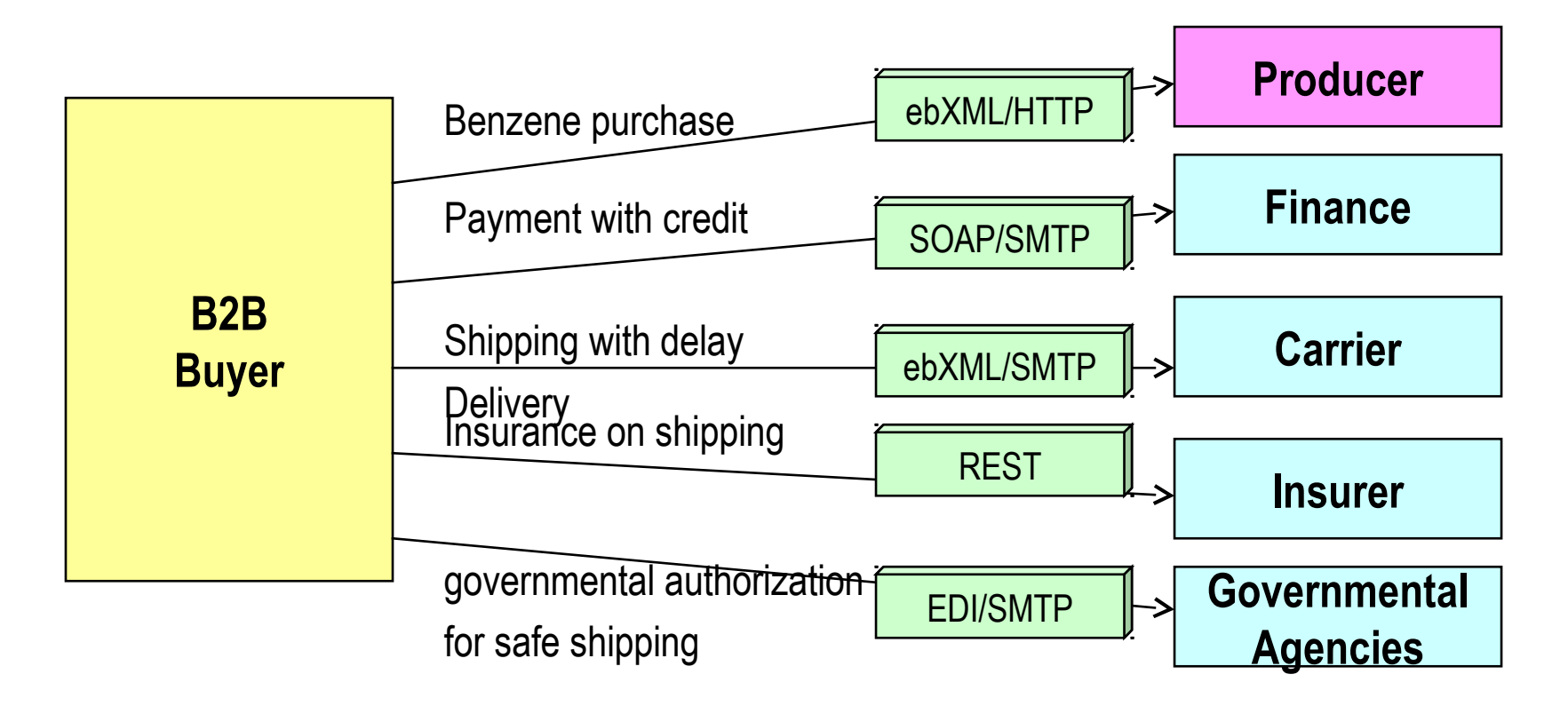

28/11/17

#### 2.5 Wave of e-Business **Cloud Computing**

- **On-Demand Computing** 
	- Synonyms: Edge computing, Utility computing, Elastic computing, ...
- **Trendy Acronyms XaaS** 
	- SaaS: Software as as Service
	- PaaS: Platform as as Service
	- laaS: Infrastructure as as Service  $\mathcal{L}_{\mathcal{A}}$
	- FaaS: Facilities as as Service  $\mathcal{L}_{\mathcal{A}}$
- **World Players** 
	- Akamai, Amazon, Google, Azure, Alibaba, Saleforce ...
- Requirements
	- Virtualization, Autonomic Computing, Green computing, ...

# <sup>28/11/1</sup>3rd Waves of e-Business Internet(s) of Data, Things and Services

- **Internet of (Chatty) Things**
- (Internet of) Connected Objects
- **Internet of Everything**
- **Internet of People**
- **Internet of My Things**
- Industrial Internet of Things (IIoT) : *Industry 4.0*
- **Fog Computing**

...

**Cyber-Physical Systems** 

## 3rd Wave of e-Business Internet of (Every)Things (M2M, IoT, IoE, ...)

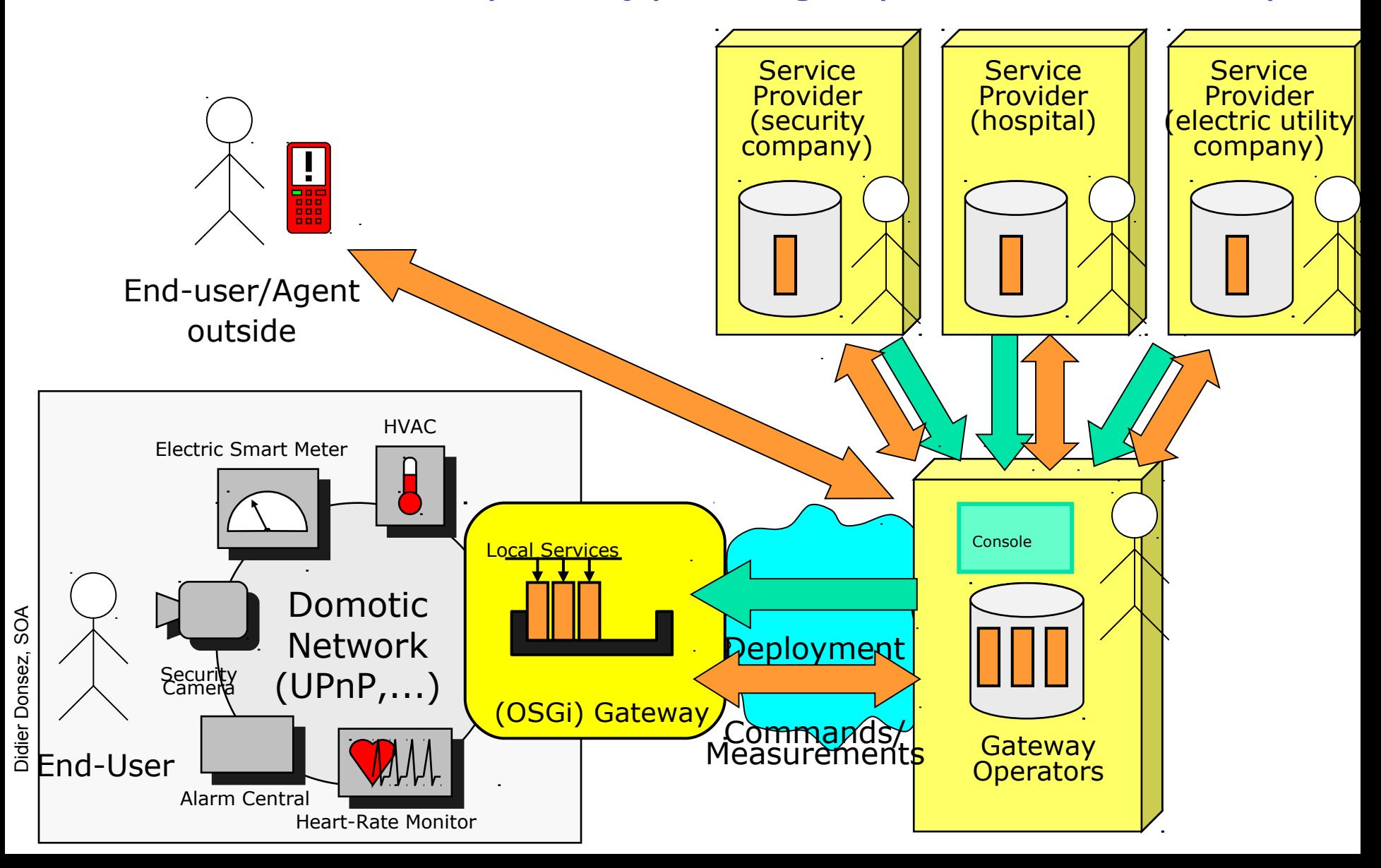

28/11/17

28/11/17

3rd Wave of e-Business IoT The copier rental

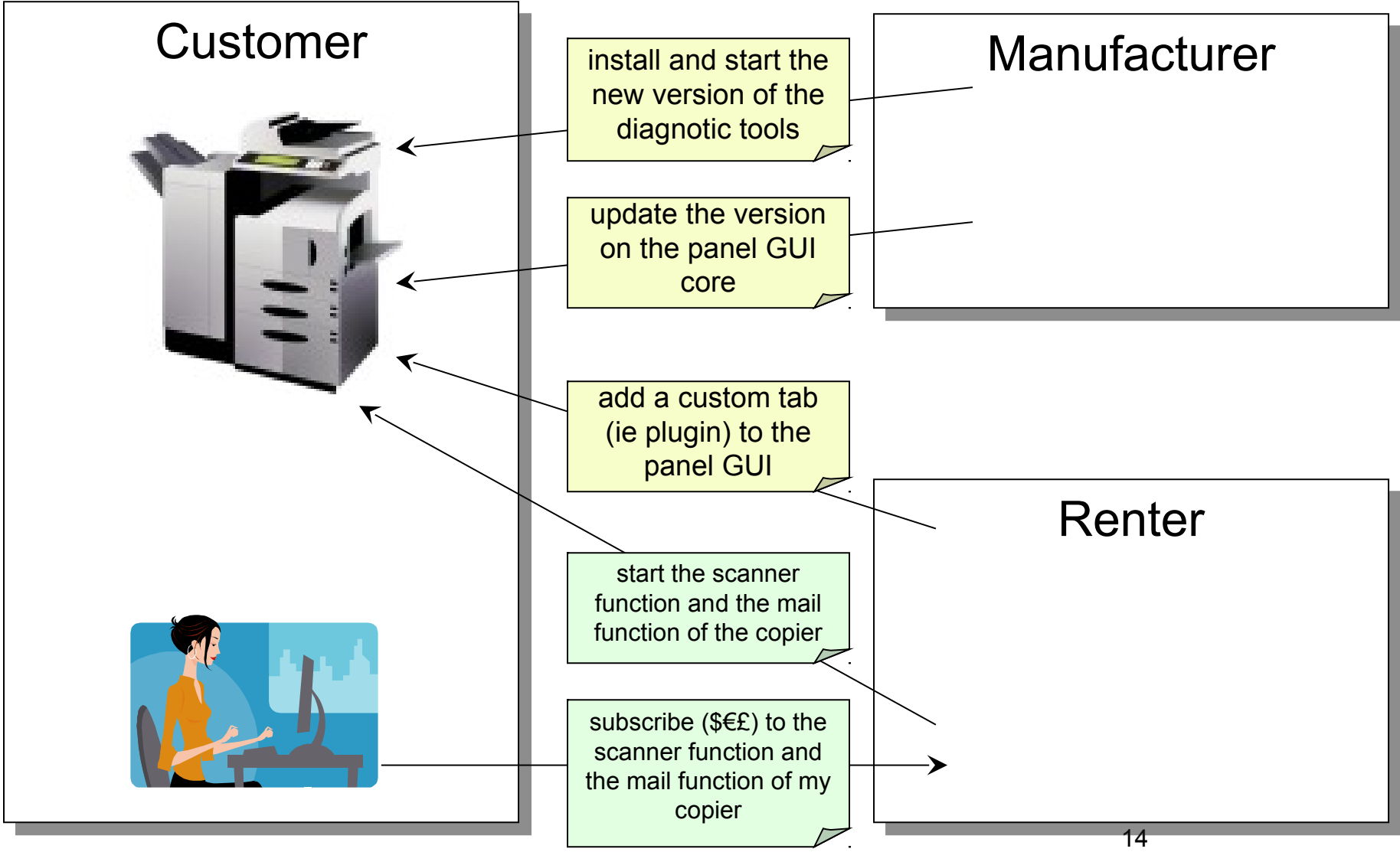

Didier D onse z, S OA

### **Requirements**

**Entreprise Application Integration (EAI)** 

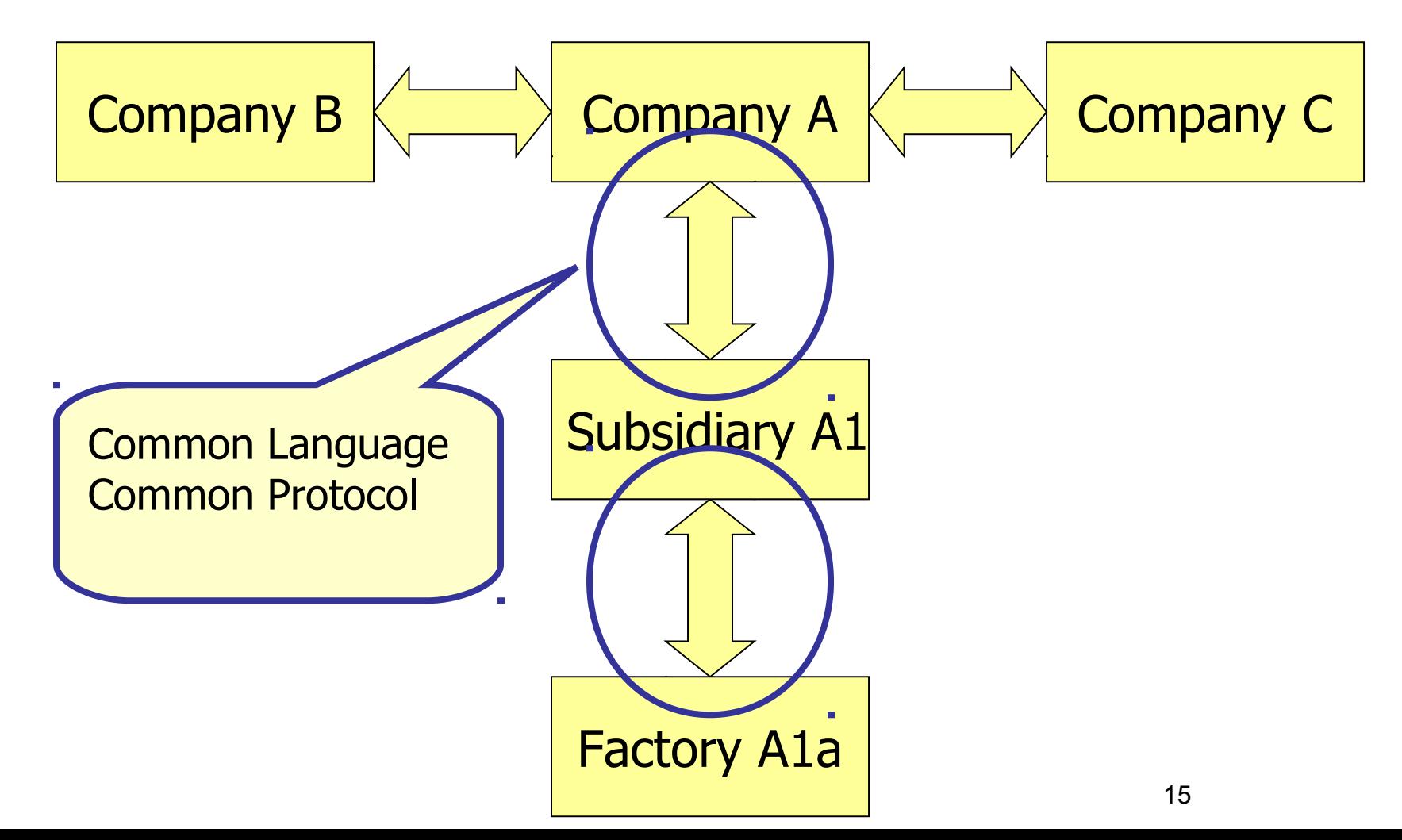

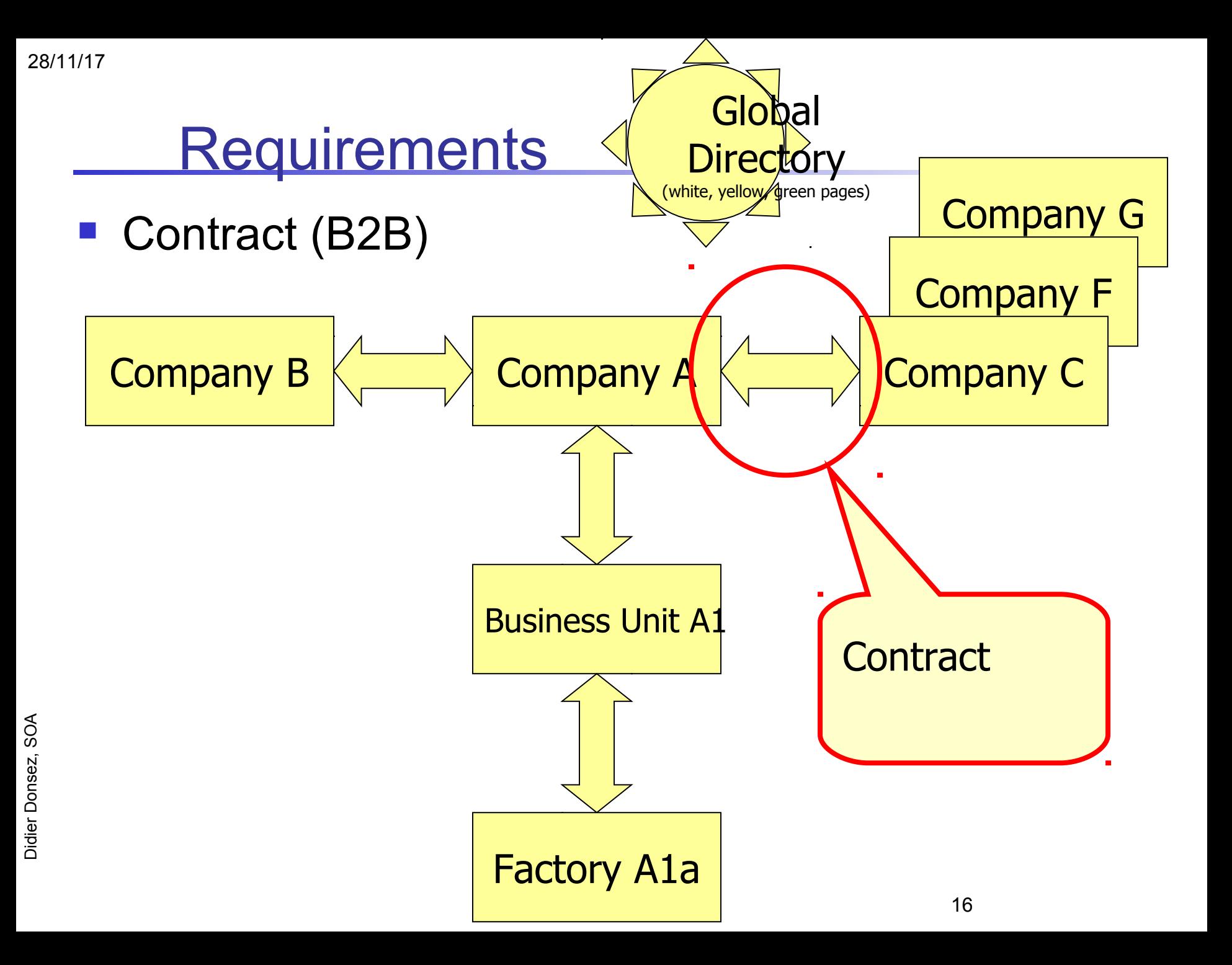

# **Service Definition**

 « a service is a contractually defined behavior that can be **implemented** and **provided** by **any** component for **use by any component**, based solely on the **contract**. » [Bieber and Carpenter 2002].

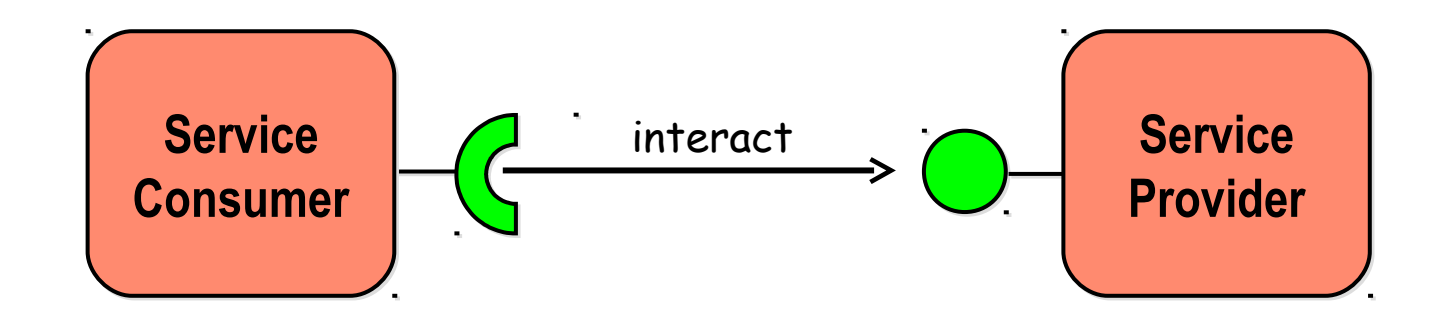

28/11/17

#### 28/11/17

### **Service Definition**

- No consensus
	- Tens definitions

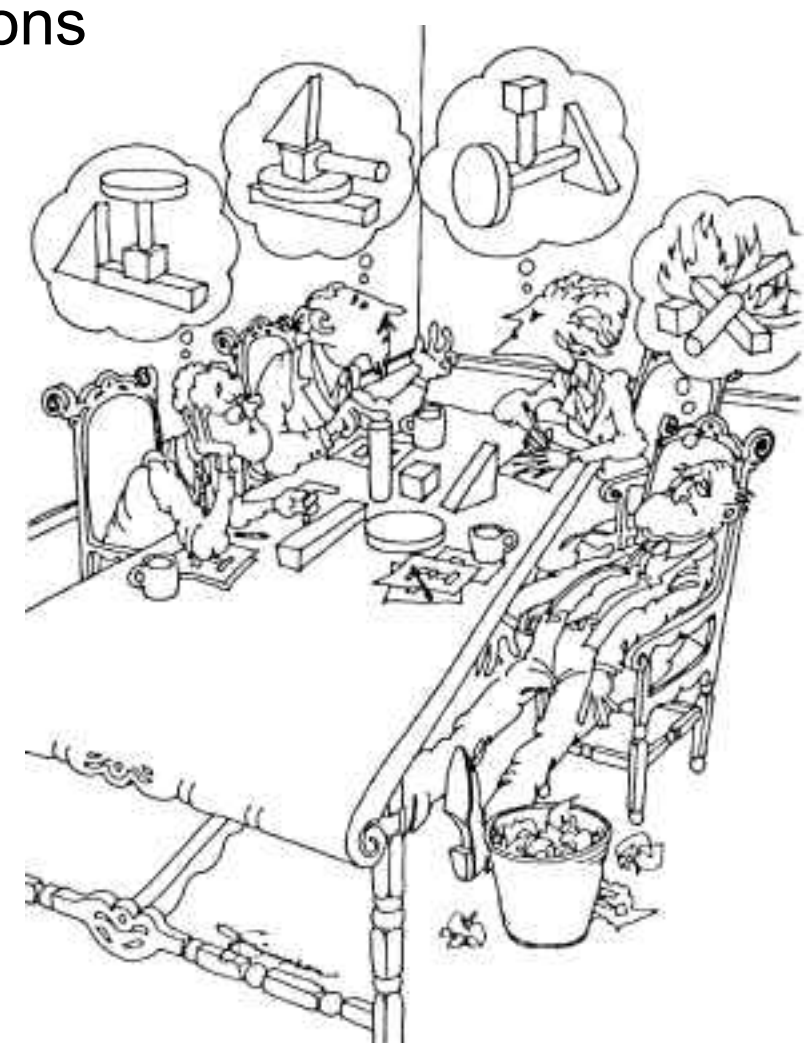

# **Another definiton of service**

 All activity systems contain *components* and *processes*, which offer *services* via *interfaces*.

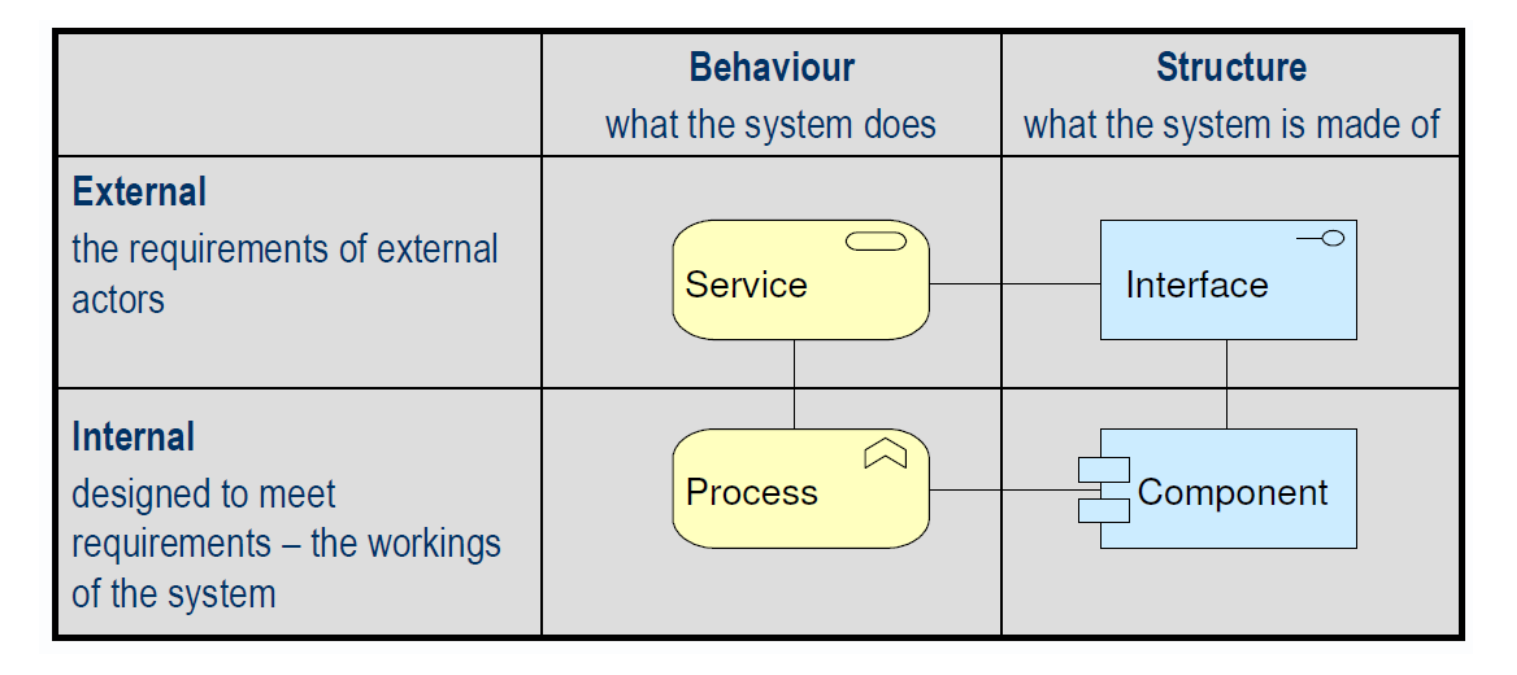

From Avancier Limiteg

Didier Donsez, SOA

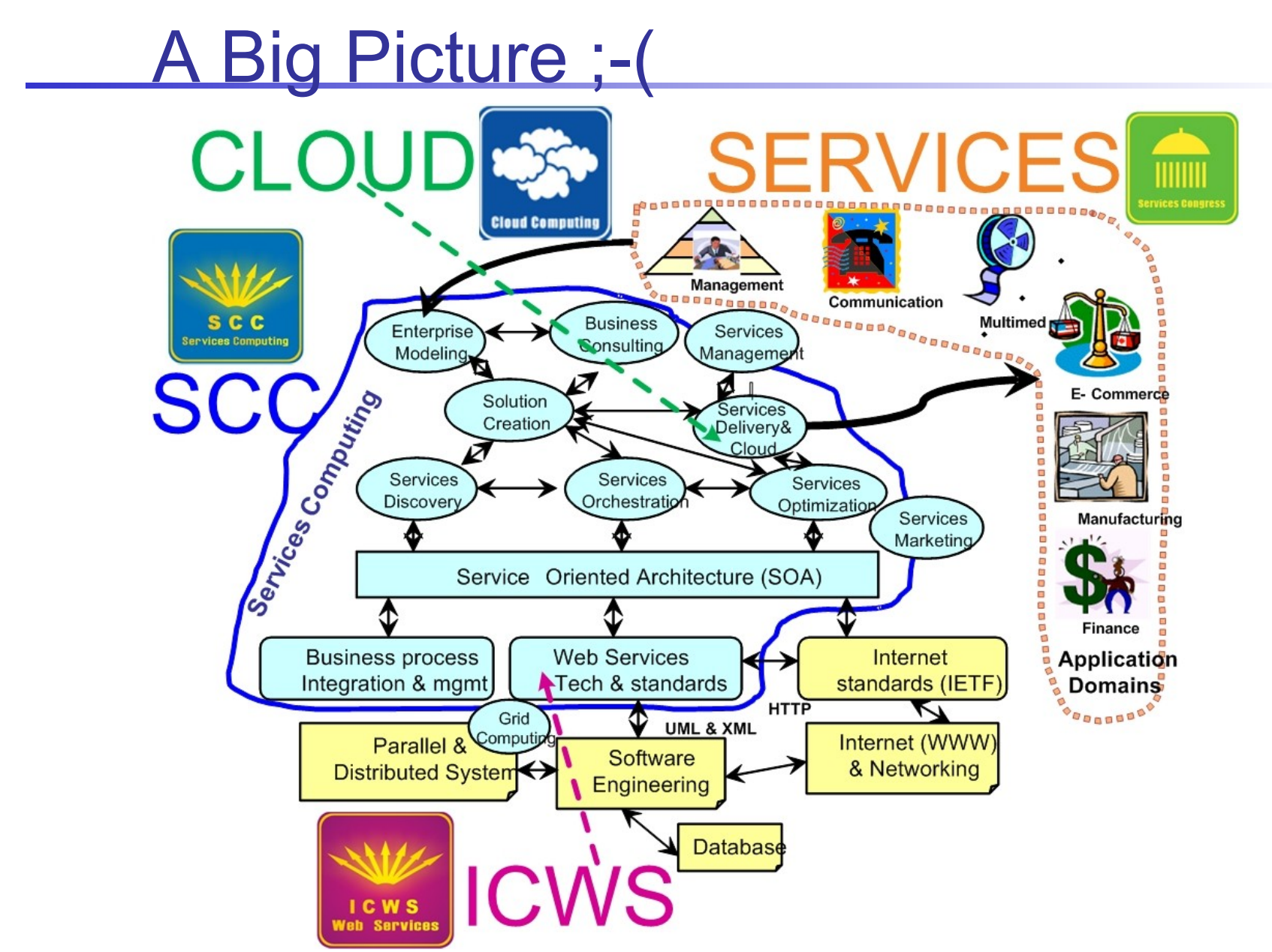

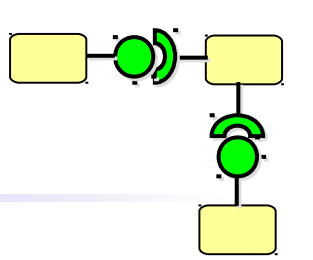

# 3 (Main) Entities of SOA

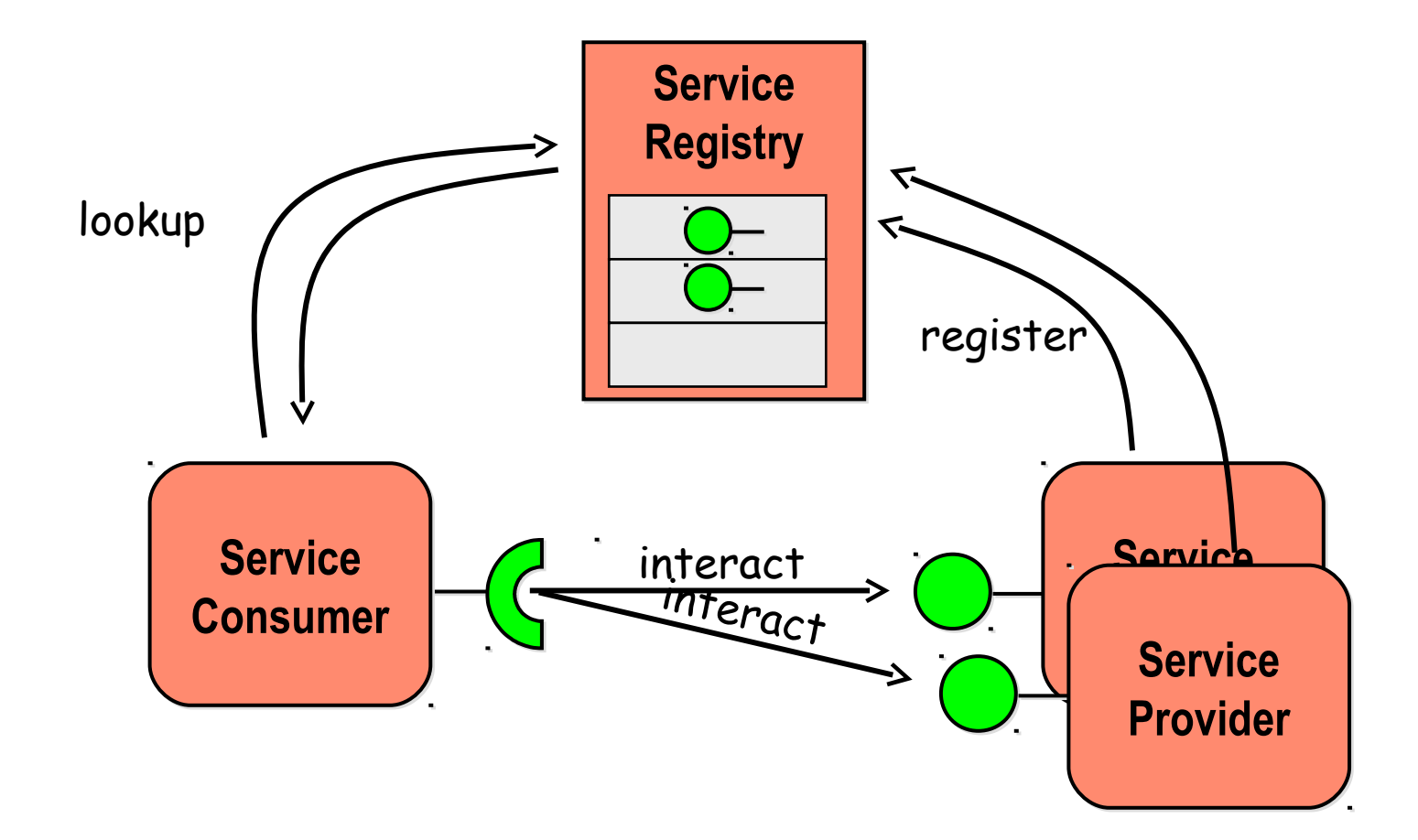

# Service Characteristics

Bieber and Carpenter 2001, Stevens, Service-Oriented, 2002, Sun Microsystems, Jini Technology Architectural Overview 2001

#### **F** Services are discoverable and dynamically bound. **(Late Binding)**

- Services are self-contained and modular.
- **Services stress interoperability.**
- **Services are loosely coupled.**
- **Services have a network-addressable interface.**
- Services have coarse-grained interfaces.
- Services are location-transparent.
- **Services are composable.**
- Service-oriented architecture supports self-healing.
- **Services are substituable**

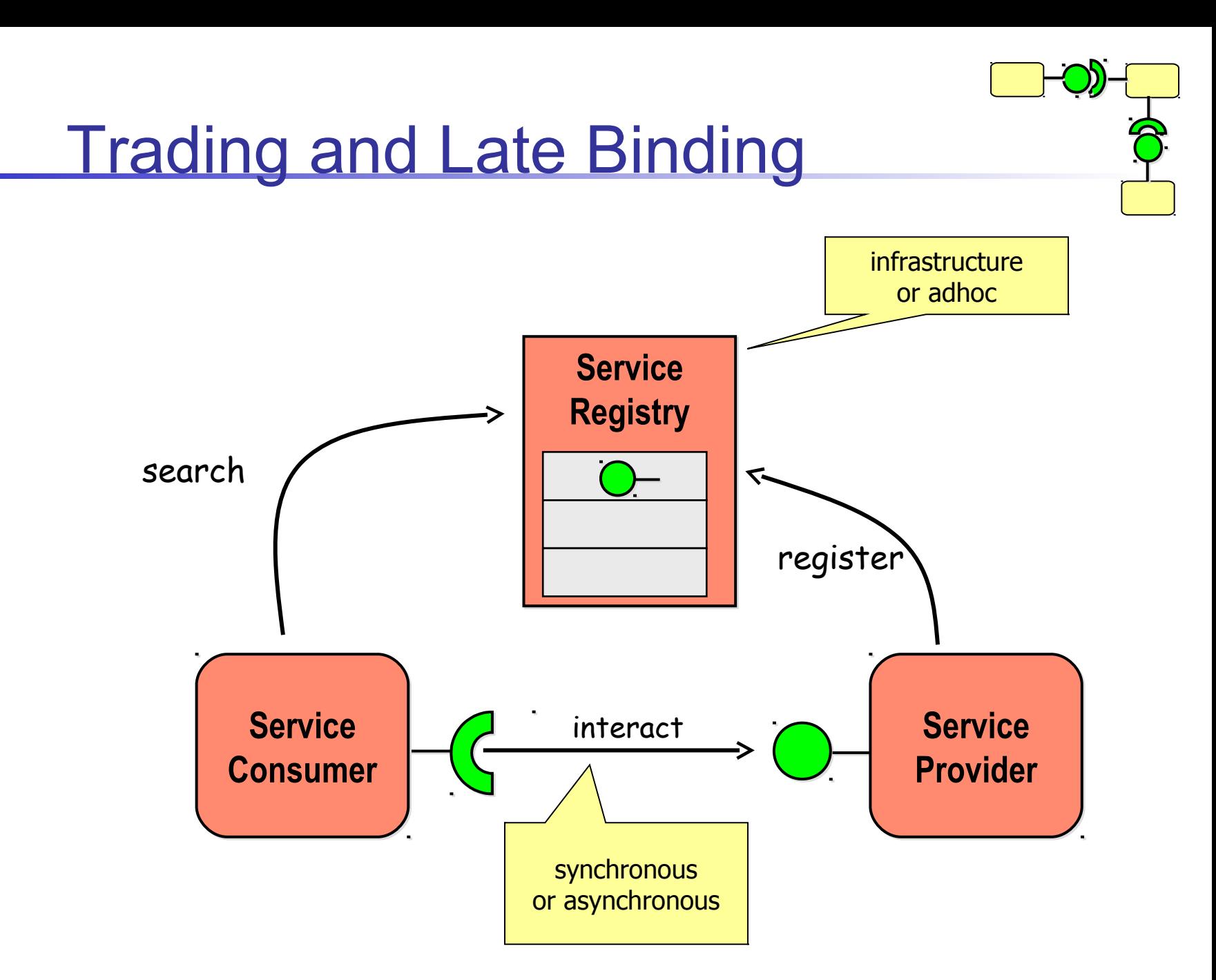

# Reconfiguration at Runtime

Dynamic arrival of new services

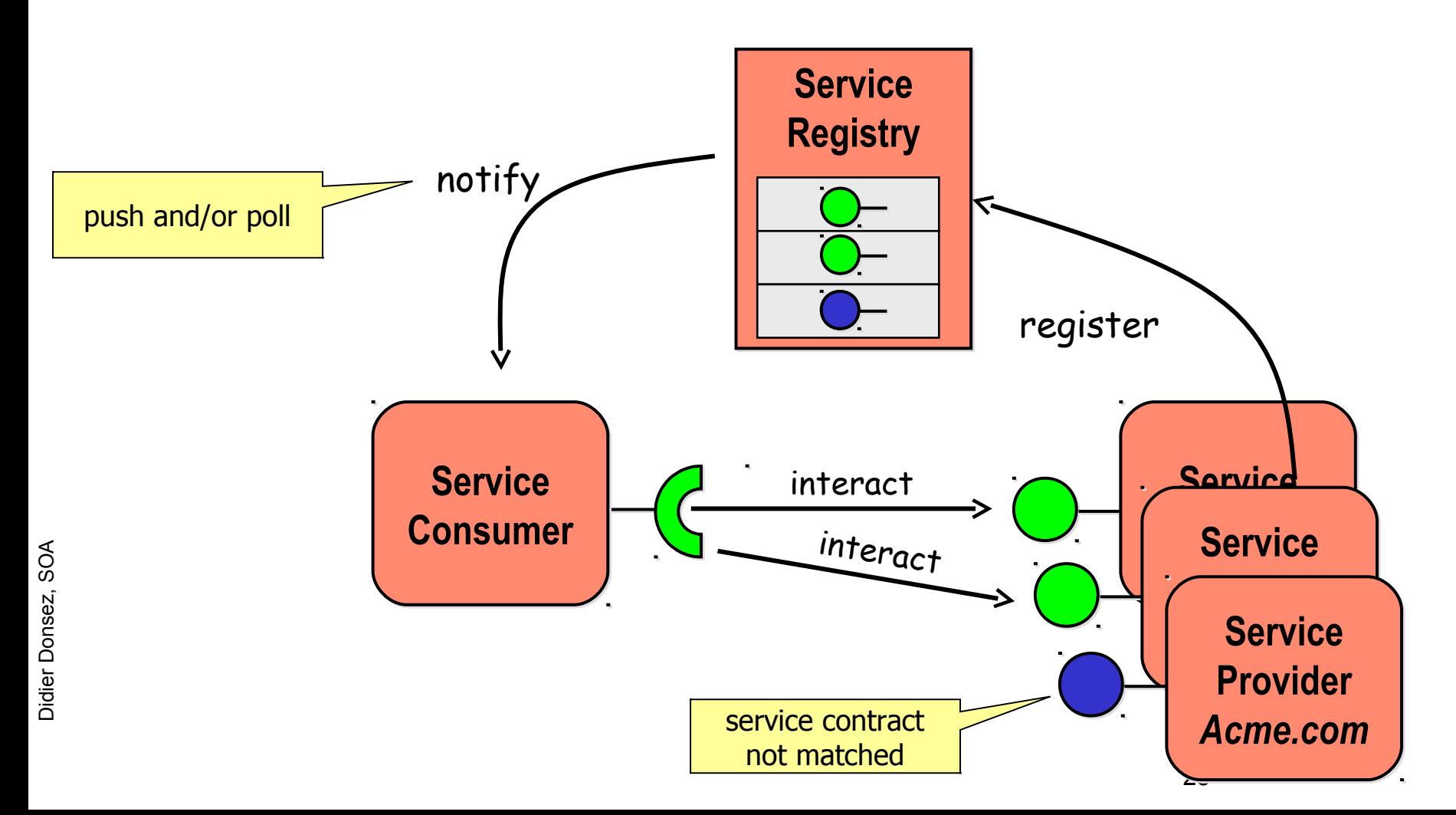

# Reconfiguration at Runtime

Dynamic removal of in-use services

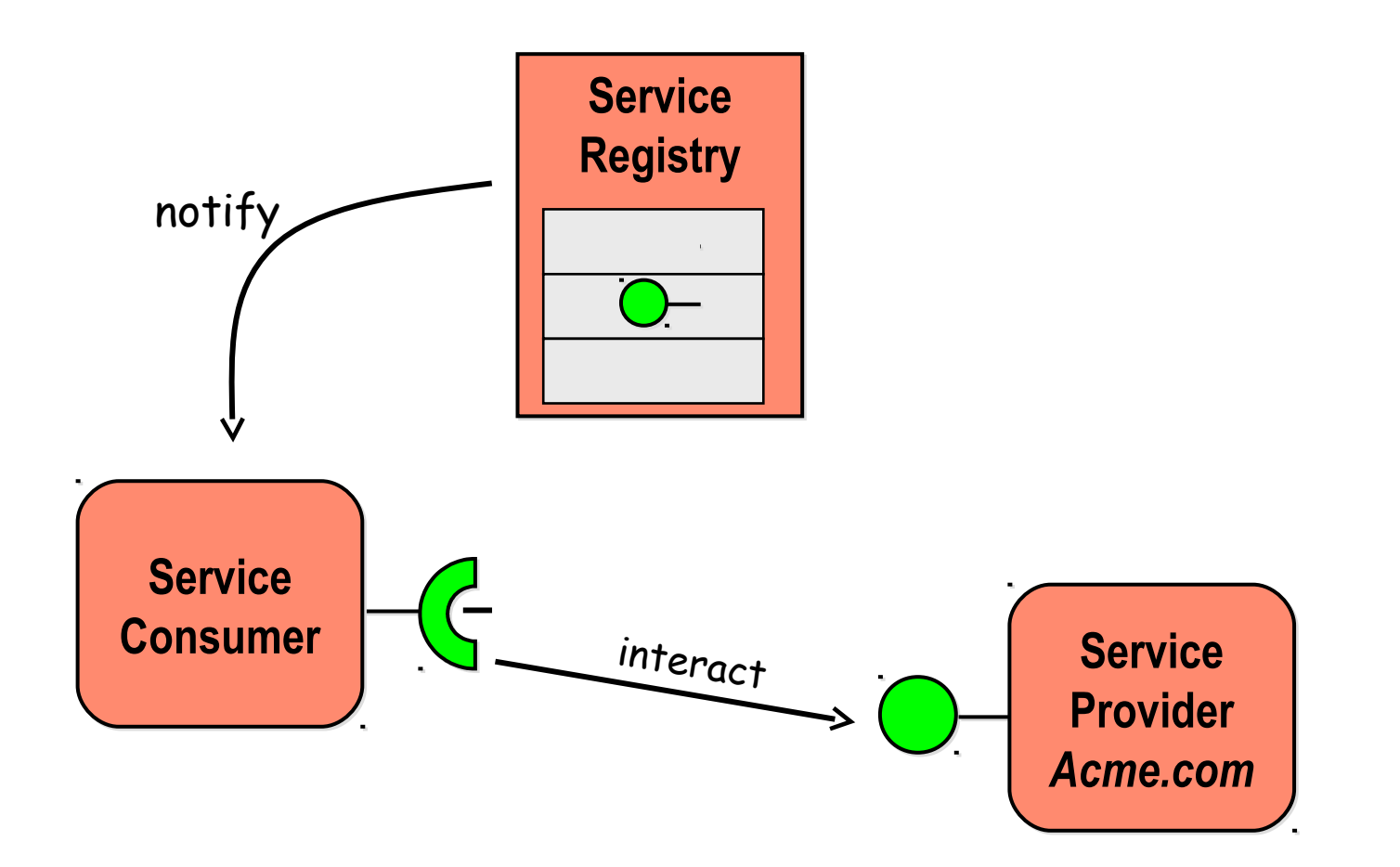

#### 28/11/17

Didier D

onse

z, S OA

# Interaction Types

#### (Elément <operation> de WSDL)

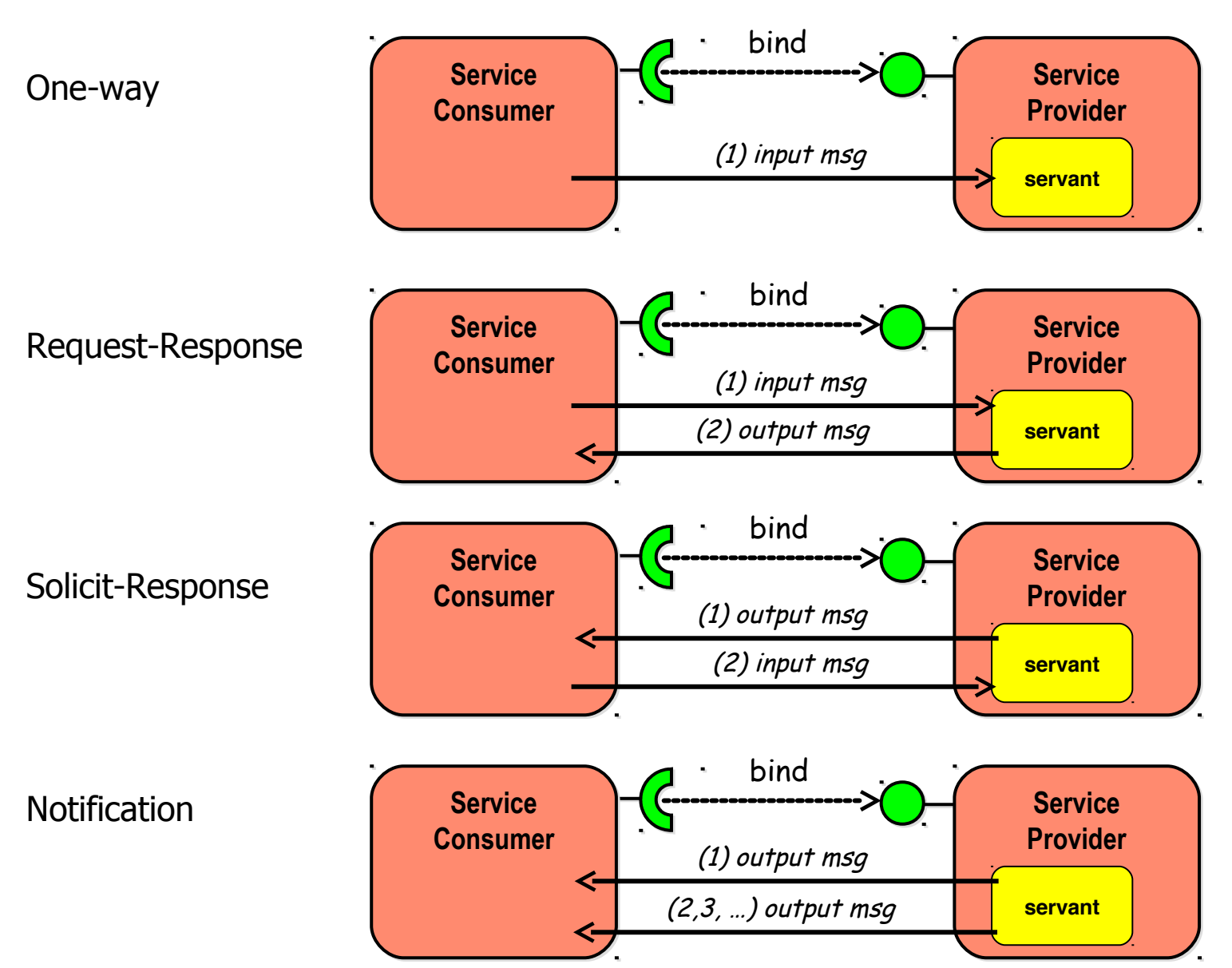

# **Interaction Types**

- 1 request 0. N responses (before timeout)
- **PubSub**
- **Filow control (Wire Admin)**

#### 28/11/17 **Service** Notion of Contract

- Forms
	- Various Representations : Java, WSDL, JSON, ...
	- Describe
		- Syntactic (L1),
		- **Behavior (L2),**
		- **Synchronization (L3),**
		- **Quality of Service (L4)**
- Conformity of a Service
	- To the Contract Terms
- **Service Level Agreement (SLA)** 
	- Legal Contracts between the Service Consumer and the Service Provider
- **Obligation** 
	- The contract commits applies in both directions : it commits the supplier as the applicant.

## **Service** Notion of Contract

**Dynamically** negotiable

Level 4: Quality-of-service level

Level 3: Synchronization level service object synchronization, path expression, synchronization counters

> Level 2: Behavioral level pre- and postcondition, Eiffel, Blue, Sather, UML/OCL, iContract for Java

> > Level 1: Syntactic level interface definition language, usual programming languages

> > > Nonnegotiable

[Beugnard et al 99]

28/11/17

# Example of OSGi/Java Service

■ A «published» Interface (L1)

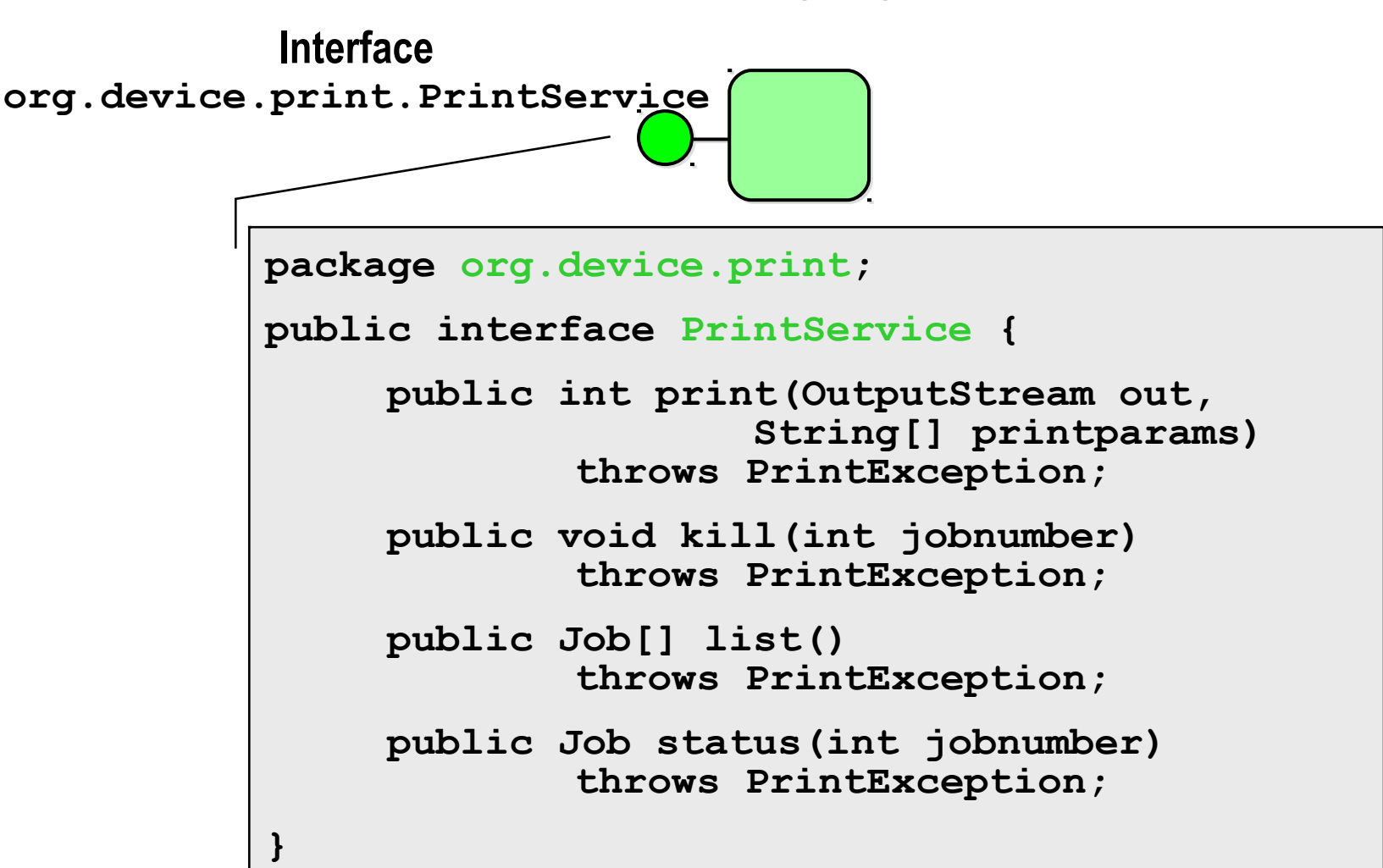

# Example of OSGi/Java Service

- A Java «published» Interface (L1)
- Qualified by a set of properties  $(\frac{1}{2}L4)$ .
- Separation between Interface and **Implementations**

**org.device.print.PrintService**

org.device.print**.dpimax=1200** org.device.print.**color=256** org.device.print**.type=laser** geo.**location=4th floor**

#### **Implementation Class com.hp.printer.laserjet.impl.Driver**

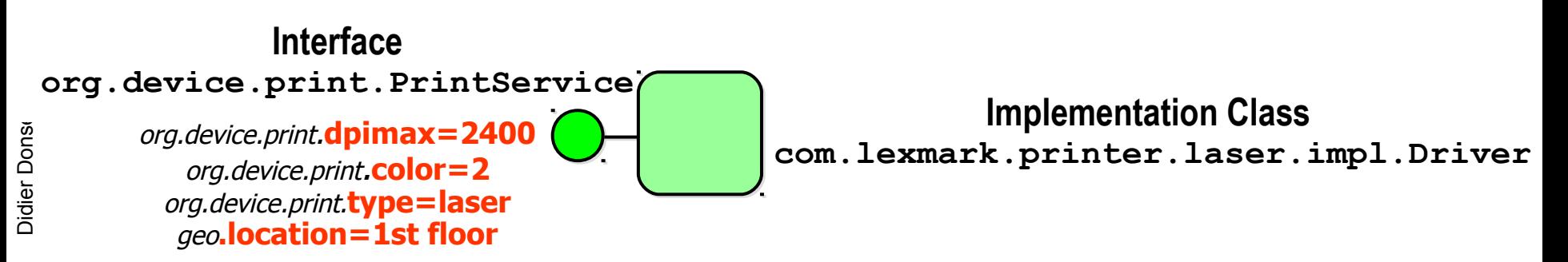

#### 28/11/17 Service Trading in OSGi/Java (Query in LDAP Syntax )

- L1
	- All Print Services
		- (objectClass=org.device.print.PrintService)
		- (objectClass=org.device.print.\*PrintService)
	- **All Services with a contract of org.device** 
		- (objectClass=org.device.\*)
- $\blacksquare$   $\lfloor 1 + \lfloor 4 \frac{1}{2} \rfloor$ 
	- Some Print Services
		- (& (objectClass=org.device.print.PrintService) (&(type=laser)(capability=double-sided)(!(dpi<=300))(location=\*))
	- Fax and Print Services at the 4th Floor
		- (&(objectClass=org.device.print.PrintService)(objectClass=org.device.fax.FaxService) (location=4th floor))

#### 28/11/17 Service Trading in OSGi/Java (Query in LDAP Syntax )

#### $\blacksquare$  L4

- Color Print Services with discount / rush hour prices
- **Color Print Services with priority hour prices**

# Service Trading in OSGi/Java (Query in LDAP Syntax )

#### **L3 Synchronization**

- **Concurrent** 
	- **Serializibility (ACID)**
- **Batch processing** 
	- **First Arrived First Served**
	- **Shortest Job First**

28/11/17

#### Example of WSDL Web Services Description Language

- http://www.webservicex.net/New/
- http://www.webservicex.net/New/Home/ServiceDetail/56
- http://www.webservicex.net/globalweather.asmx/GetCitiesByCountry
- http://www.webservicex.net/globalweather.asmx?WSDL

#### 28/11/17

### **Example with WSDL Web Services Description Language**

```
<definitions name="HelloService"
  targetNamespace="http://www.examples.com/wsdl/HelloService.wsdl"
  xmlns="http://schemas.xmlsoap.org/wsdl/"
  xmlns:soap="http://schemas.xmlsoap.org/wsdl/soap/"
  xmlns:tns="http://www.examples.com/wsdl/HelloService.wsdl"
  xmlns:xsd="http://www.w3.org/2001/XMLSchema">
```

```
<message name="SayHelloRequest">
   <part name="firstName" type="xsd:string"/>
</message>
```

```
<message name="SayHelloResponse">
   <part name="greeting" type="xsd:string"/>
</message>
```

```
<portType name="Hello_PortType">
   <operation name="sayHello">
      <input message="tns:SayHelloRequest"/>
      <output message="tns:SayHelloResponse"/>
   </operation>
</portType>
```
#### 28/11/17

### **Example with WSDL Web Services Description Language**

```
<binding name="Hello_Binding" type="tns:Hello PortTvpe">
     <soap:binding style="rpc"
         transport="http://schemas.xmlsoap.org/soap/http"/>
      <operation name="sayHello">
         <soap:operation soapAction="sayHello"/>
        <input><soap:body
               encodingStyle="http://schemas.xmlsoap.org/soap/encoding/"
               namespace="urn:examples:helloservice"
               use="encoded"/>
        \frac{1}{2}<output>
            <soap:body
               encodingStyle="http://schemas.xmlsoap.org/soap/encoding/"
               namespace="urn:examples:helloservice"
               use="encoded"/>
         </output>
     </operation>
  </binding>
  <service name="Hello Service">
      <documentation>WSDL File for HelloService</documentation>
      <port binding="tns:Hello_Binding" name="Hello_Port">
         <soap:address
            location="http://www.examples.com/SayHello/" />
     </port>
  </service>
</definitions>
```
#### **Exercice**

#### • Write the binding for SMTP/IMAP
#### **Exercice**

#### • Give the WSDL of 1 service provider in the Benzene usecase.

# **Service Composition**

- **Vertical Composition** 
	- **Structural Composition**
- **Horizontal Composition** 
	- **Composition by Process**

28/11/17

#### Structural Composition

**BILES SCA (Service Component Architecture)** 

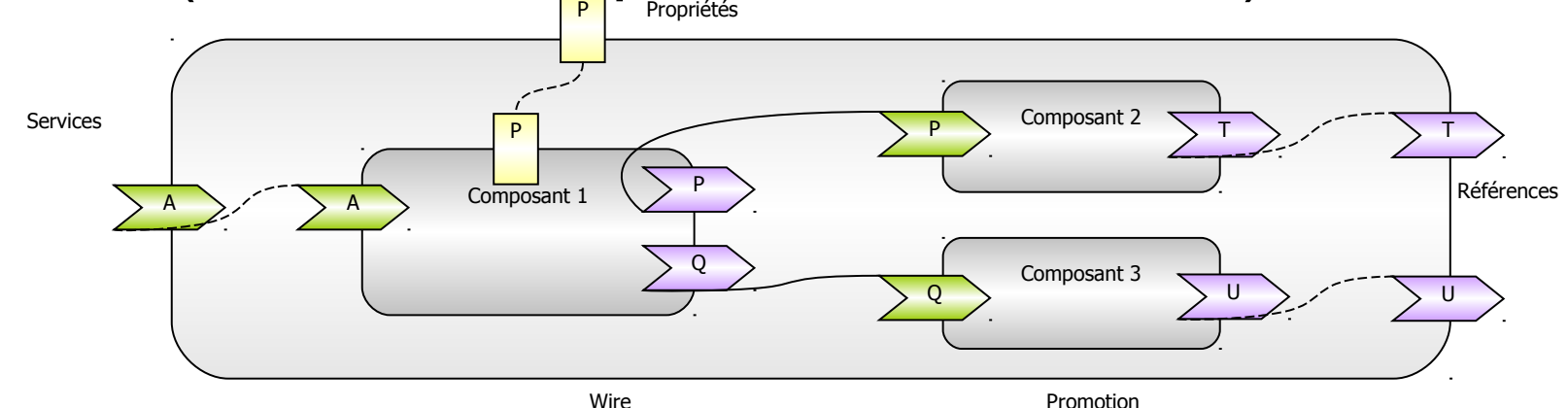

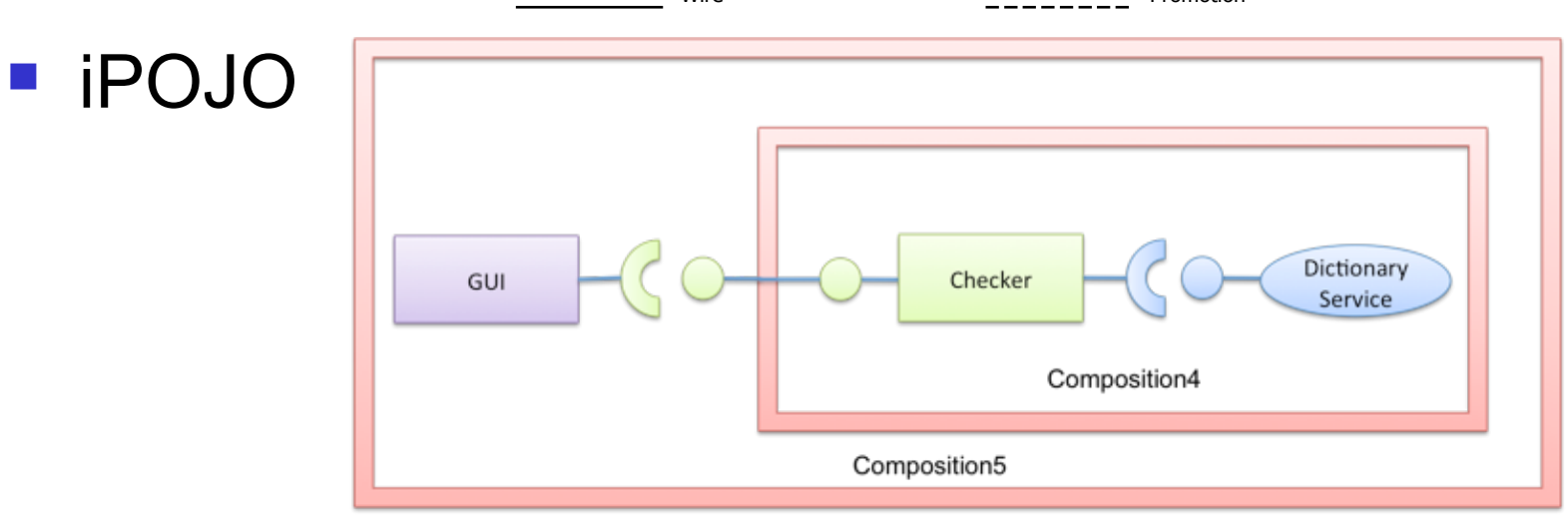

Didier D onse z, S OA

43 Thanks to Gabriel Pedraza

# Composition by Process

- **Orchestration versus Choregraphy** 
	- **BPM, BPEL, XPDL, FOCAS**

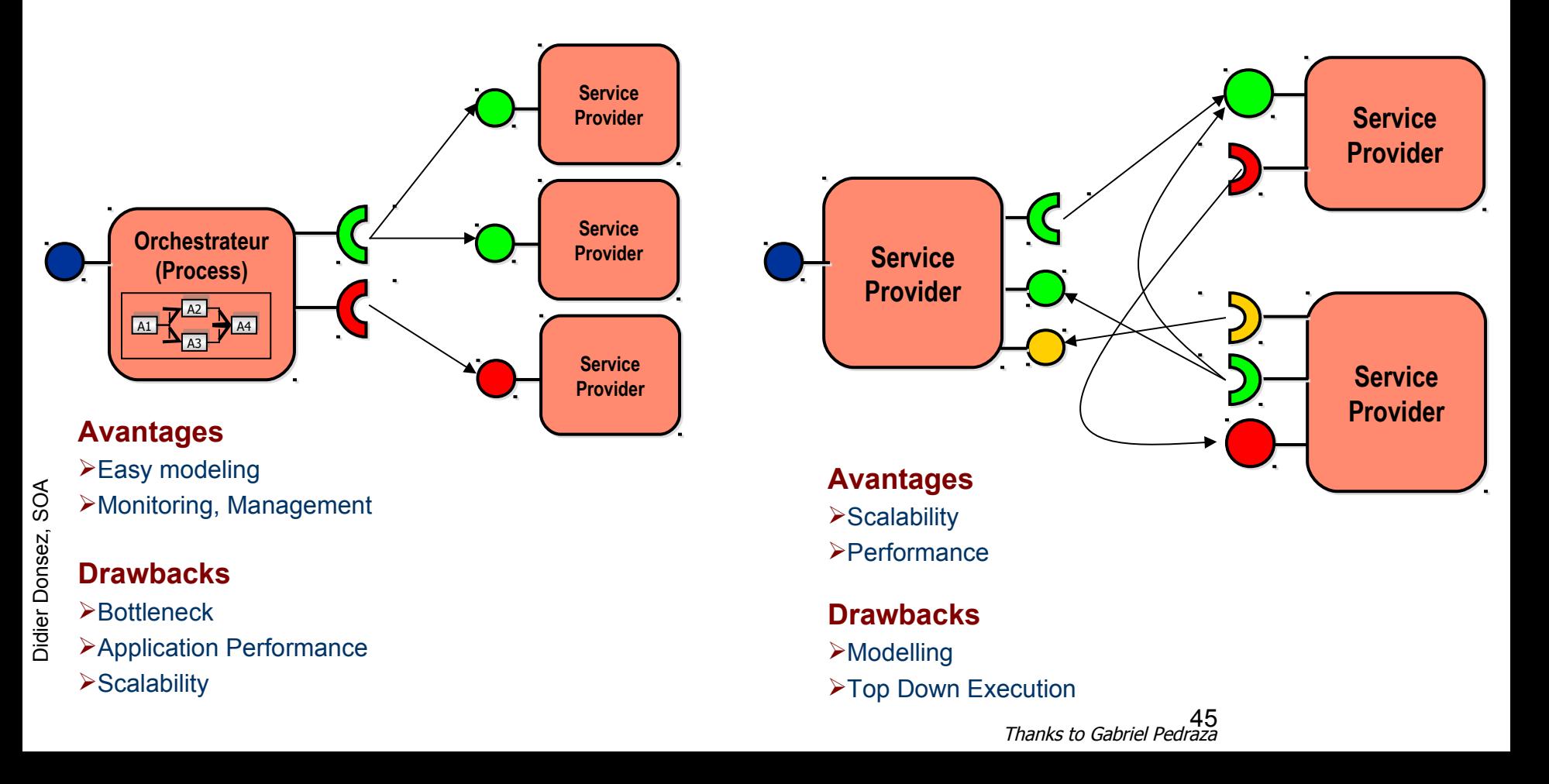

#### **Composition by Process** 28/11/17 **Example**

#### **Shipment Process of a Hardware Retailer**  $5.1$

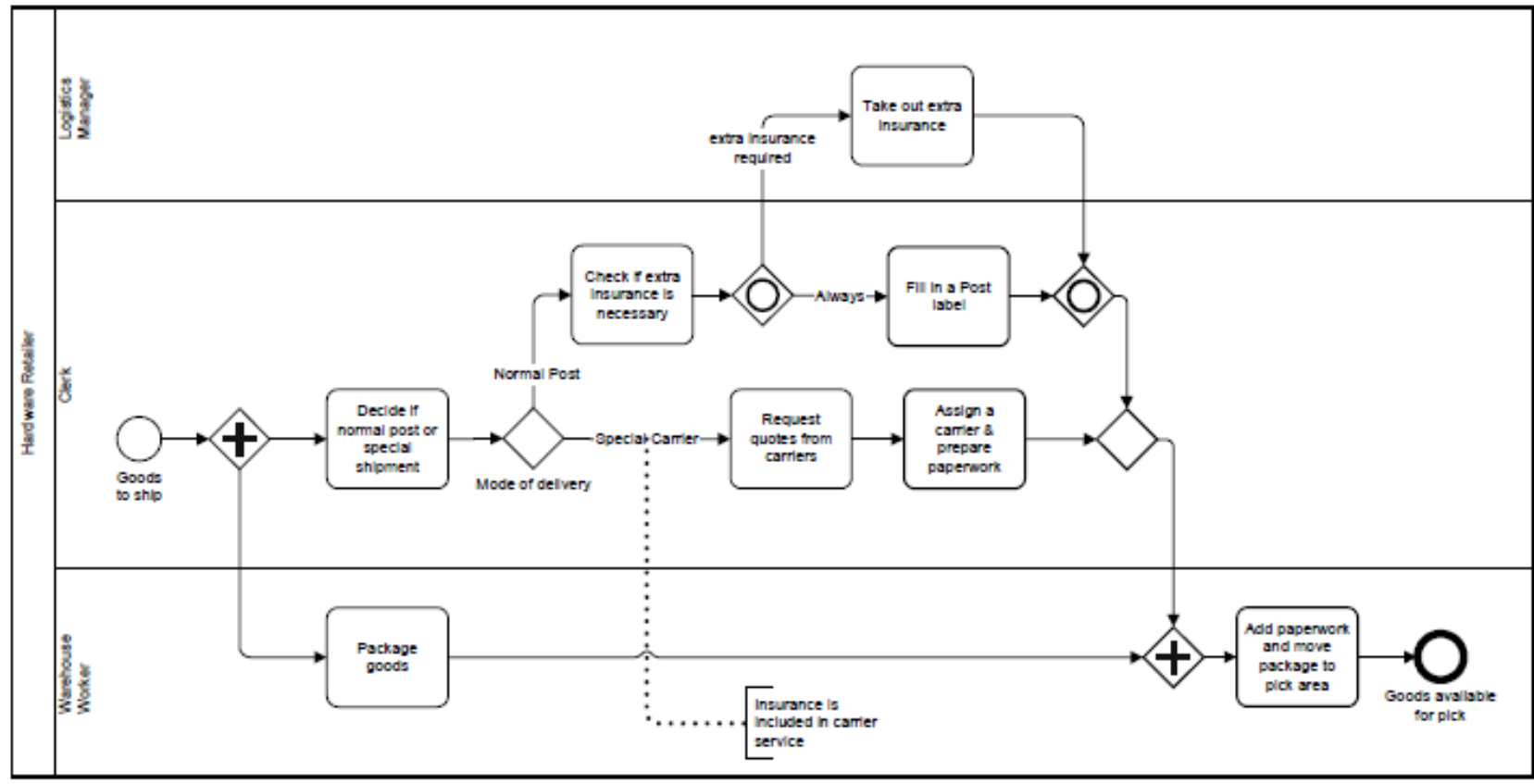

Figure 5.1: Shipment Process of a hardware retailer

#### **Exercice**

- Modeling the Benzene use-case with
- 1 orchestration
- **1** 1 choregraphy
- **1** 1 structural composition

# SOA Pyramid [Papazouglu]

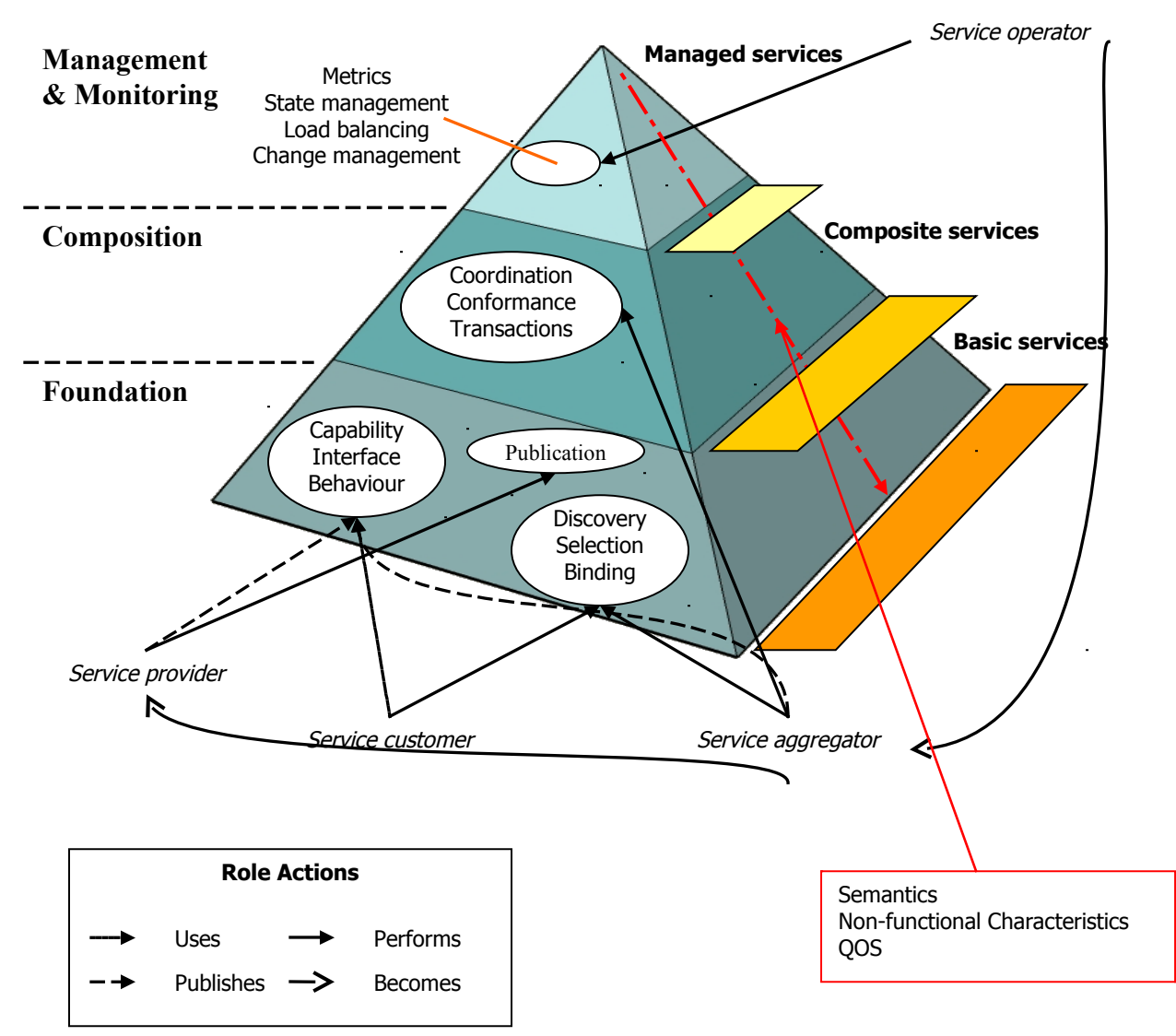

Didier D onse z, S OA

#### Reminder: Component Lifecycle

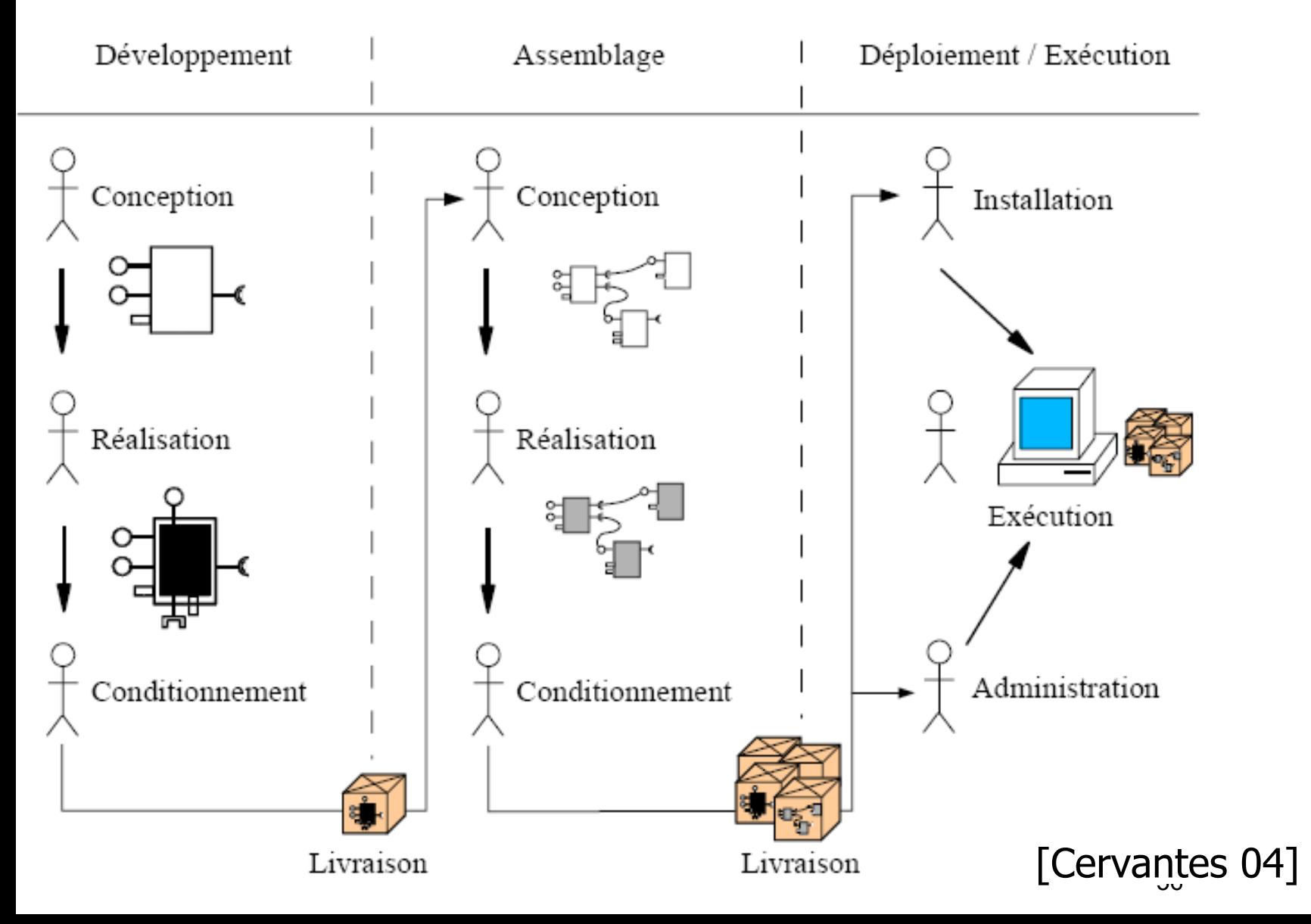

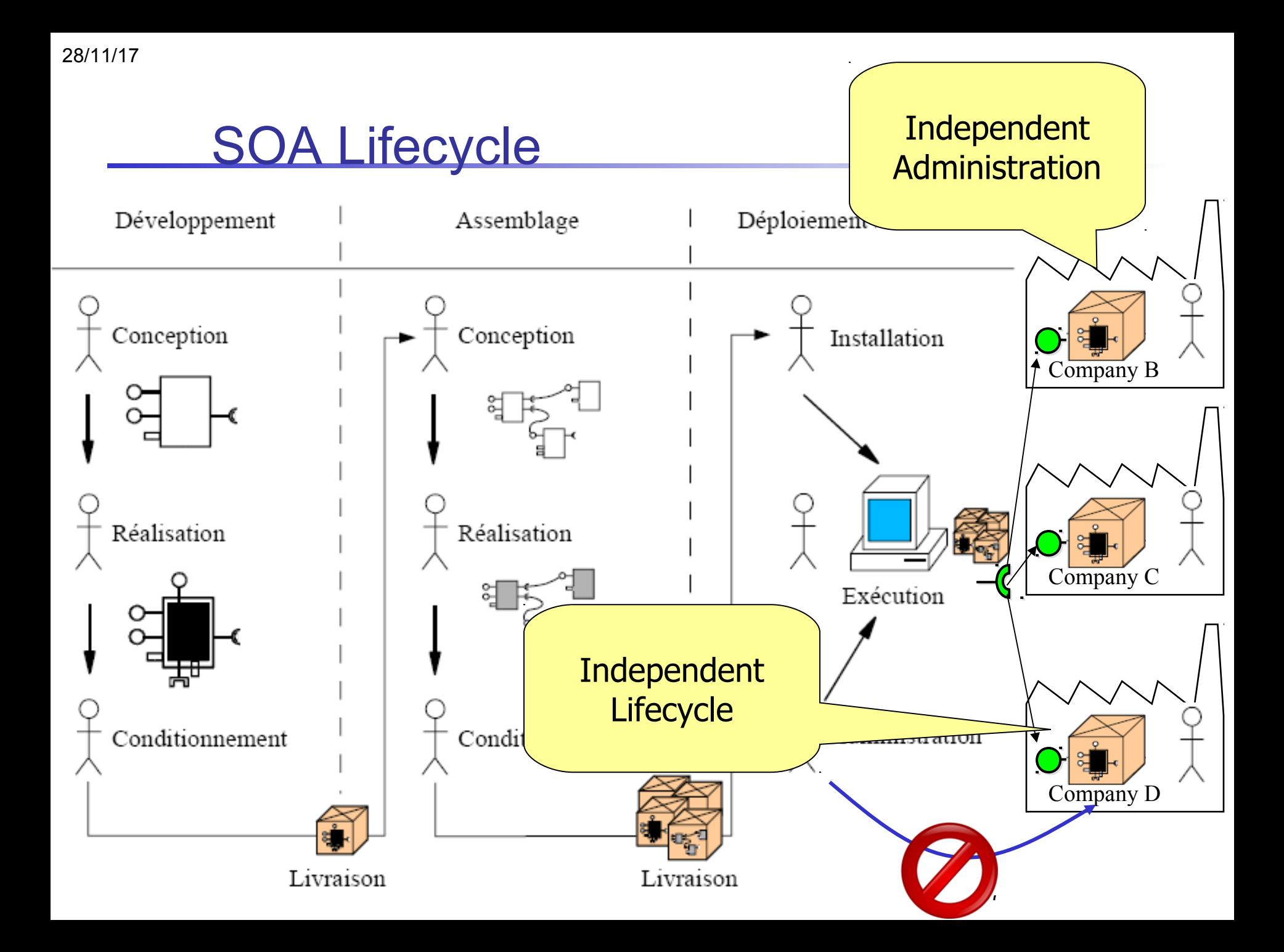

### Servive-Level-Agreement

- Contract between service provider and service requester/consumer
	- **Price of the Service**
	- Quality of Service expected by the consumer

# A brief history of SLA

#### Network QoS

- **Autonomous system**
- Telecom
- **Throughput, response time, jitter, ...**

#### Web hosting

- 99,999 % availability
	- 5 nines  $\rightarrow$  5.26 minutes/year of downtime
- 1 Gb storage space
- **Outsourcing** 
	- **-** Applications hosting

#### **Service Level Agreement**

This sample is a short form contract used to both document the SLA and report monthly on its status. One of these is produced for each service provided.

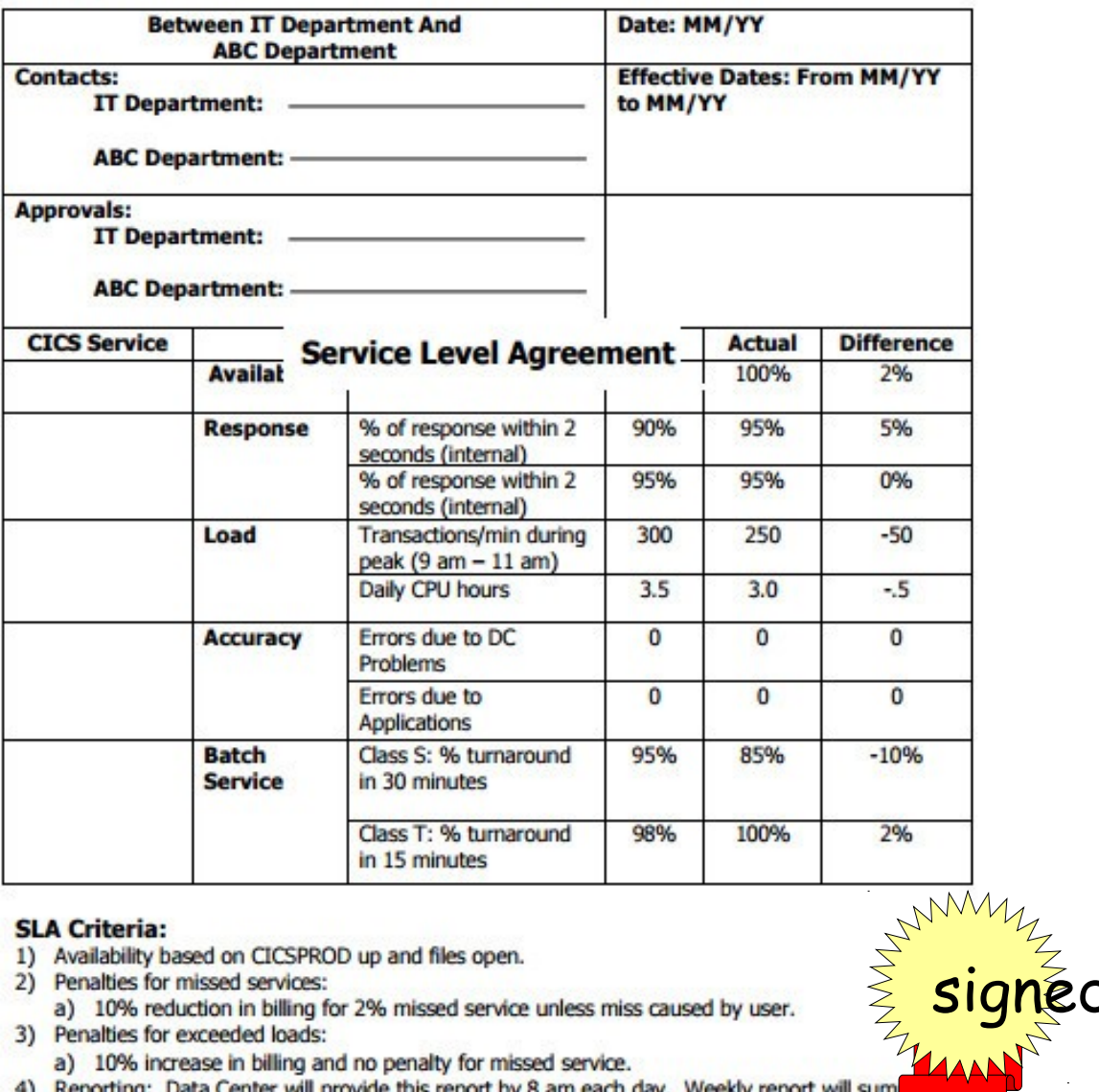

#### **SLA Criteria:**

- 1) Availability based on CICSPROD up and files open.
- 2) Penalties for missed services:
	- a) 10% reduction in billing for 2% missed service unless miss caused by user.
- 3) Penalties for exceeded loads:
	- a) 10% increase in billing and no penalty for missed service.
- 4) Reporting: Data Center will provide this report by 8 am each day. Weekly report will sum service for the week.

### SLA concepts

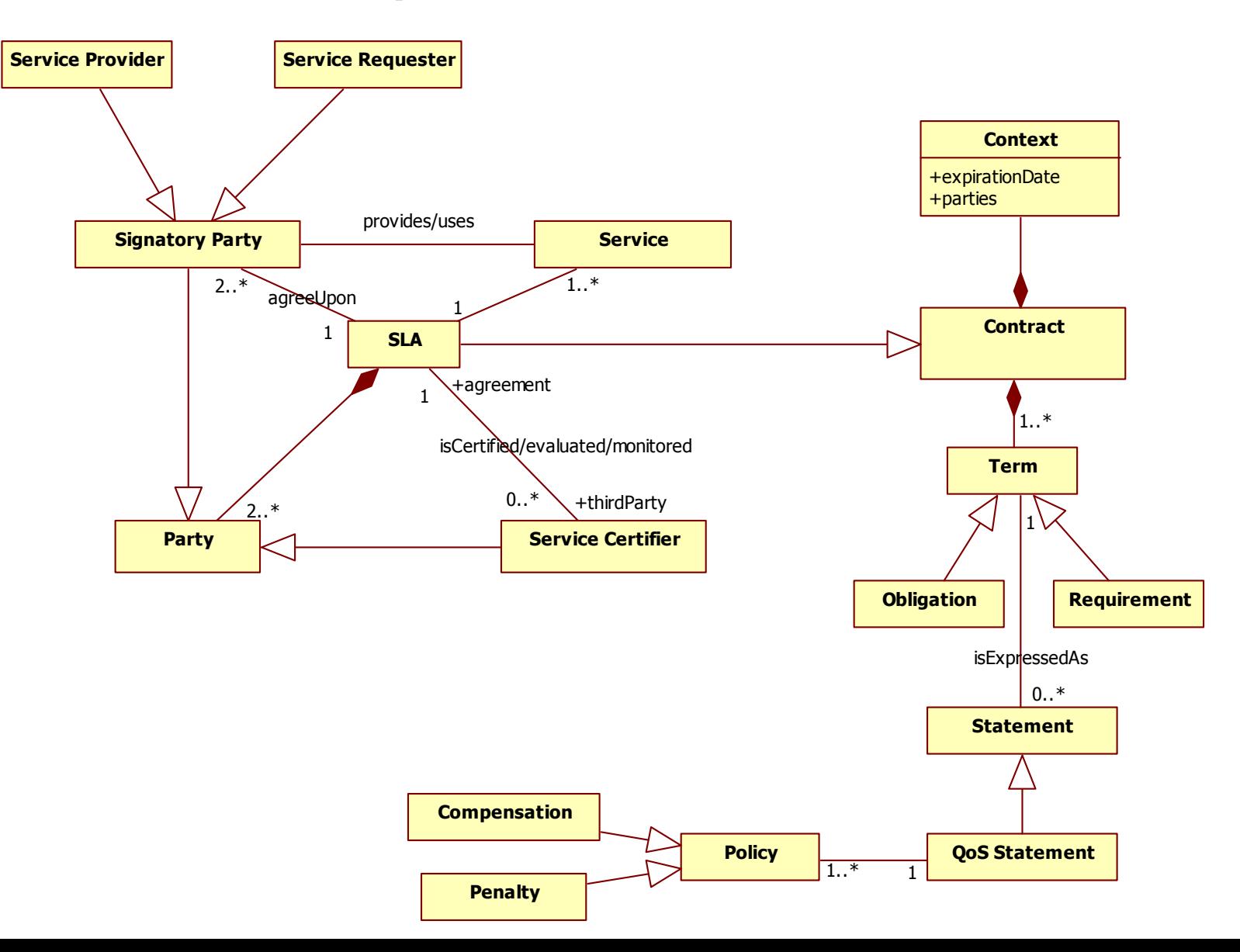

# Domain-specific SLAs

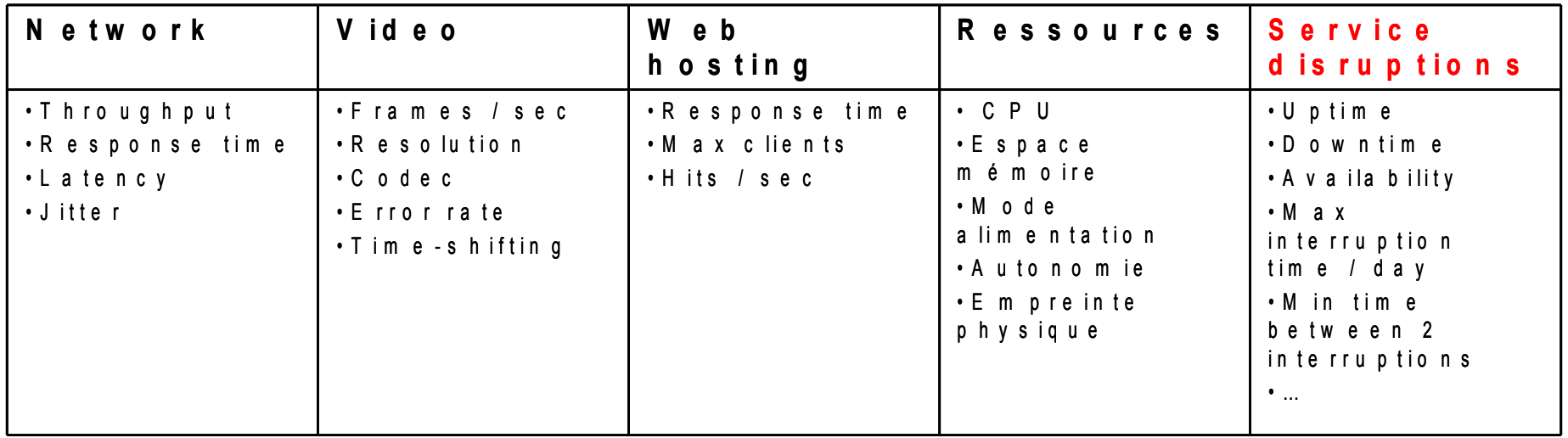

#### SLA phases

#### SLA description

Formalisms, semantics, content

SLA negotiation

Service Level Management activities

Compliance monitoring

Policies enforcement, reactions

Penalties, compensations

Contract termination

#### **Negotiation**

- 1<sup>st</sup> level : selection
	- Service provider publishes its *specification*
		- Extended service specification (functional & extrafunctional)
		- QoS-level contract (Beugnard, 1999)
	- A service is selected according to its *specification*
		- **Scoring**
		- Service ranking

#### **Negotiation**

2nd level : customization Service provider publishes pre-defined offers Fixed QoS levels e.g. Premium, gold, silver, best-effort Or non-fixed contract terms **Negotiable** Range of QoS properties can modify pricing for example

#### **Negotiation**

- 3rd level : discussion
	- Actual negotiation
		- Parties go through a complete negotiation process
	- A service provider may reevaluate its service specification in order to meet the requester's requirements
	- A requester may lower its requirements in order to use a service

# Service Level Management

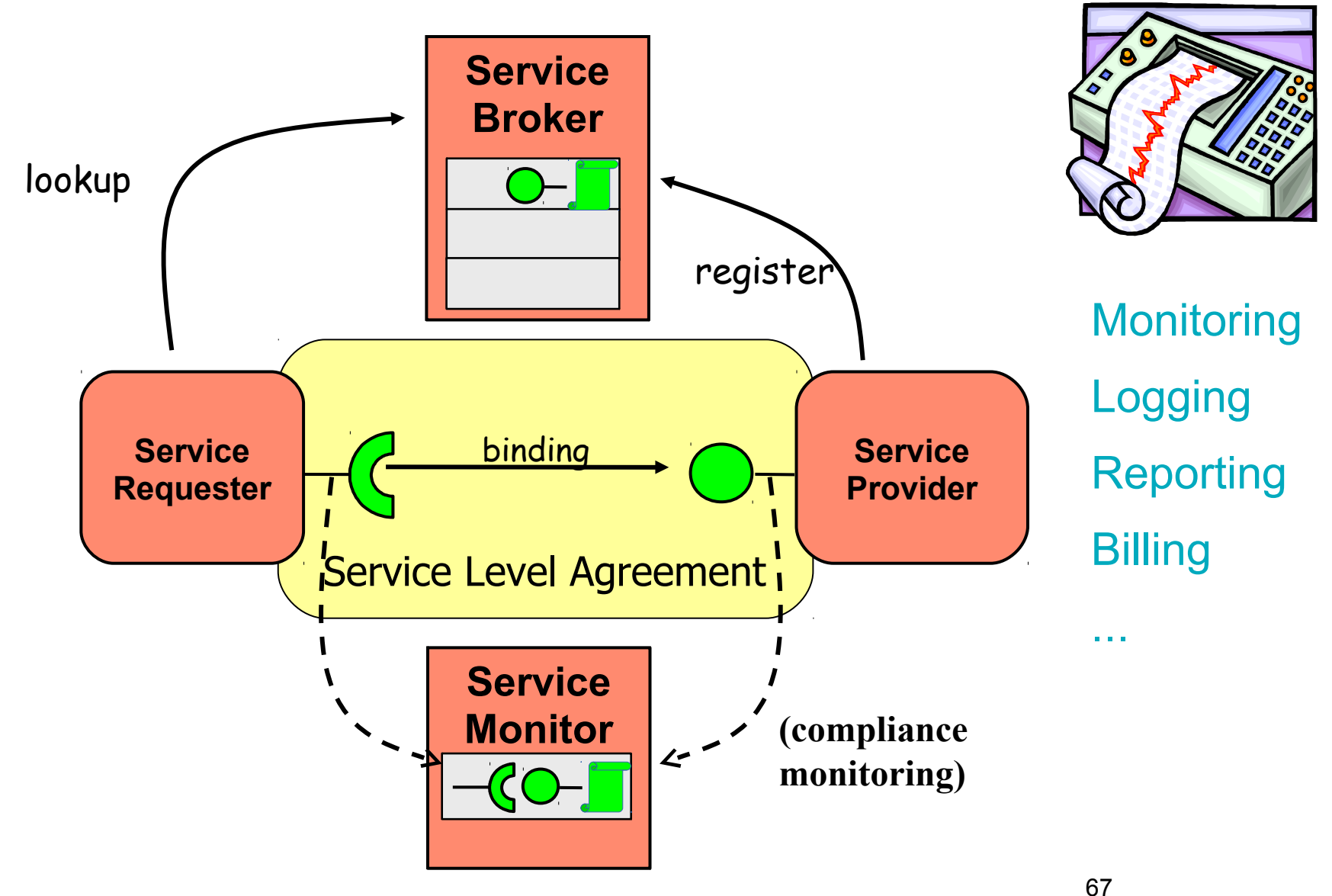

### State of the Art

#### Formalisms

- SLAng Rule-based SLA WSLA (Web Service Level Agreement) specification Frameworks **ContractLog** Compliance monitor (WSLA)
- WS-Agreement specification
	- Main standard
	- Cremona framework (IBM)

# Case of Multi-party Contract

- Example
	- Buy Benzene to a provider
	- require additionnal services provided by thrid-parties

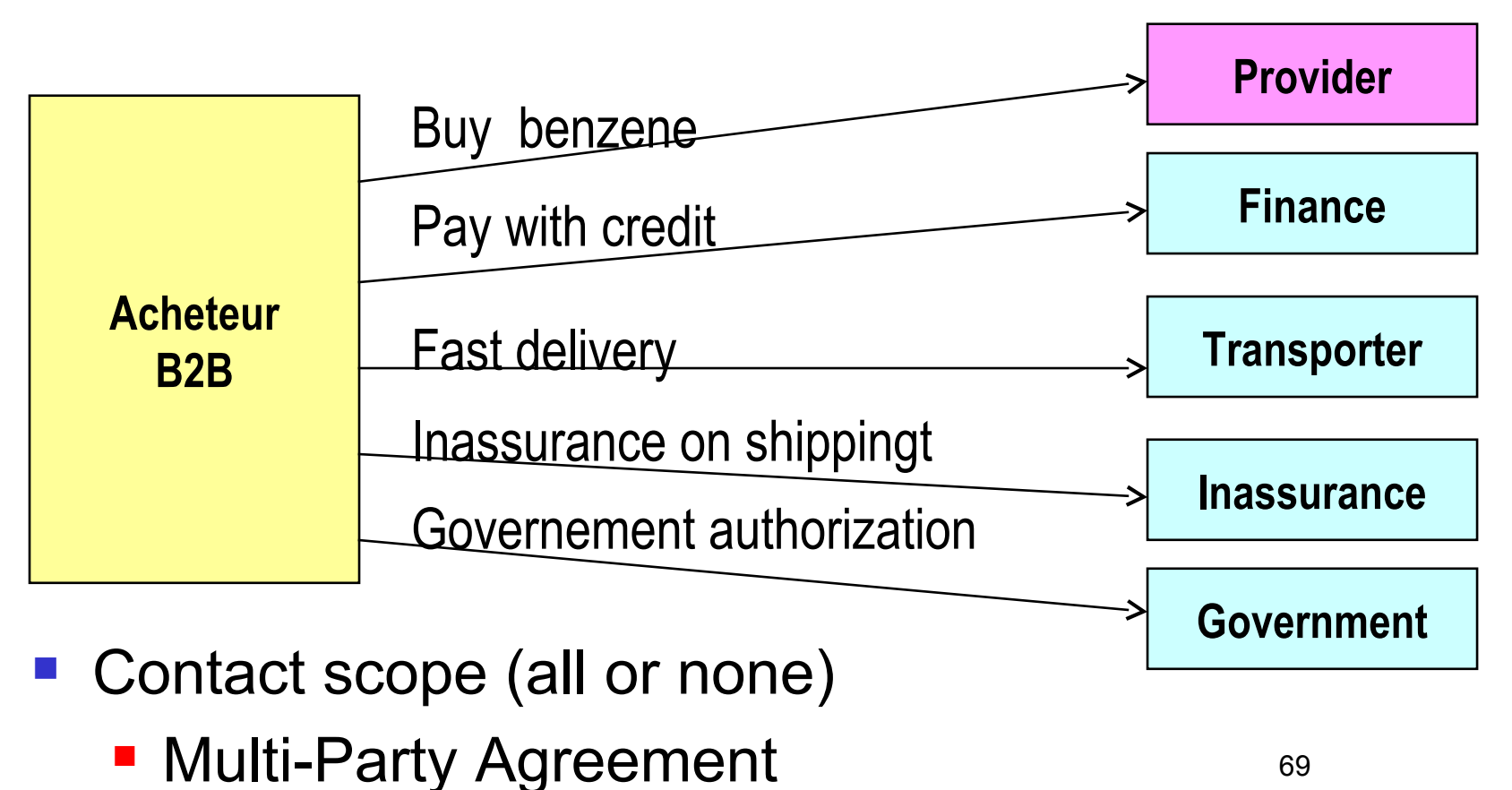

#### 28/11/17 Main Real Life Specifications and Frameworks

- **Distributed** 
	- Web Services (W3C, OASIS, …)
	- **UPnP (Universal Plug and Play), DPWS, DLNA**
	- *DNS-SD*
	- *SLP*
	- *JINI*
- *Centralized*
	- **OSGi (for Java)**
- *Similar but ...*
	- *REST*
	- *ESB (Event-Driven SOA)*

#### **Web Services Global picture**

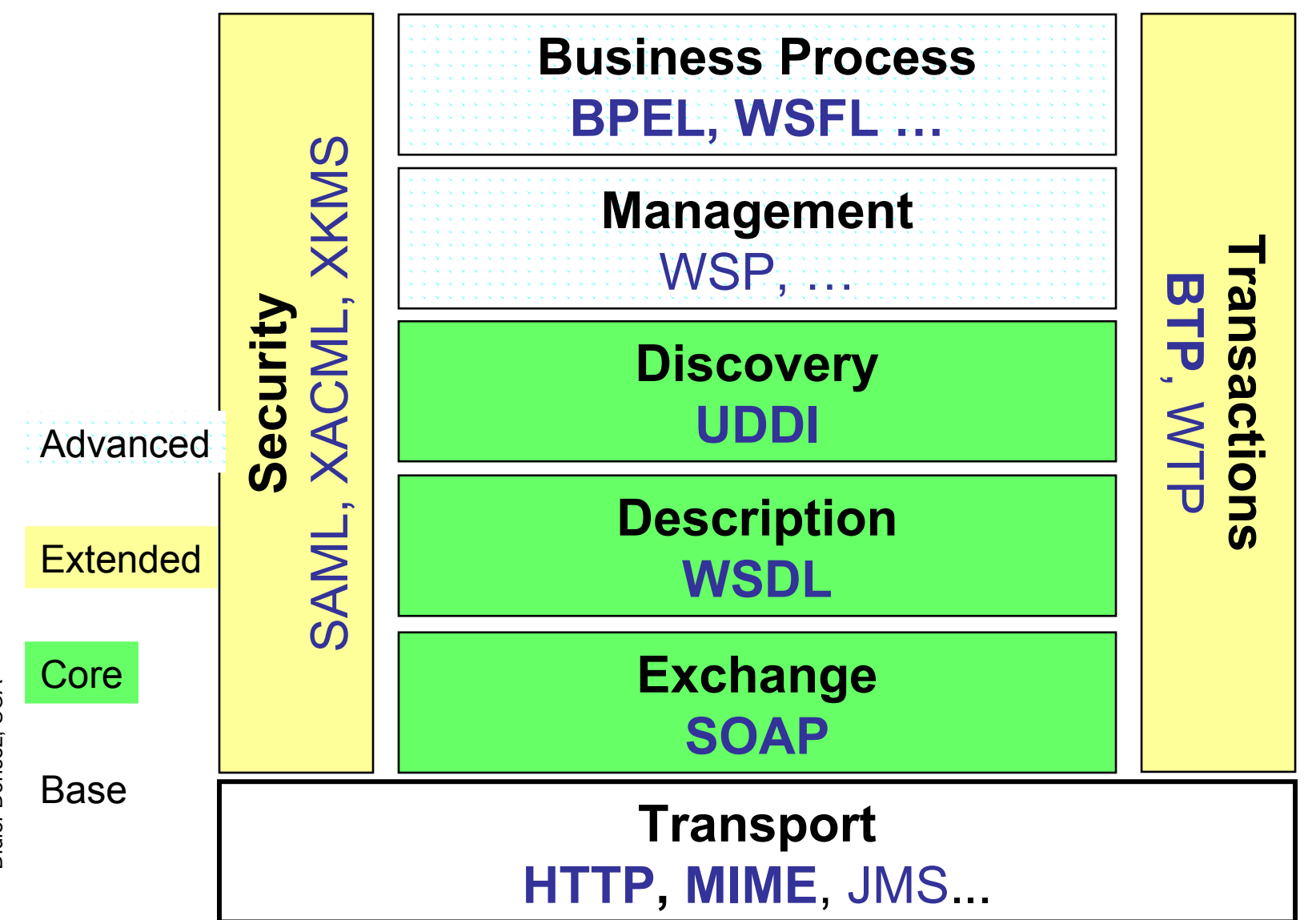

Didier Donsez, SOA

# UPnP : Universal Plug and Play

- SOA for (IP-enabled ) Consumer Electronic
	- **Smart TV, ASDL Boxes, Media Servers, Security Cameras** …
	- Basic specification for well-known DLNA
- Main entities
	- **Devices** 
		- **Perovide 1..N services** 
			- Standard devices and services
			- Extensible
	- **Control Points** 
		- **discover devices**
		- consume services

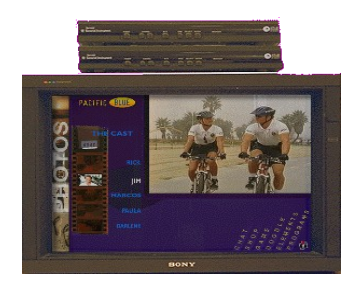

Gidna

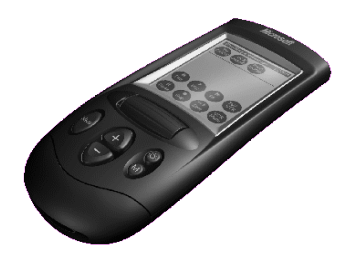

# **Anatomy of a UPnP Device**

- **Discovery server**
- **Description server**
- **Presentation server**
- **Control & Eventing Services**

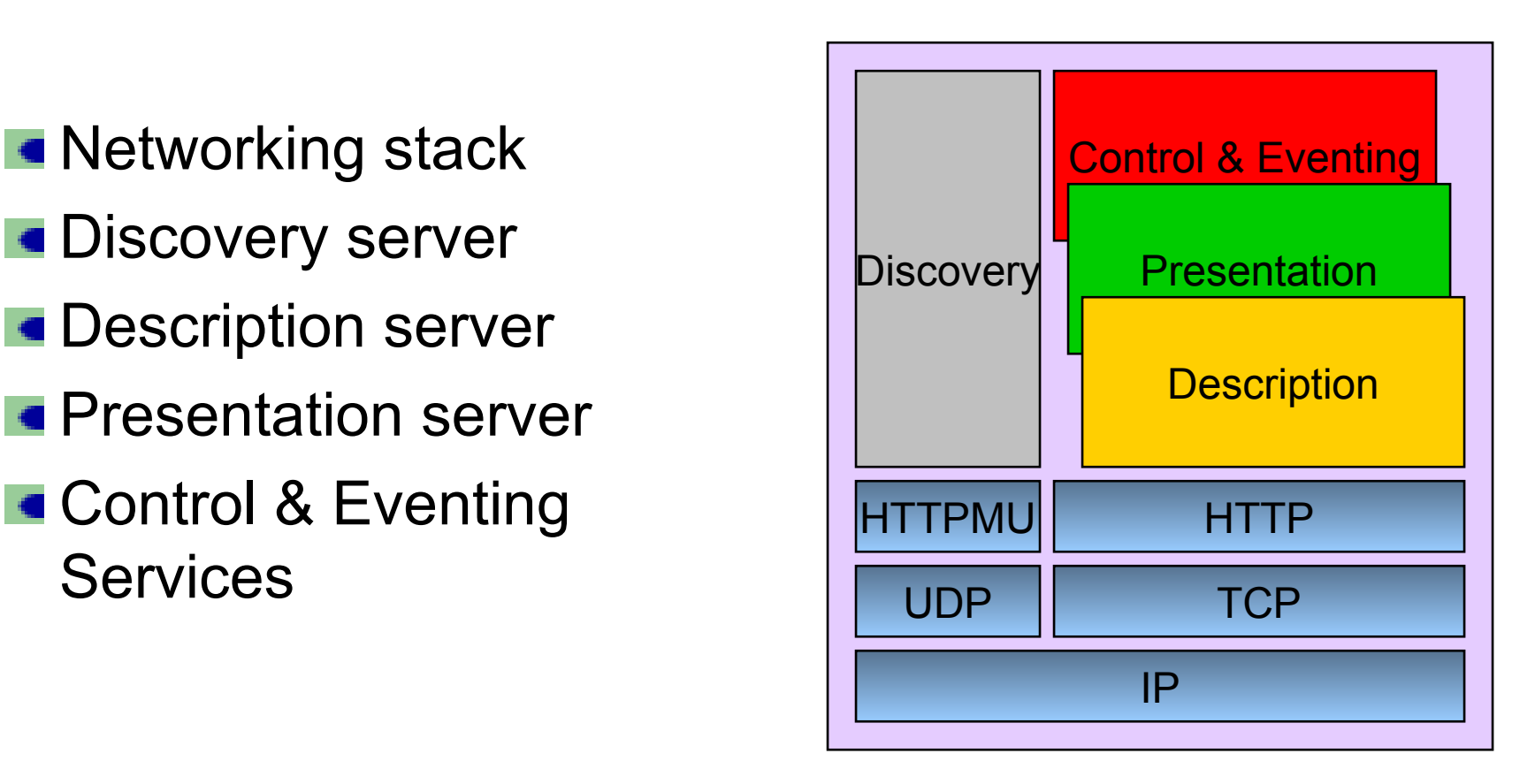

82 *D'après UPnP Forum*

#### 28/11/17 UPnP How Does It Work ?

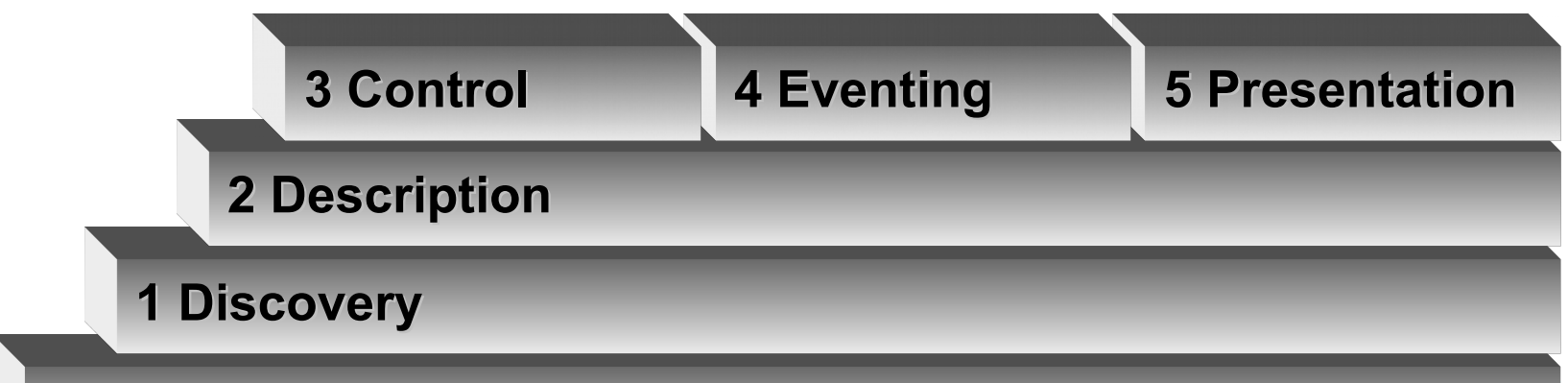

#### **0 Addressing**

- 0 Devices and control points get a local address in the LAN
- 1 The control point discovers the available devices in the LAN
- 2 The control point inspects the device capabilities
- 3 The control point invoke (remotely) an action of the device
- 4 The control point is notified of value changes of the state variablesof the device
- 5 A web browser can display the webpage from the webserver embedded in the device

#### 83 *From UPnP Forum*

# 0 Addressing: DHCP or AutoIP (ARP)

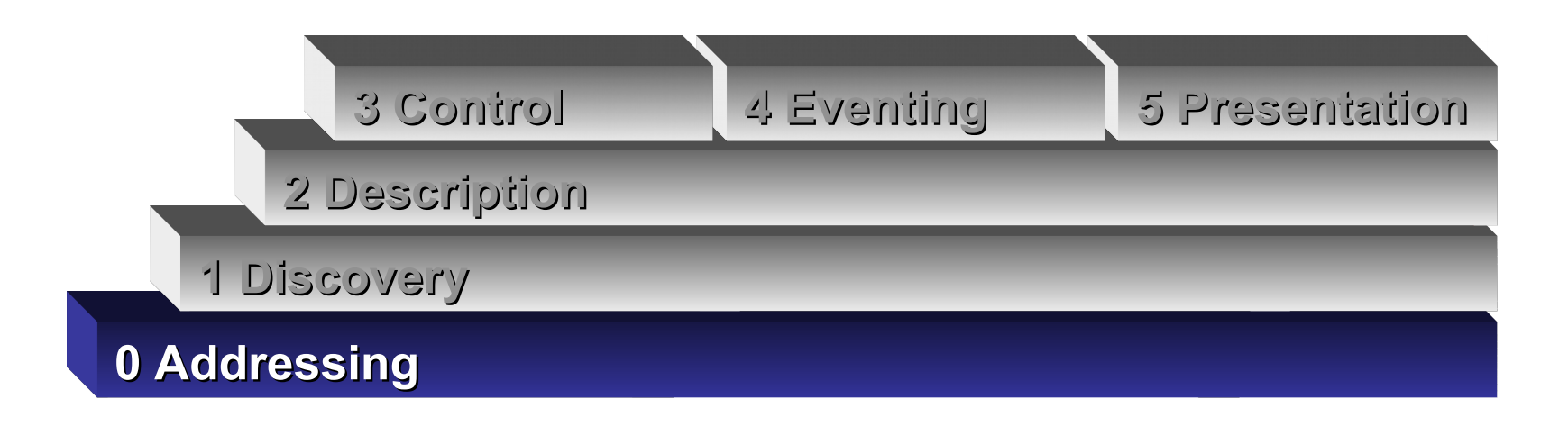

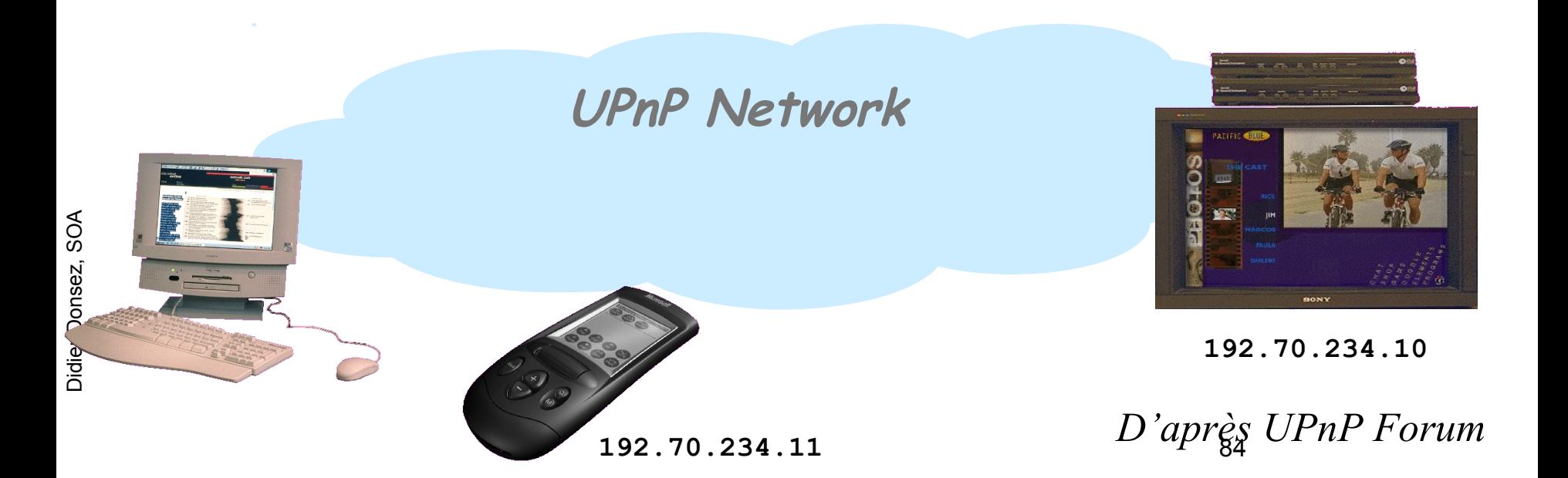

# 1 Discovery: SSDP

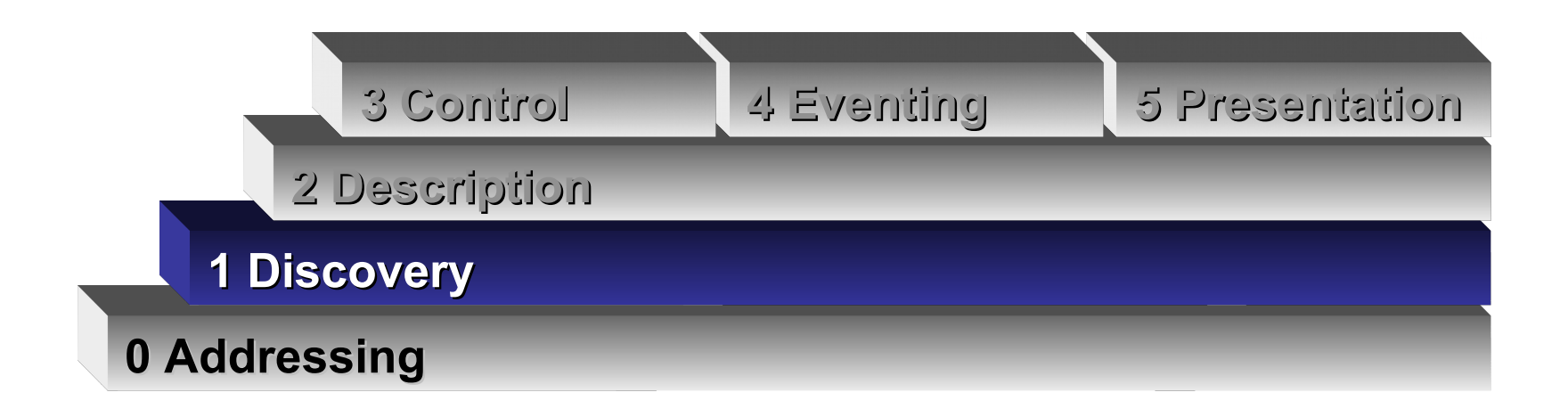

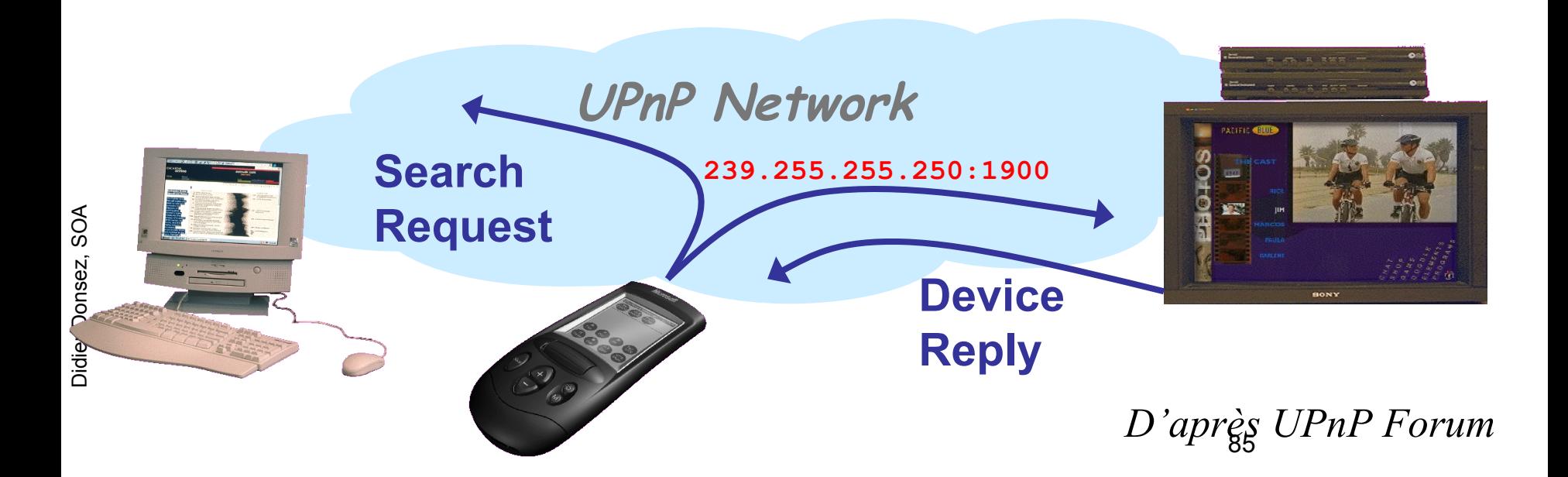

# 1 Discovery: SSDP

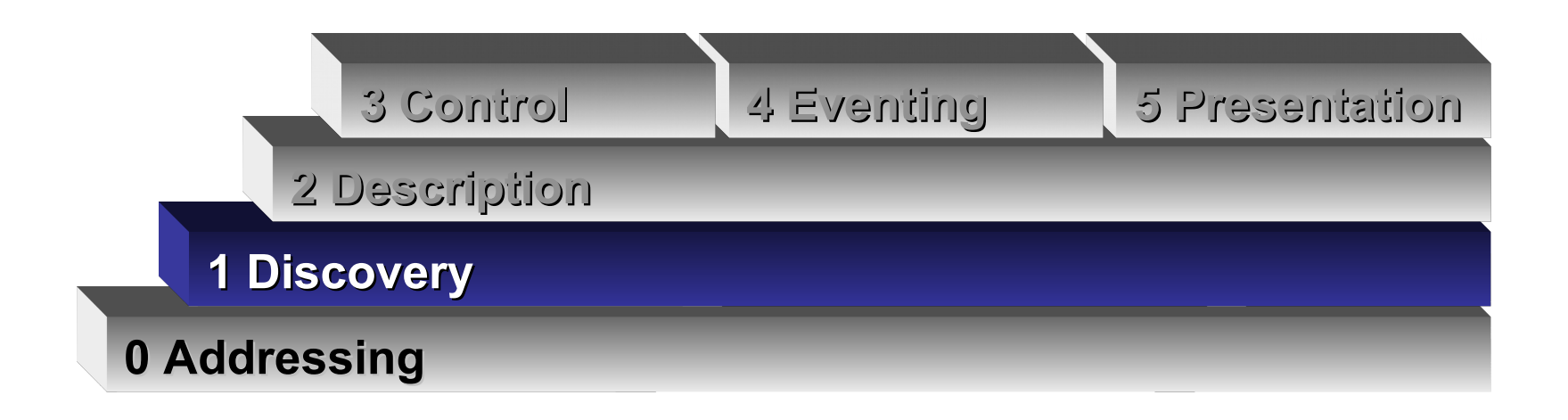

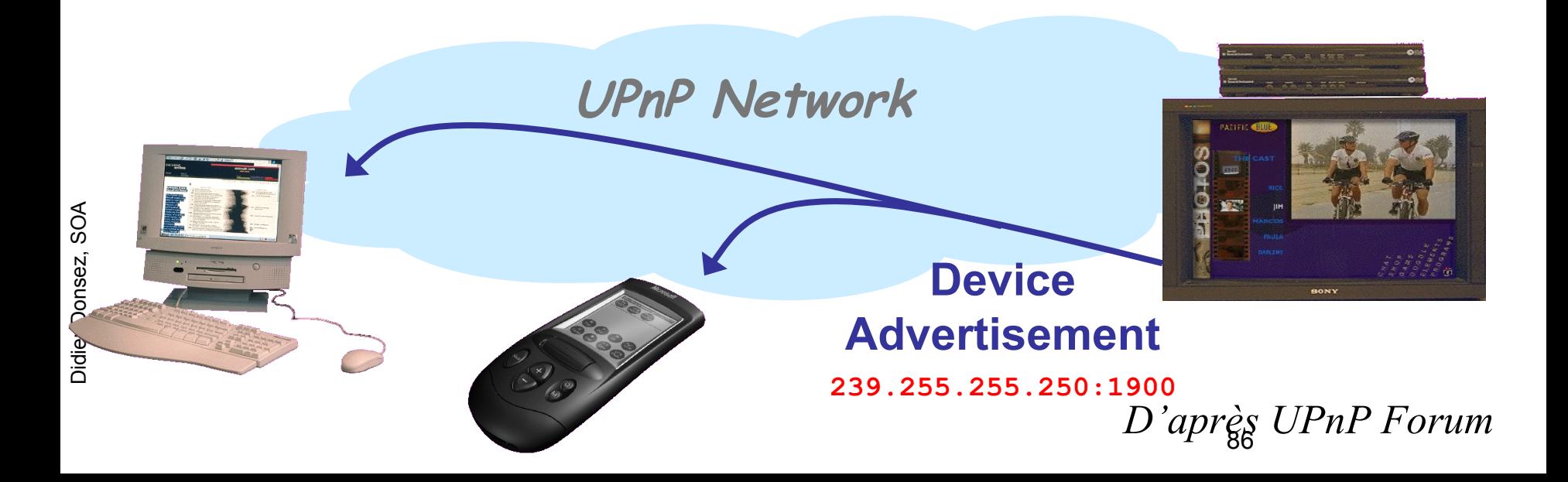

# 2 Description: XML

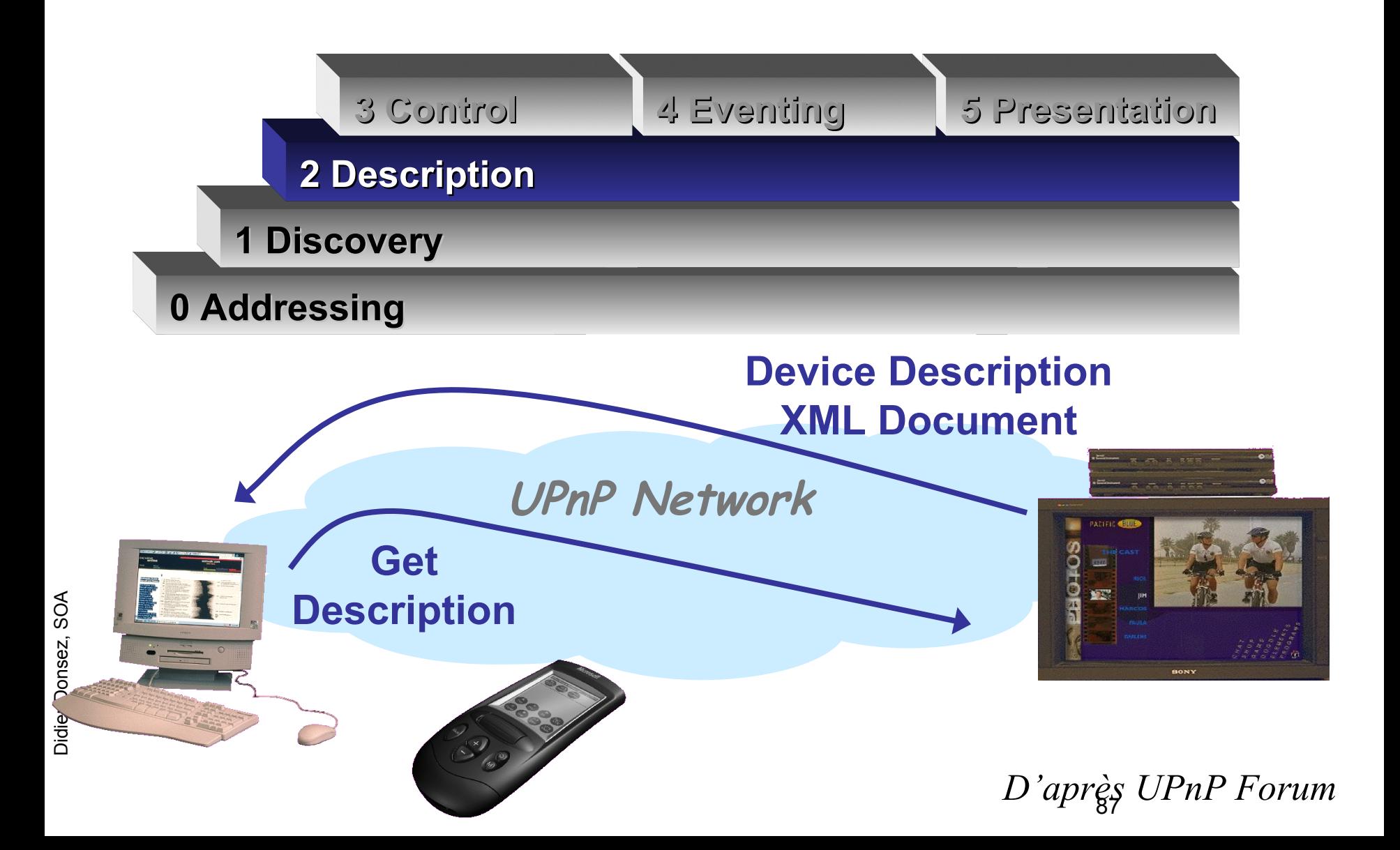

## 3 Control: SOAP

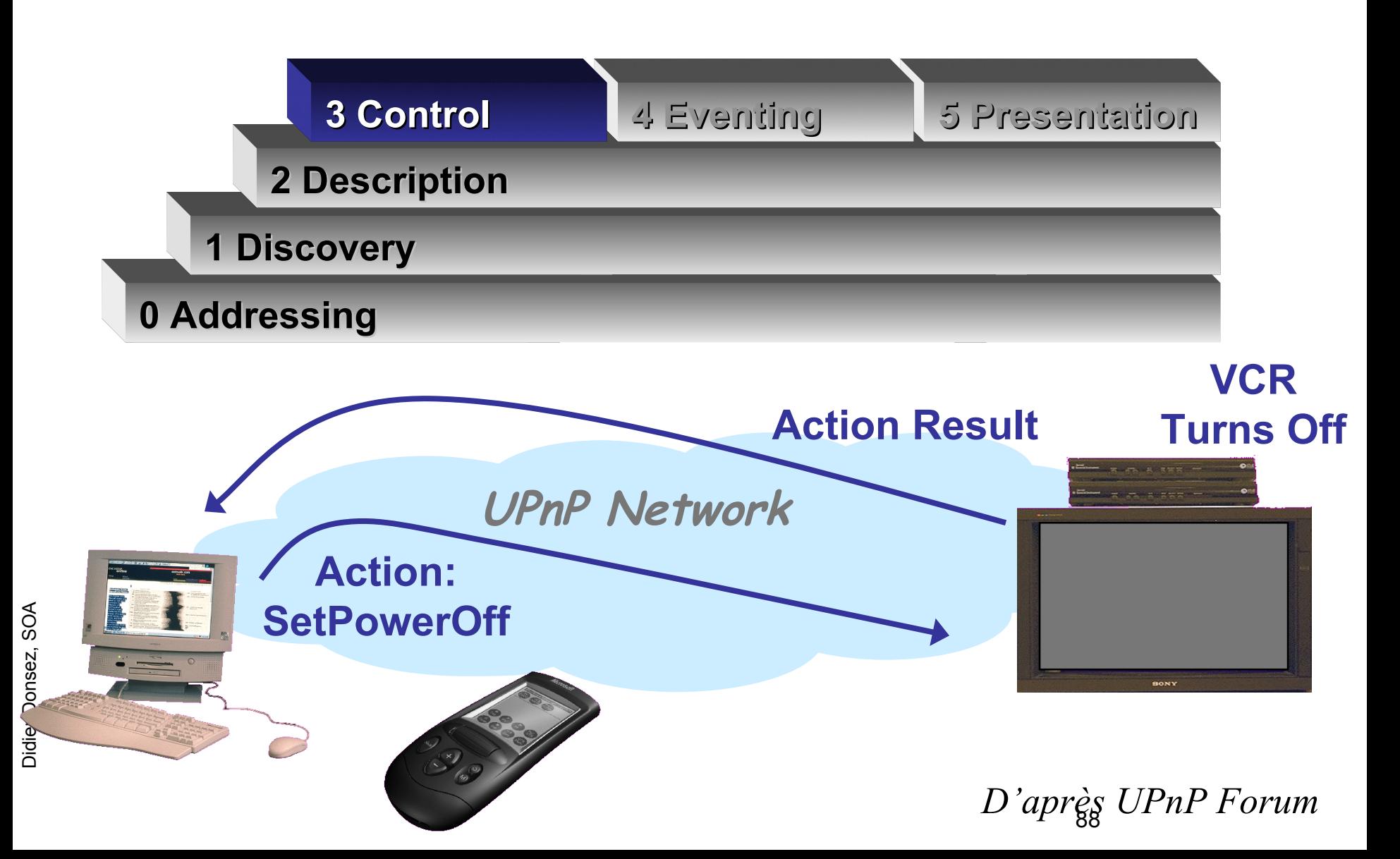

# 4 Eventing: GENA

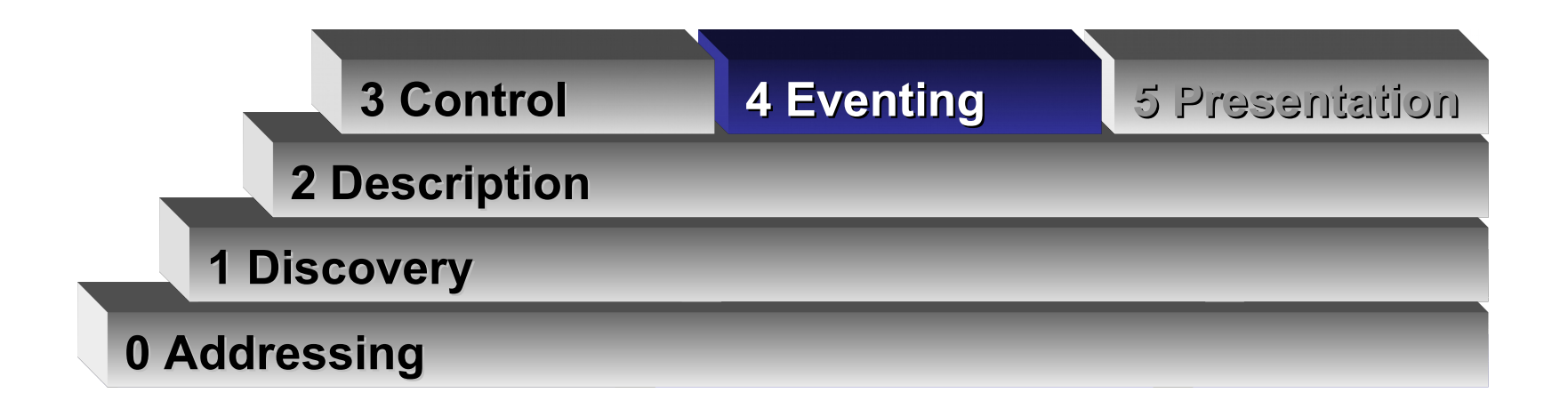

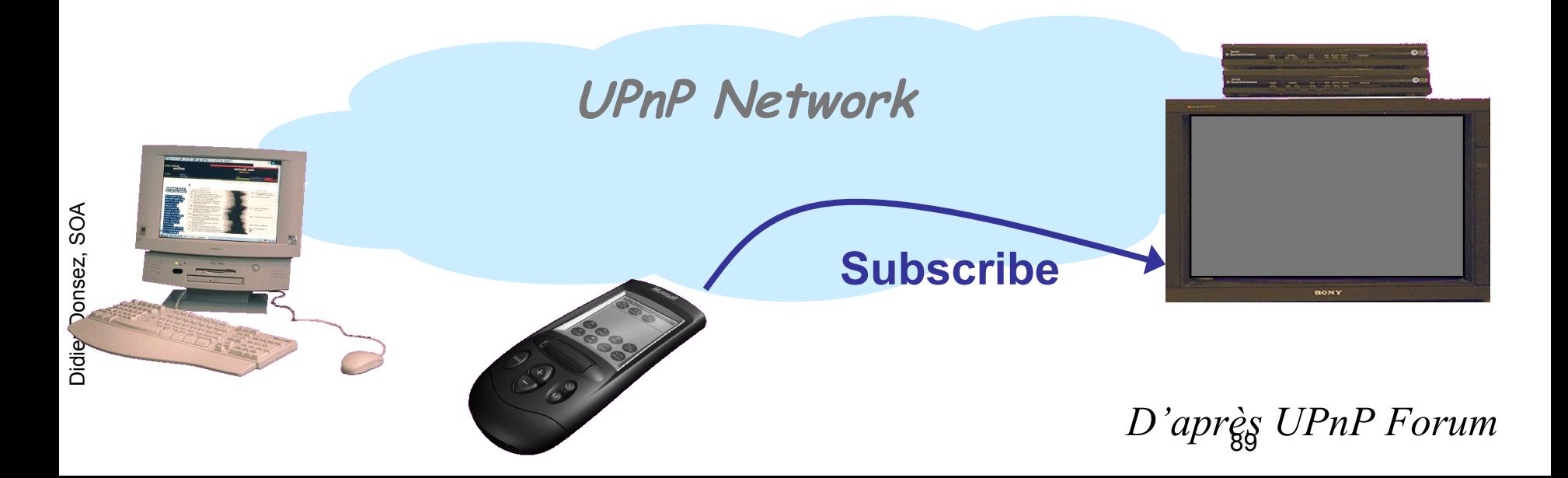

# 4 Eventing: GENA

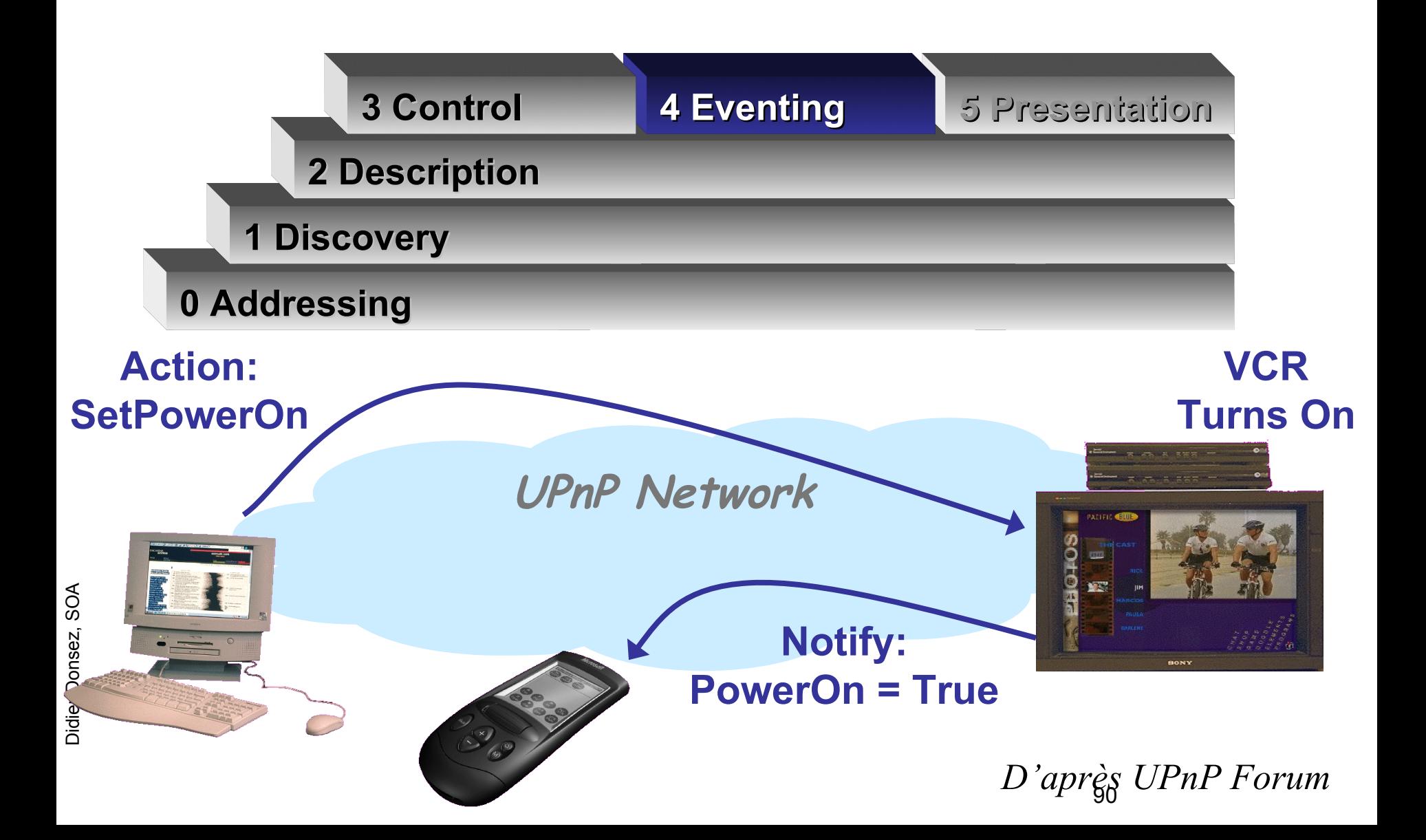

# 5 Presentation: HTML

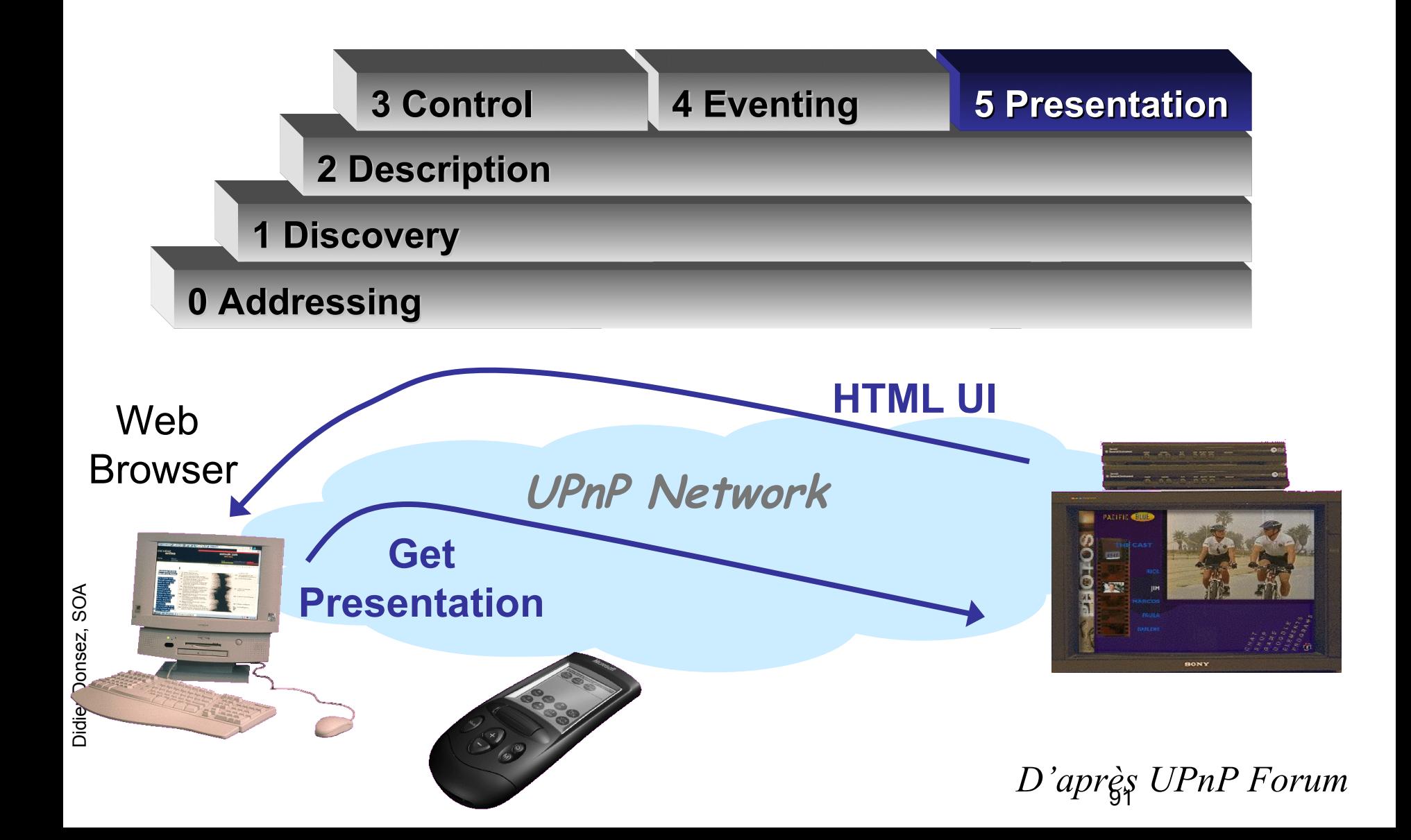

28/11/17

## Service Model (Simplified)

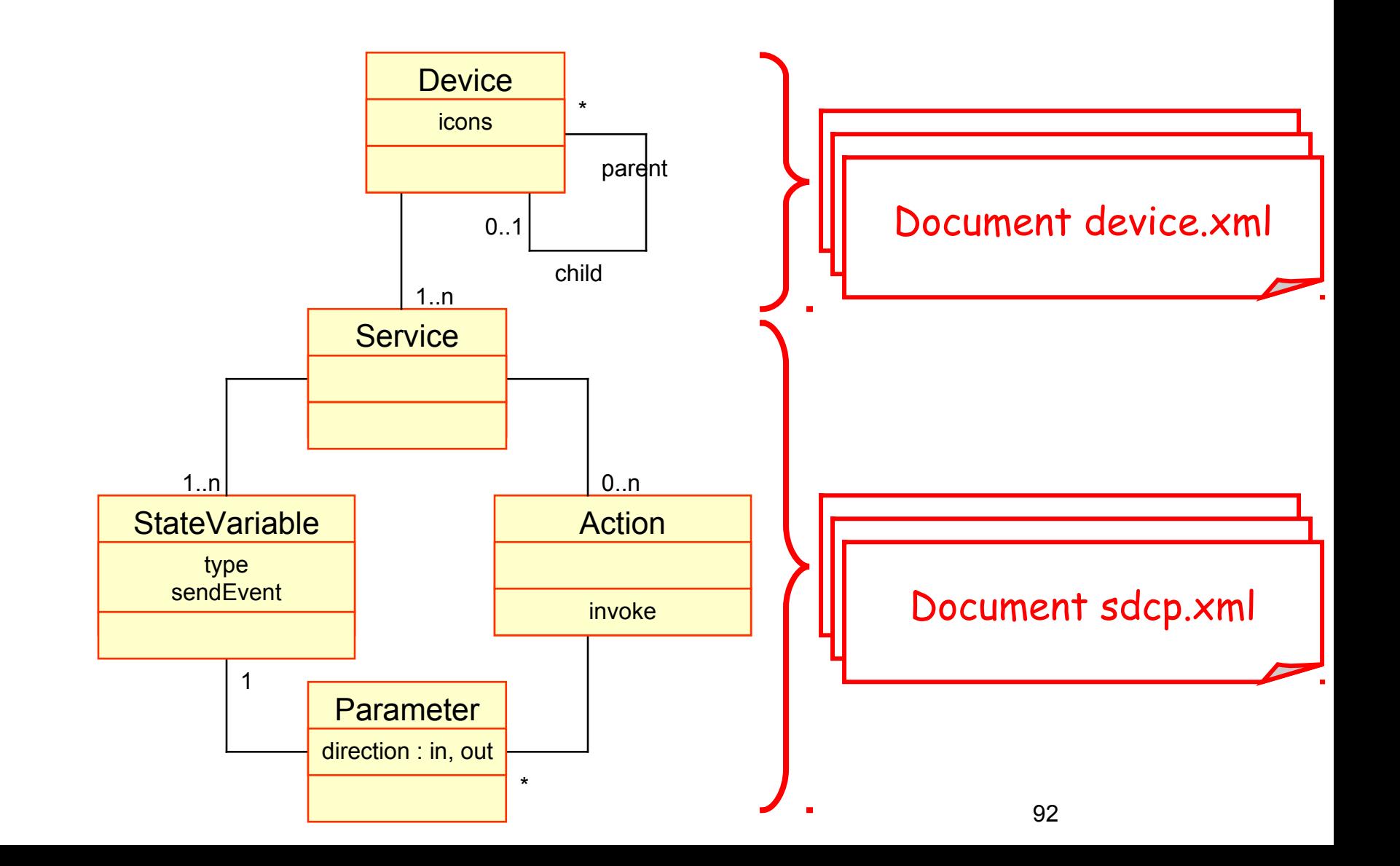

# Service Model (Full)

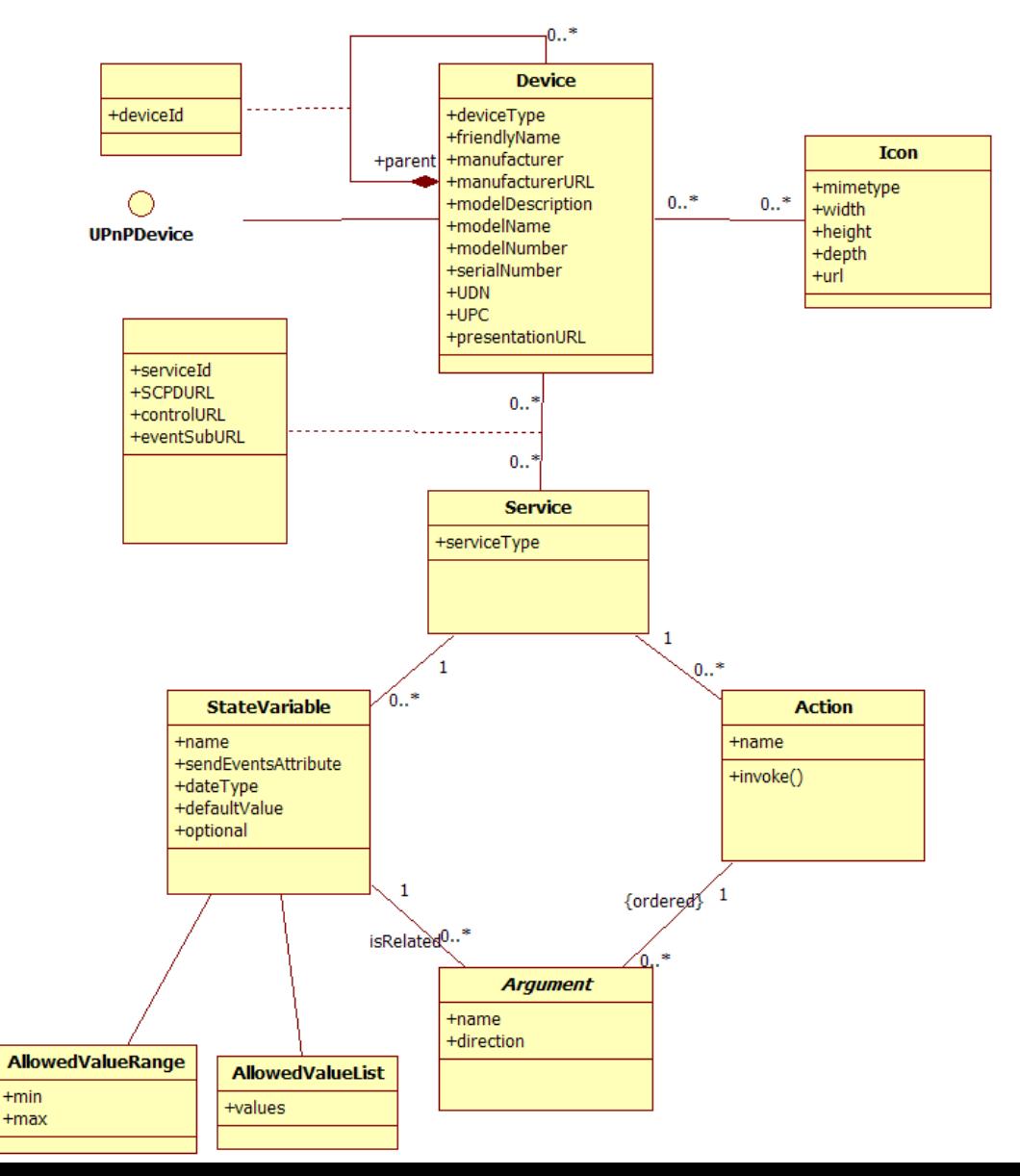

UPnP DA 1.0 meta-model by Didier Donsez
### 28/11/17 Example Lighting Control

- Device *BinaryLight* 
	- 1 service
		- *SwitchPower*
- Device *DimmableLight* 
	- **1** service
		- *SwitchPower*
		- *DimmingService*

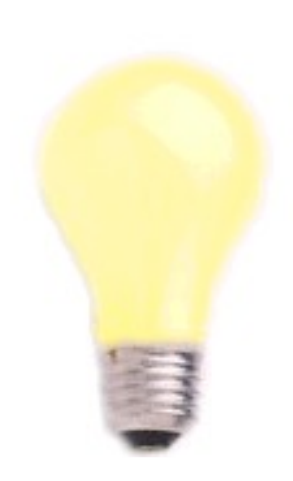

- 28/11/17 **Example Lighting Control** 
	- Homework
		- Design an additional device (and service) for RGB Leds  $\mathbb{R}^2$

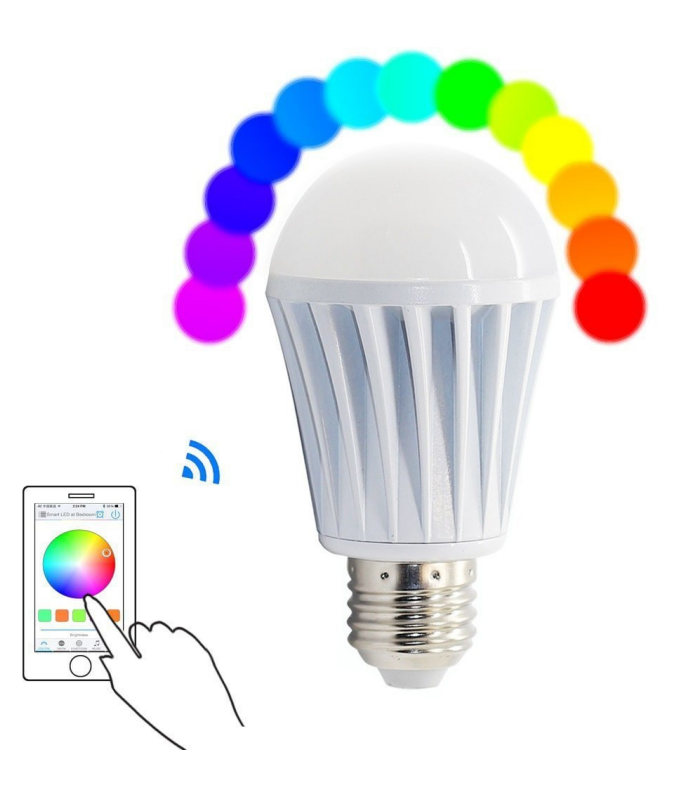

Visualization Aide **Fichiers** 

Didier Donsez, SOA

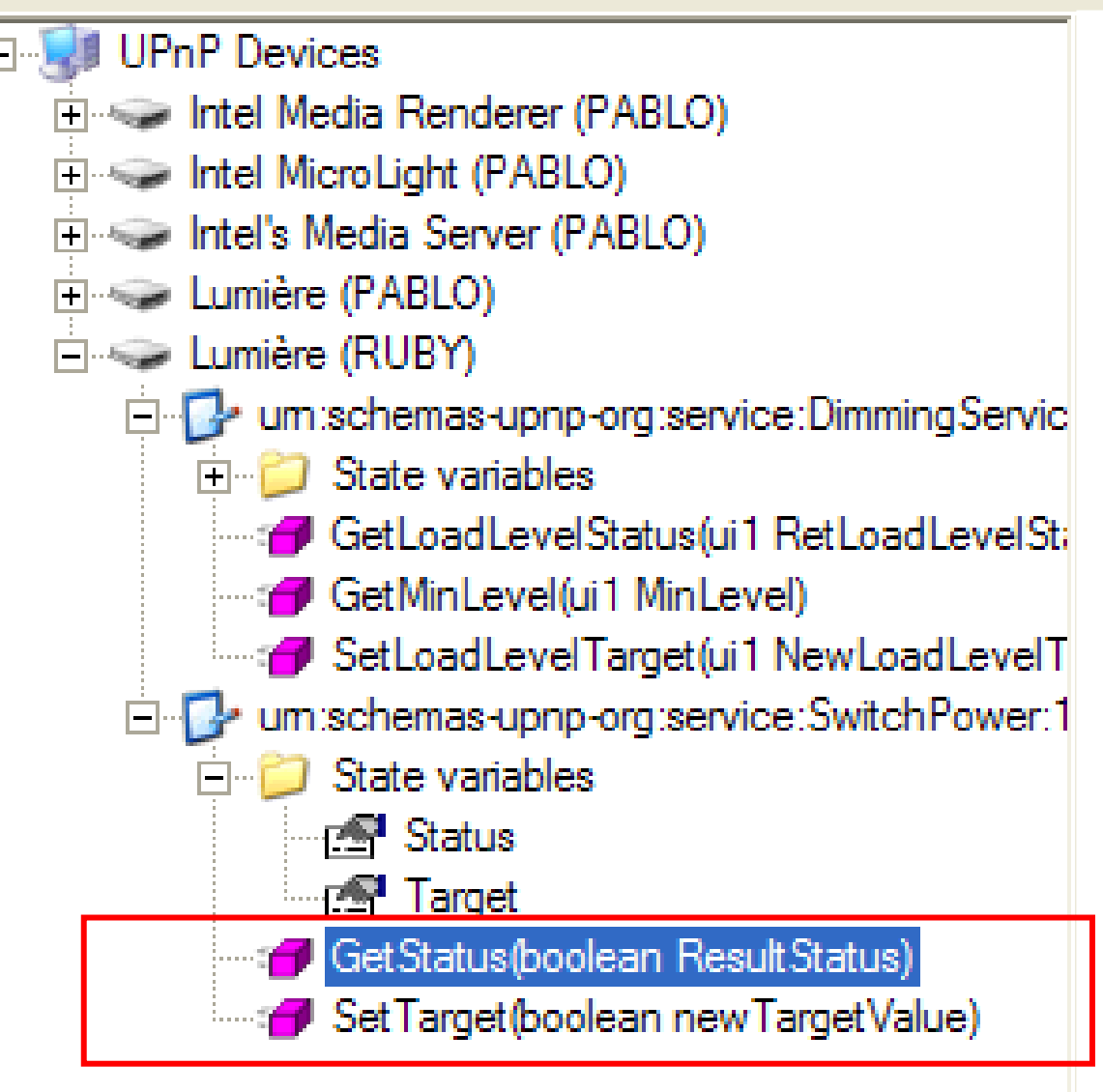

### 28/11/17 Example Lighting Control

- Service *SwitchPower*
	- **2** state variables
		- **Target**
		- Status (observable !)
	- 3 actions
		- **SetTarget / GetTarget**
		- **GetStatus (no setter)**

### Explication:

La mise sous/hors tension d'un équipement électrique peut n'être effective que plusieurs secondes après l'invocation du SetTarget

Quand la mise sous/hors tension est effective, la variable Status notifie son chg d'état

- Service *DimmingService* 
	- 3 state variables
		- LoadLevelStatus, LoadLevelTarget, MinLevel

Visualization Aide **Fichiers** 

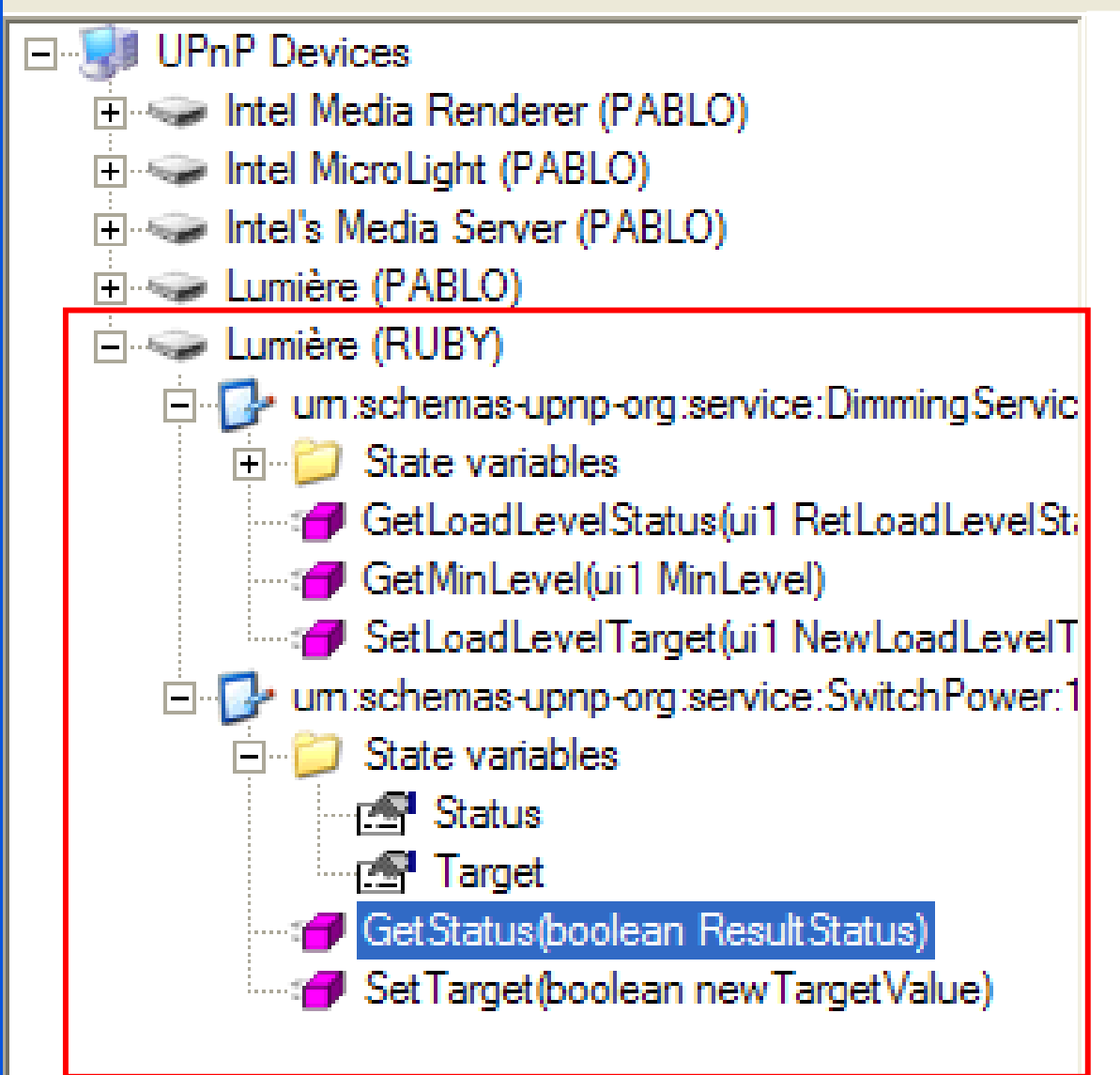

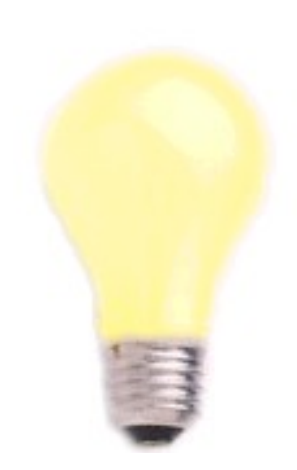

Visualization Aide **Fichiers** 

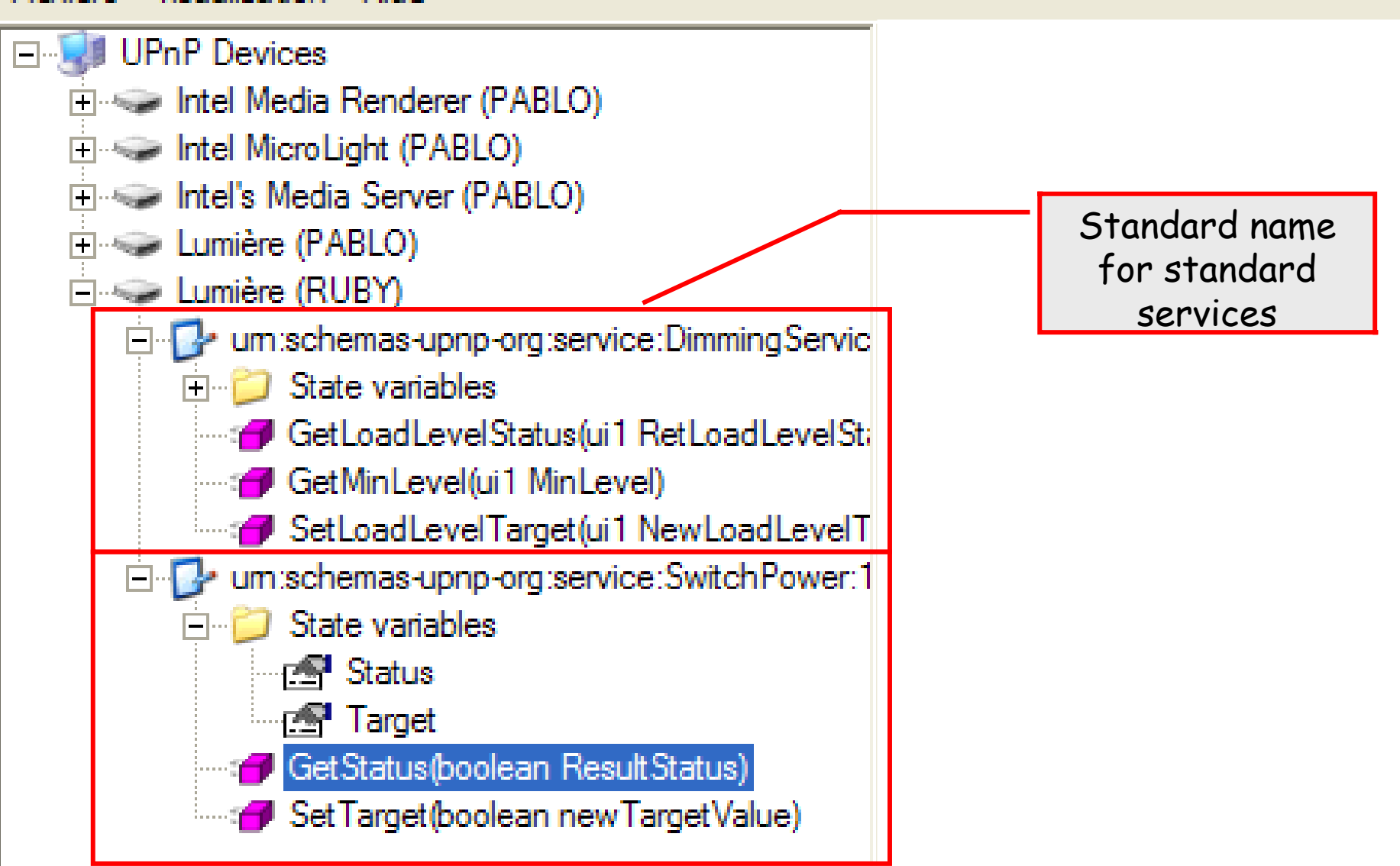

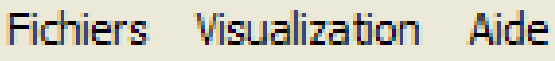

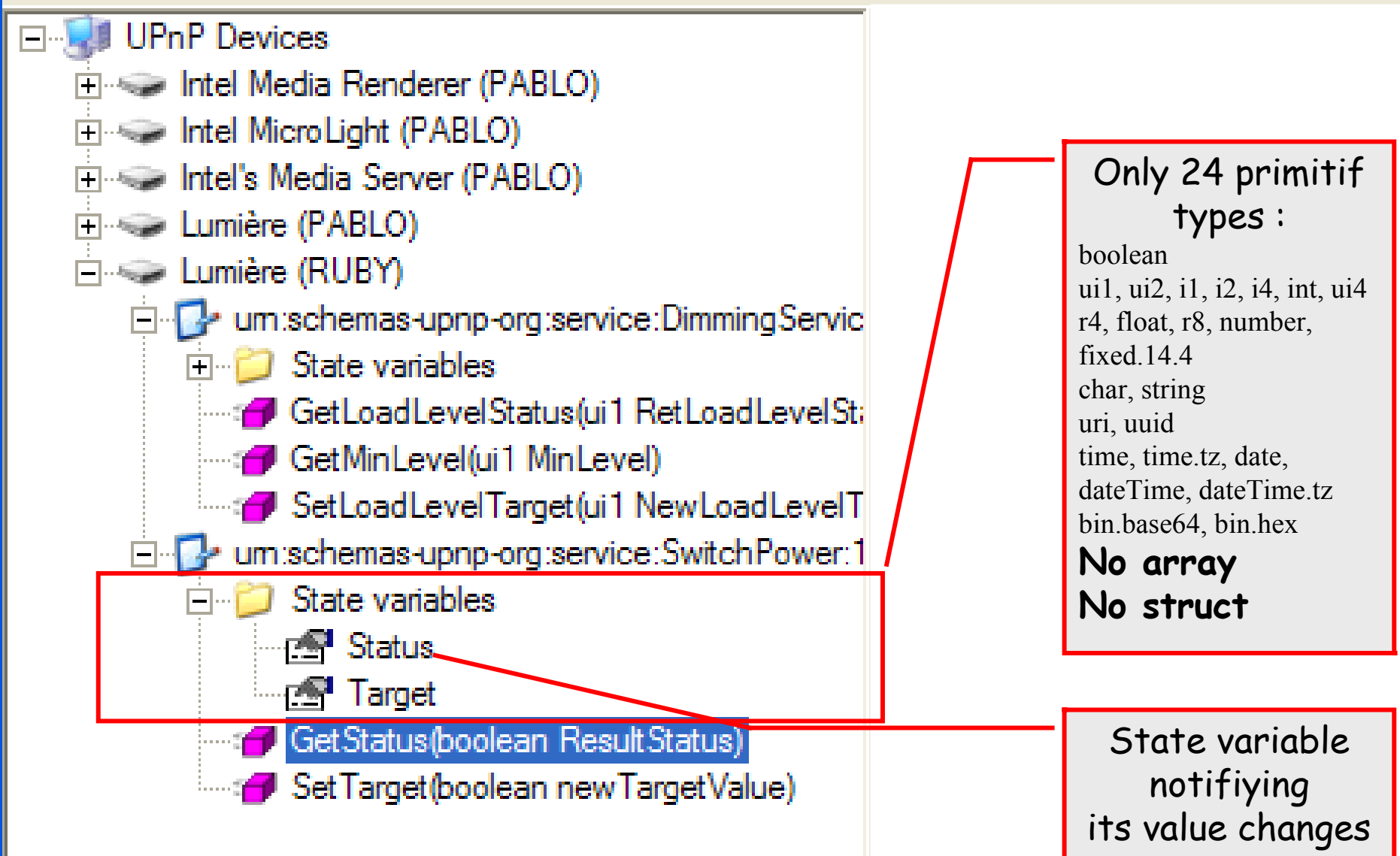

100<br>1000 - 1000<br>1000 - 1000 - 1000 - 1000 - 1000 - 1000 - 1000 - 1000 - 1000 - 1000 - 1000 - 1000 - 1000 - 1000 - 1000 - 100

Visualization Aide **Fichiers** 

Didier Donsez, SOA

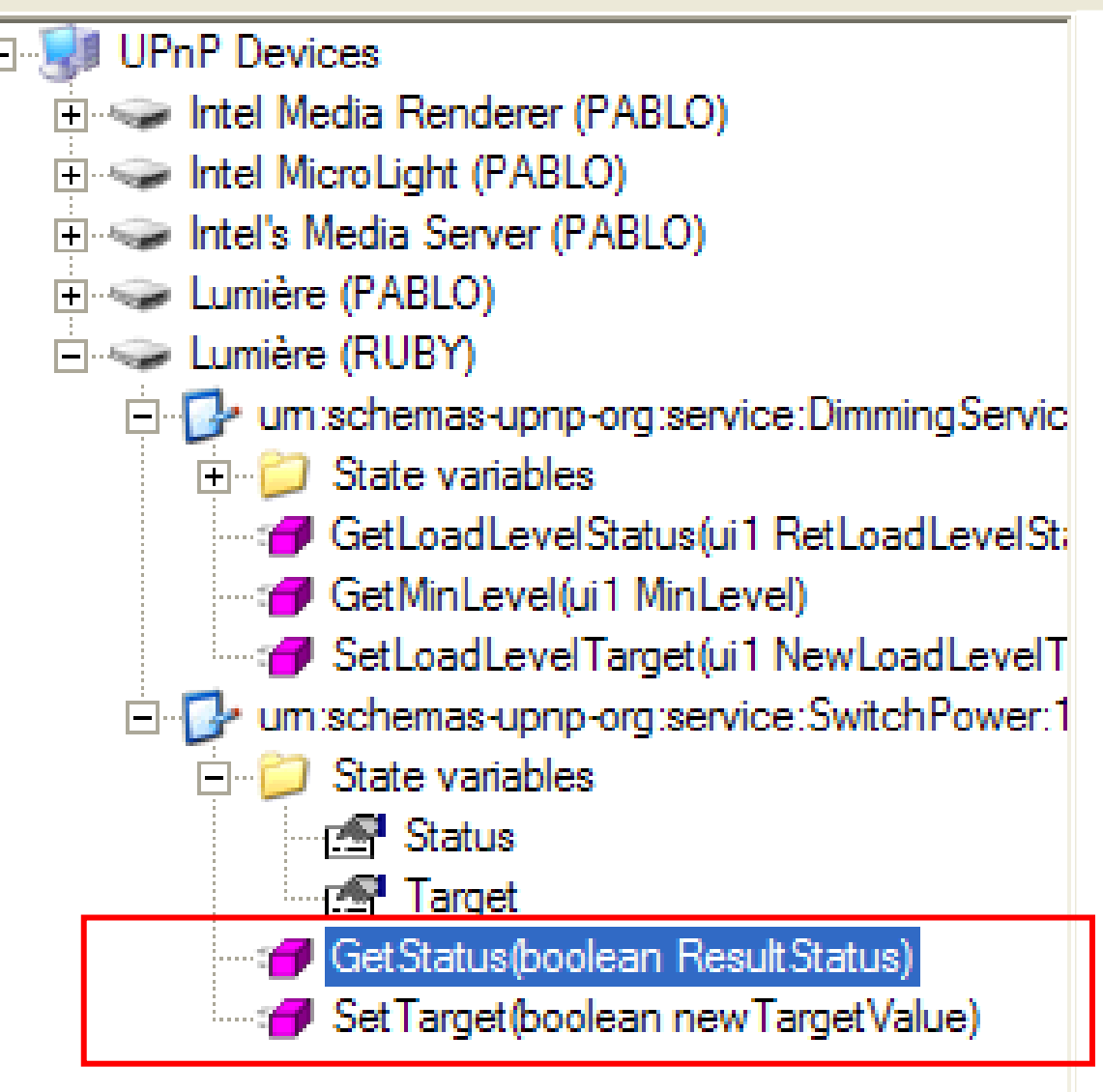

# UPnP Homework

- Install Kody Media Server (and activate DLNA/UPnP)
- Discover UPnP devices and associated services with Node UPnP Client
	- https://www.npmjs.com/package/node-upnp-client
- Desig, n a UPnP node for Node-RED platform
	- Choose the configurable properties
	- Choose the payload
- Implement it (optional)
- Try it (optional)
- Contribute it (optional)

# OSGi : SOA for Java Programming

### 28/11/17 Why the Java/OSGi stack are promising ?

### • Why Java?

It is object Oriented

It has a huge standard API

It is dynamic:

New objects can be used at run-time

New classes can be defined at run-time

It is secured

Types are known at compile time and at run-time A security Manager can control access to sensible methods

### Why OSGi?

It is component Based

It has service-oriented programming features

=> It is simplifying Java dynamicity integration

It defines standard services

# OSGi Main Concepts

## **T**Framework:

Bundles execution environment Felix (Apache), Equinox (Eclipse), ... Event notification

Bundles:

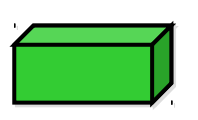

Services diffusion and deployment unit

## Services:

Java Object implementing a well define contract

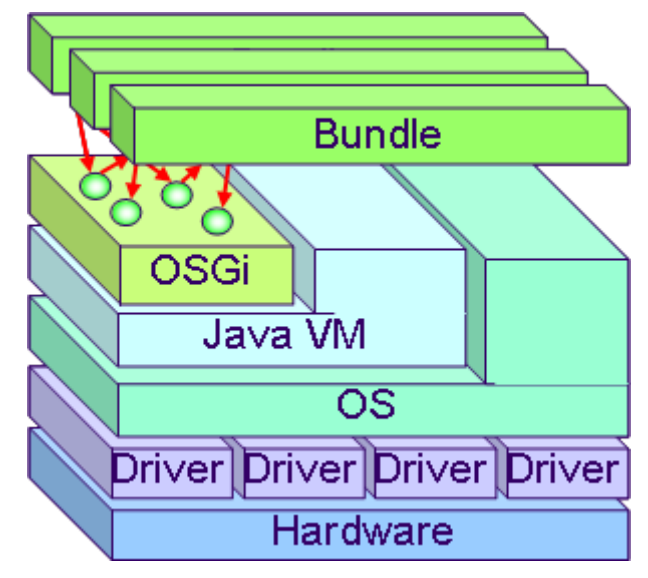

# Middleware and Application Packaging

Modularize the middleware/application Distribute the different middleware services Better component visibility Need of a deployment container Partial update without restart all

### Implementation

Based on Jarfile and Manifest entries Explicit Package dependencies and Versioning (range)

### De-facto standard for modular Java applications

- Eclipse platforms, JavaEE middlewares (Glassfish, Jboss, ...)
- Overtake JNLP(JSR-56), JavaEE EAR … and Java 1.9 Jigsaw Module System

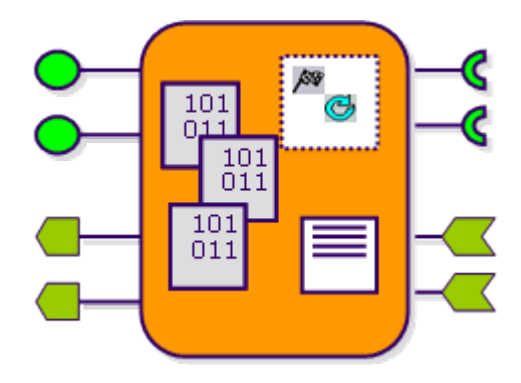

# Vices and vertues

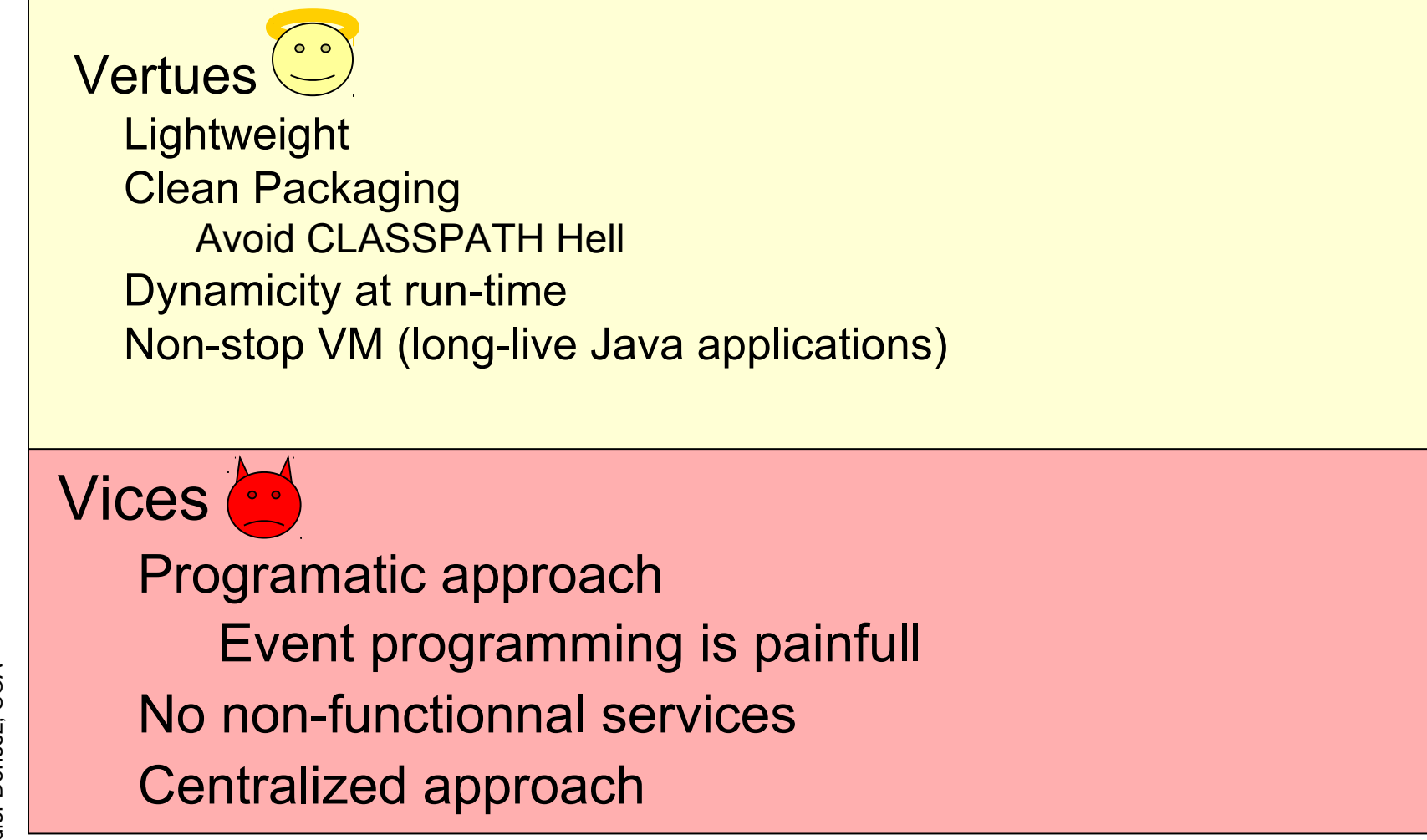

### 28/11/17 **Service-Oriented Components** for OSGi Development

- **Service Binder**
- Service Component Runtime (aka scr)
- **Dependency Manager**
- **Blueprint**
- **iPOJO**

- More CM
	- iPOPO (iPOJO like CM for Python programs), uBu (javascript, ...

### A service-oriented component model

Apache Felix iPOJO

- $\Box$  Supporting structural compositions
	- Hierarchical
- **Built applications are natively dynamic**
- Extensible (implemented with an open container)

### **□ Key concepts**

- $\Box$  Service implementations and instances
- **□** A service specification model
- **■** A service dependency model
- Service context

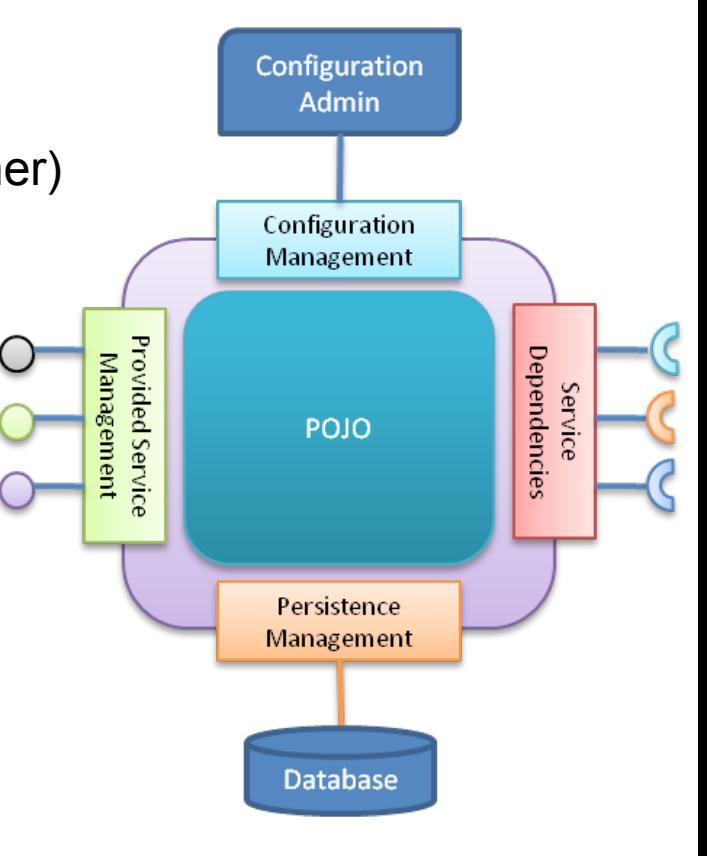

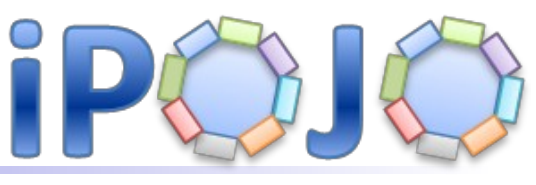

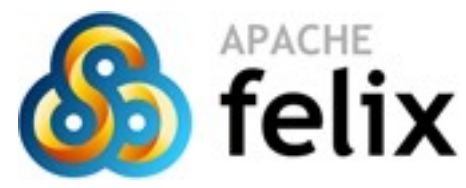

# iPOJO example

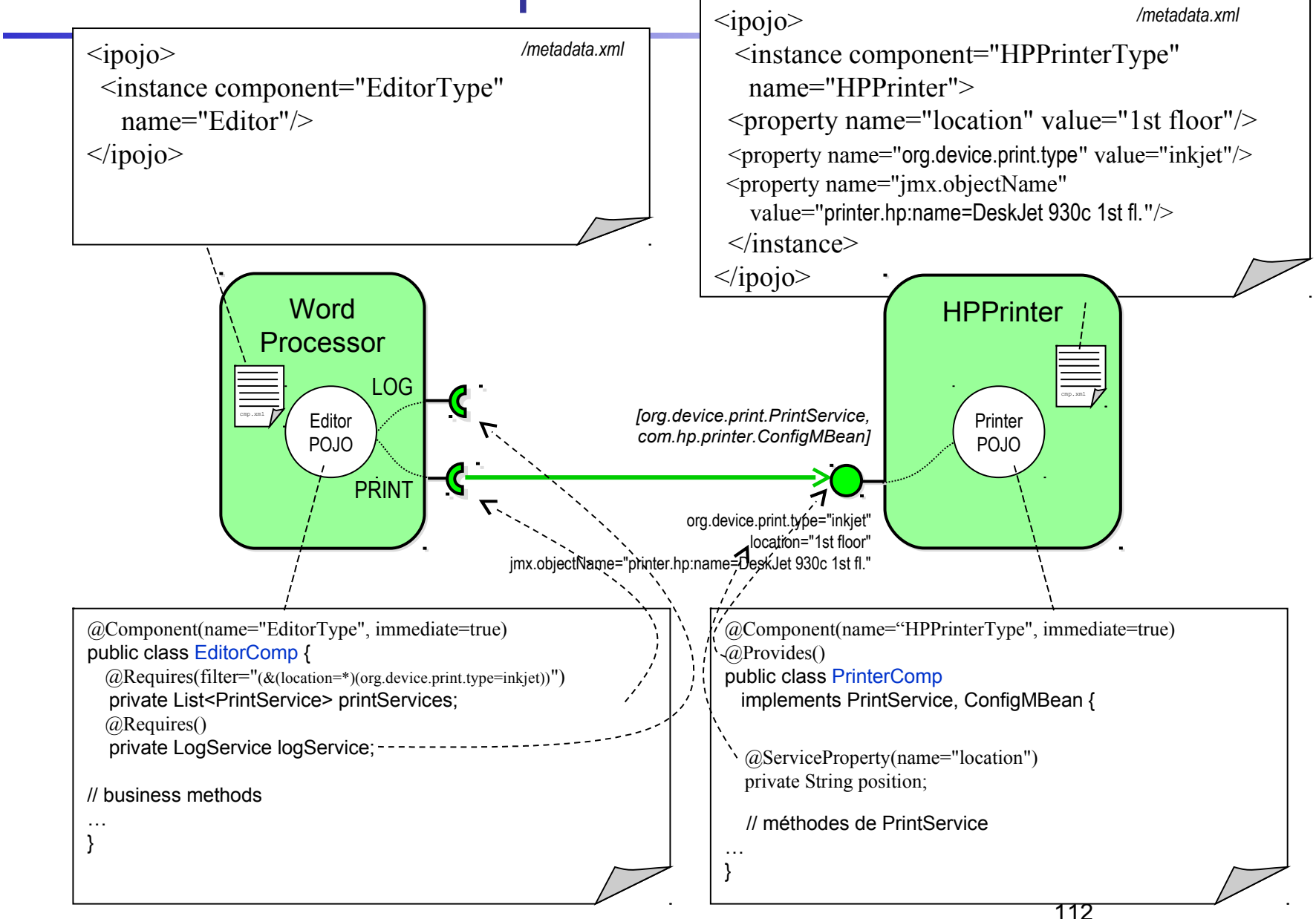

#### 28/11/17

# **iPOJO Handlers**

- Provide  $\mathcal{L}_{\mathcal{A}}$
- **Service Requirement** m.
	- Method injection and Field injection П
	- Nullable object, Default implementation  $\blacksquare$
- **Temporal Service Requirement**  $\mathcal{C}_{\mathcal{A}}$
- Lifecycle callback  $\mathcal{L}_{\mathcal{A}}$
- Config  $\mathcal{C}_{\mathcal{A}}$
- **JMX**  $\Box$
- Event  $\mathcal{C}^{\mathcal{A}}$
- **Extender Pattern**  $\mathbb{R}^n$
- **Whiteboard Pattern** m.

#### Custom ones ...  $\mathcal{C}_{\mathcal{A}}$

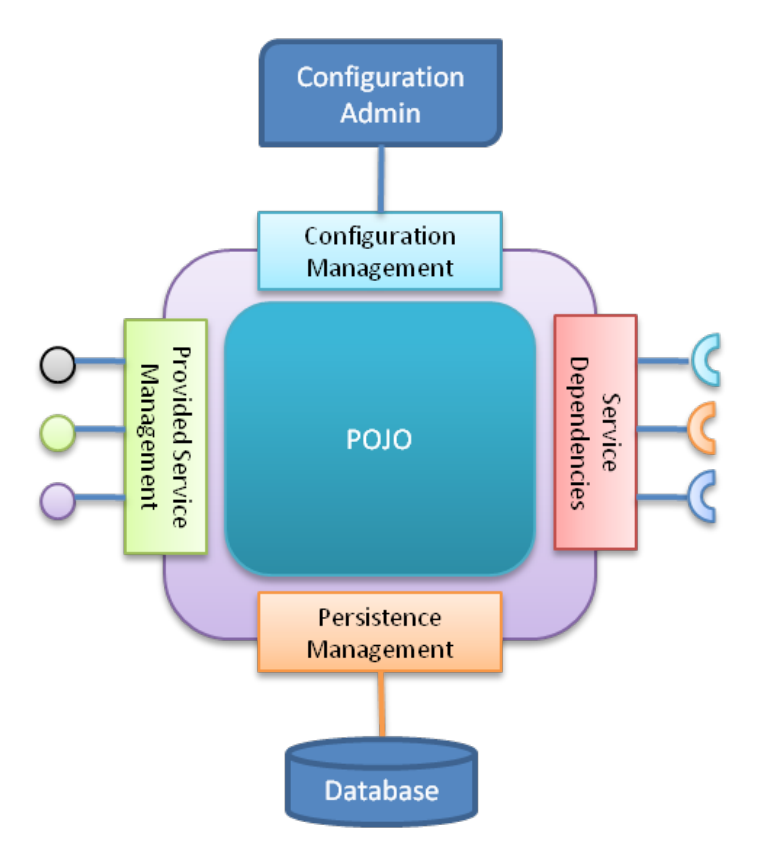

# iPOJO Architecture handler

### Disable architecture

 <component classname="fr.imag.adele.escoffier.hello.impl.HelloServiceImp l" architecture="false">

### Command

- **ipojo:factories Display iPOJO factories**
- **ipojo:factory Display the information about a specific factory**
- **ipojo:handlers Display iPOJO handlers**
- **ipojo:instance Display the architecture of a specific instance**
- **·** ipojo:instances Display iPOJO instances

28/11/17

# iPOJO Configuration Handler

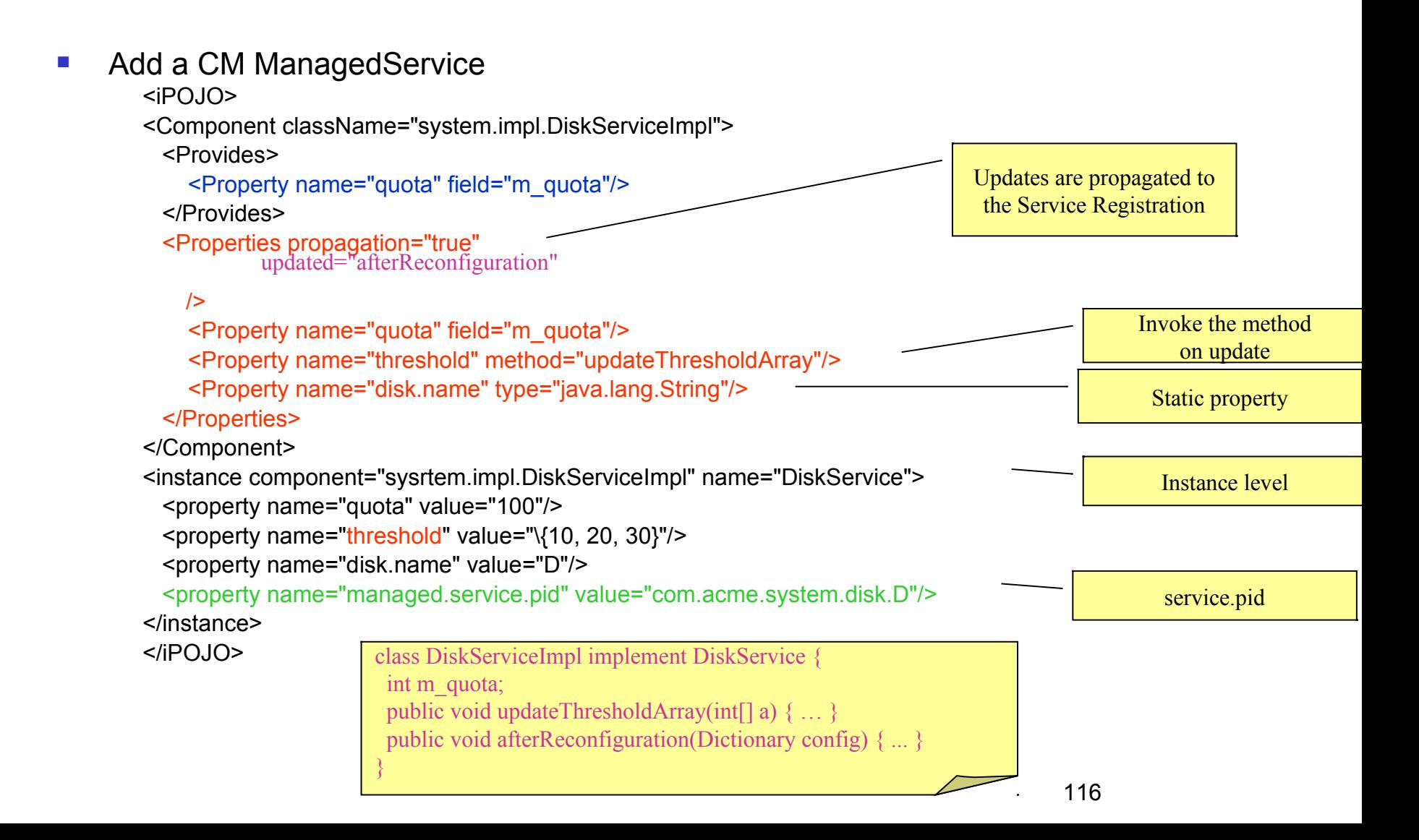

28/11/17

# iPOJO JMX Handler

#### ■ XML

```
<ipojo xmlns:jmx="org.apache.felix.ipojo.handlers.jmx">
```

```
...
```

```
<jmx:config>
```

```
 <jmx:property name="quota" field="m_quota"
```

```
rights="r" notification="true"/>
```

```
 <jmx:method name="setQuota"/>
```

```
 </jmx:config>
```
</ipojo>

#### **C** @nnotations (not JSR 255 JMX annotations)

```
@Component
```

```
@Config(domain="my-domain", usesMOSGi=false)
```

```
public class Disk {
```

```
 @Property(name="quota", notification=true, rights="r", description="Disk quota")
```

```
 private String m_quota;
```

```
 @Method(description="set the quota") // Method published in the MBean
```

```
 public void setQuota(int q) {
```

```
if(q>0) m_quota = q;
```

```
}
```
}

### 28/11/17 iPOJO Event Handler **Example**

#### **Publication**

@org.apache.felix.ipojo.handlers.event.Publisher(name="p3", synchronous=true, topics="bar") org.apache.felix.ipojo.handlers.event.publisher.Publisher publisher3;

```
public void doSomething() {
     Dictionary d = new Properties();
      // Fill out the even
         publisher3.send(d); // Send event
   }
```

```
Subscription
```

```
@Subscriber(name="s1", data_key="data")
public void receive1(Object o) { // Nothing }
@Subscriber(name="s2", topics="foo,bar", filter="(data=DIDIER*)") 
public void receive2(Event e) { // Nothing }
@Subscriber(name="s3", topics="foo", data_key="data", data_type="java.lang.String")
public void receive3(String s) { // Nothing }
```
#### 28/11/17

# iPOJO Composite

### Architecture Description Language for

- Required Service Specifications
	- Instantiated and Imported
- **Provided Service Specifications** Exported and *Implemented*
- **Component Types**

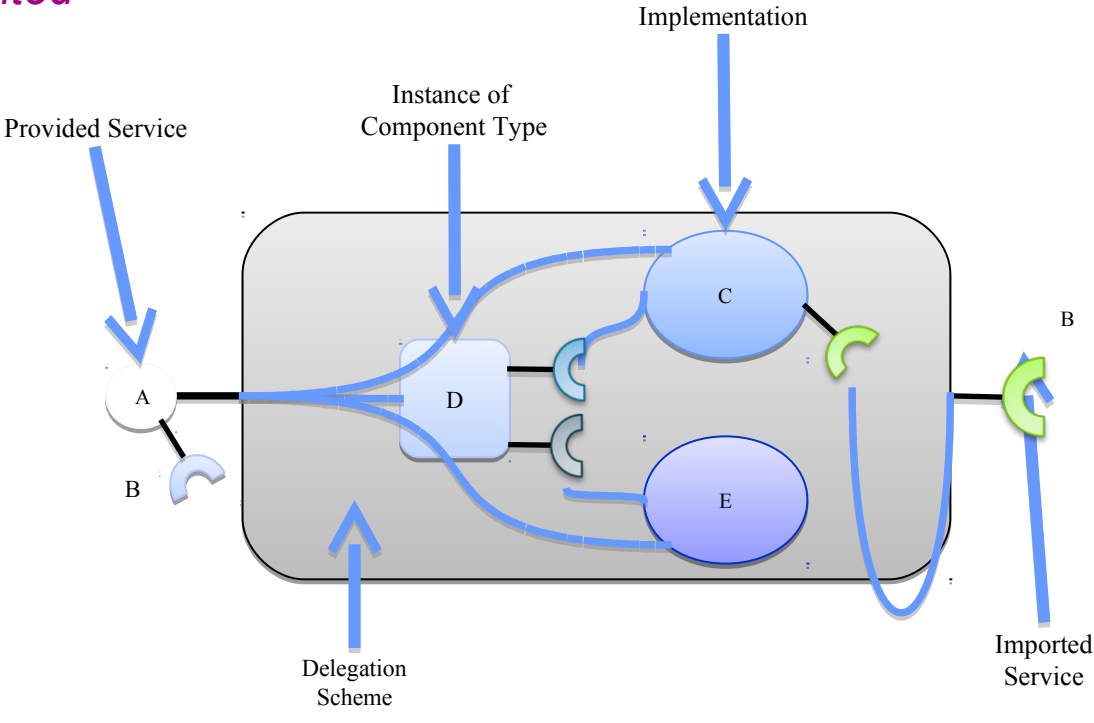

*from Clément Escoffier' thesis defense*

Instance of service

### 28/11/17 iPOJO Composite Example

```
<composite name="Editor1">
<subservice action="instantiate" 
     specification="…Editor"/>
<subservice action="instantiate"
      specification="... Plugin" aggregate="true" />
<subservice action="import" 
       specification="…Printer" optional="true"/>
</composite>
```
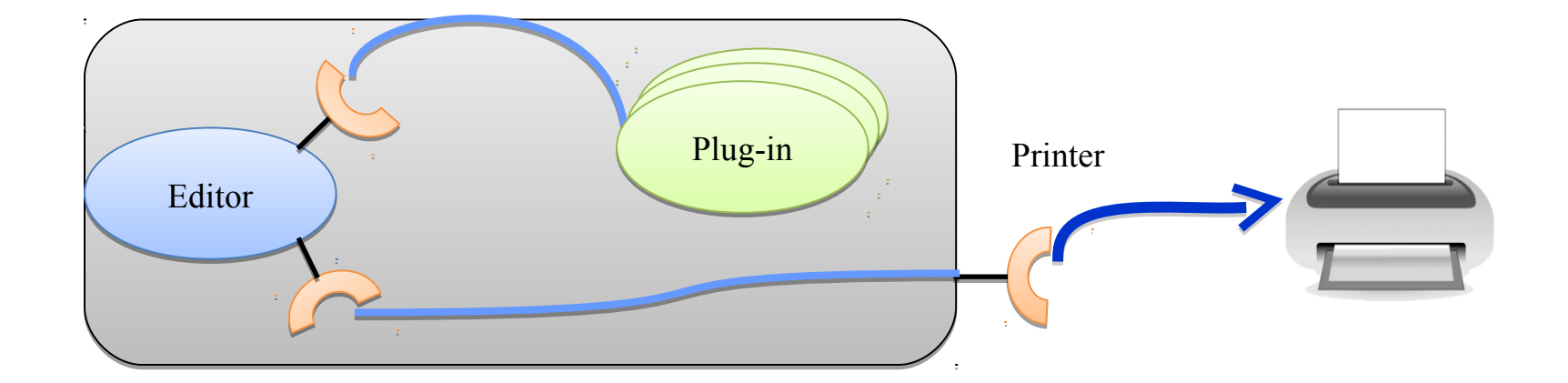

*from Clément Escoffier' thesis defense*

## iPOJO implementation

### Main features

- *Bytecode* manipulation (ASM)
- Extensible through *Handlers*
	- □ Handlers <u>are</u> iPOJO instances
	- **□ Natively support dynamism**
- $\Box$  Heavy use of threads and synchronization constructions
- on top of OSGi R4.0 (Felix, Equinox, KF) and various JVM 1.4, 1.5+

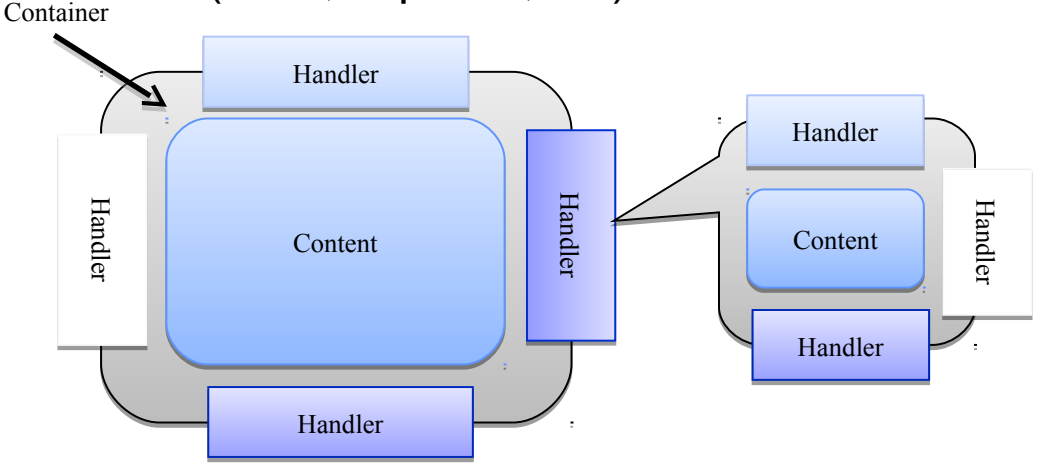

# OSGi + UPnP Homework

- **Launch Felix**
- **If** Install and start UPnP bundles
	- UPnP Base Driver, UPnP Extra, UPnP Tester
		- With OBR
		- **From repo**
- Build and install device samples
	- https://github.com/apache/felix/tree/trunk/upnp/samples

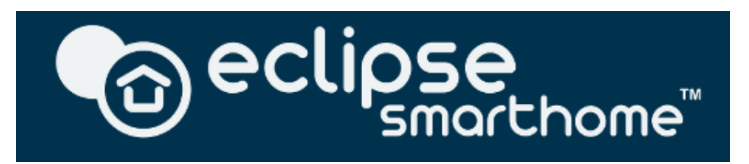

# OSGi Homework

- **Install and run Eclipse Smarthome demo** 
	- https://www.eclipse.org/smarthome
- **Launch the OSGi console** 
	- Inspect bundles
	- Inspect services
	- **Example 21 Fig. 21** Listen to events (Event Admin)

## REST - Representational State Transfer

- Fielding, Roy Thomas. *Architectural Styles and the Design of Network-based Software Architectures*. Doctoral dissertation, University of California, Irvine, 2000.
- KIS (Keep It Simple) for RIA, mashups, Web 2.0 …
- Vision CRUD de ce que doit être un service
	- **Retour au client-serveur SQL (années 90)**
- Richardson Maturity Model
- Web Technologies
	- Transport HTTP/HTTPS
	- Sans état (*stateless*)
		- **Exercice moins transactionnel**
	- **Requêtes: POST/GET/PUT/DELETE for CRUD**
	- Réponses: what you want (XML, HTML, JSON, …) + status code

## Event-driven SOA

- **Event-driven SOA** 
	- **Loose-Coupling (pub/sub)**
	- **Event routing**
	- **Processes are triggered on event reception**

## ■ Enterprise Service Bus

- API : JBI (Java Business Integration (JSR 208, ...)
- **Products : Apache Camel, Mule, ...**

### 28/11/17 **Event-Driven SOA Example with Apache Camel**

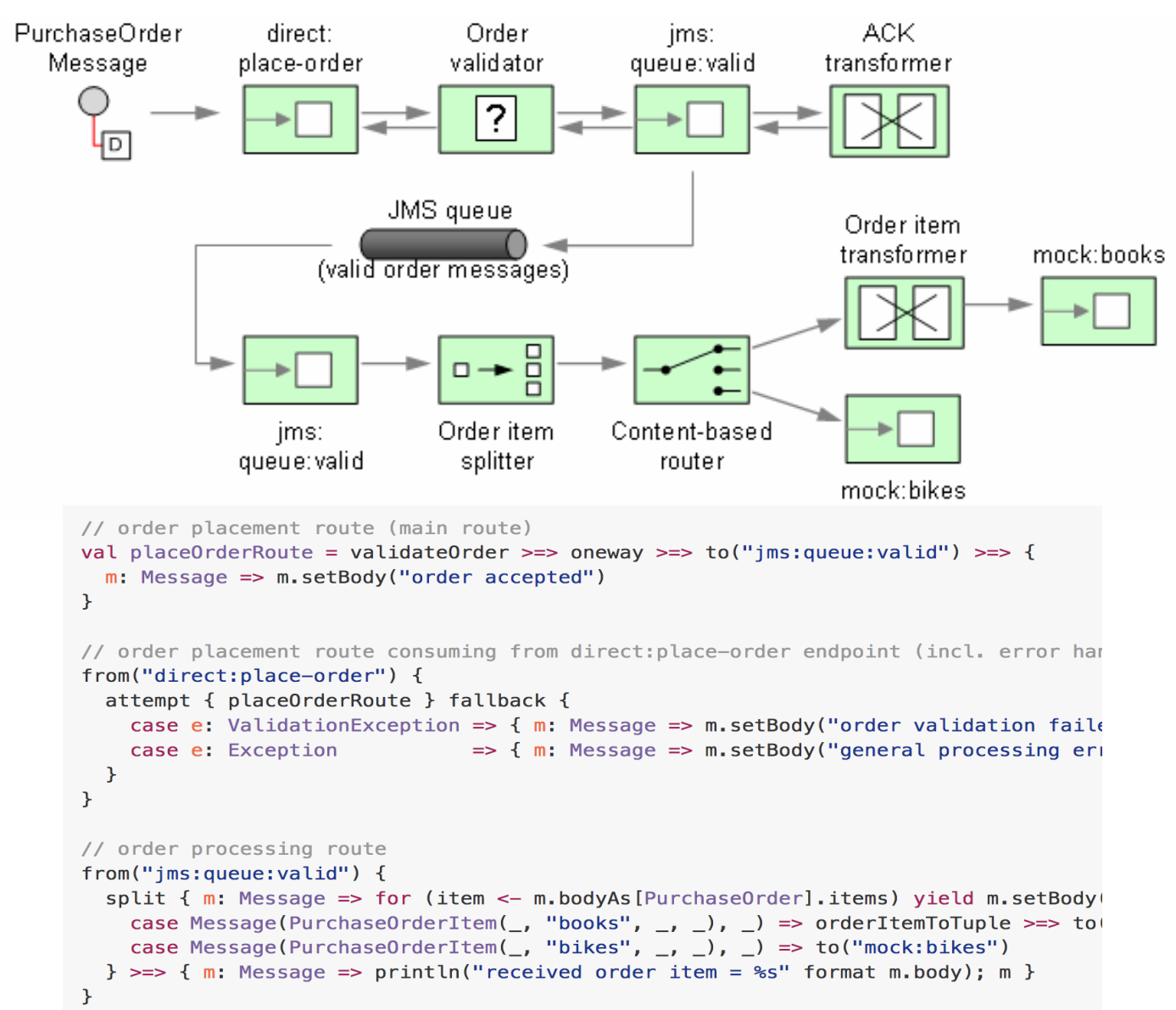

# Bibliography

- Conferences & Journals
	- CSOC, SCC, ICWS, IEEE Trans. on SOC